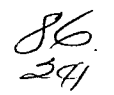

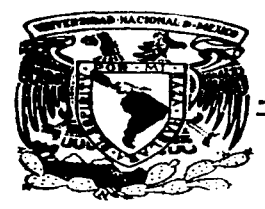

# UNIVERSIDAD NACIONAL AUTONOMA DE MEXICO

# FACULTAD DE lNGENIERIA

Automatización de los Procesos de Reestructuración y Administración de Cartera en un Sistema Integral de Arrendamiento

> T E S I S Oue para obtener el titulo de INGENIERO EN COMPUT ACION p r e s e n t a n

> ABRAHAM JESUS RABADAN LIMA ALFONSO TORRES CISNEROS JUAN CARLOS BARAJAS NAVARRO

Director de Tesis: ING. LUIS G. CORDERO BORBOA

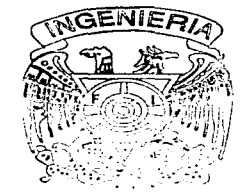

México, D. F.

TESIS CON FALLA DE ORlGEN

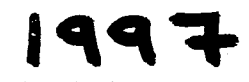

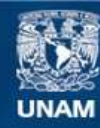

Universidad Nacional Autónoma de México

**UNAM – Dirección General de Bibliotecas Tesis Digitales Restricciones de uso**

# **DERECHOS RESERVADOS © PROHIBIDA SU REPRODUCCIÓN TOTAL O PARCIAL**

Todo el material contenido en esta tesis esta protegido por la Ley Federal del Derecho de Autor (LFDA) de los Estados Unidos Mexicanos (México).

**Biblioteca Central** 

Dirección General de Bibliotecas de la UNAM

El uso de imágenes, fragmentos de videos, y demás material que sea objeto de protección de los derechos de autor, será exclusivamente para fines educativos e informativos y deberá citar la fuente donde la obtuvo mencionando el autor o autores. Cualquier uso distinto como el lucro, reproducción, edición o modificación, será perseguido y sancionado por el respectivo titular de los Derechos de Autor.

## AMI MADRE

Gracias a la persona que desde pequeño me dio su amor, comprensión y ternura, que me apoyo en los momentos difíciles y me alentó siempre para seguir adelante en mi desarrollo como hijo y como persona. Este trabajo es un reconocimiento a todos los sacrificios que tuyo que sufrir para que pudiera realizar mis más grandes anhelos. Mi más profundo respeto y admiración a la persona que siempre estará en lo más profundo de mi corazón y mis pensamientos, mi Madre.

## AMI PADRE

Gracias a la persona que desde pequeño me inculco el sentido de responsabilidad y el deseo de superación como persona. Este trabajo esta dedicado a él por todos sus esfuerzos y sacrificios realizados para el logro de la más grande de mis metas y bienestar de mi familia. Me siento muy orgulloso de ser su hijo y de que él pueda cumplir la promesa que un dia se hizo a la vida. Siempre estará en mi corazón y mi pensamiento. Con mi más profundo respeto y admiración.

#### A MI ESPOSA

Gracias a la persona que con su paciencia y amor a logrado que terminará este trabajo. Gracias por haber confiado en mi, te aseguro que no te defraudare, que esto es el comienzo de una larga carrera de éxitos juntos, siempre estarás presente en mi pensamiento y en mi corazón.

Agradecemos a todas aquellas personas que de alguna manera contribuyeron al desarrollo de este trabajo.

## INDICE

2. 大学中国的一种开发的情况,以及了大学中国人

the expertise of the period of the special section of the section of the section of the CoMAAS

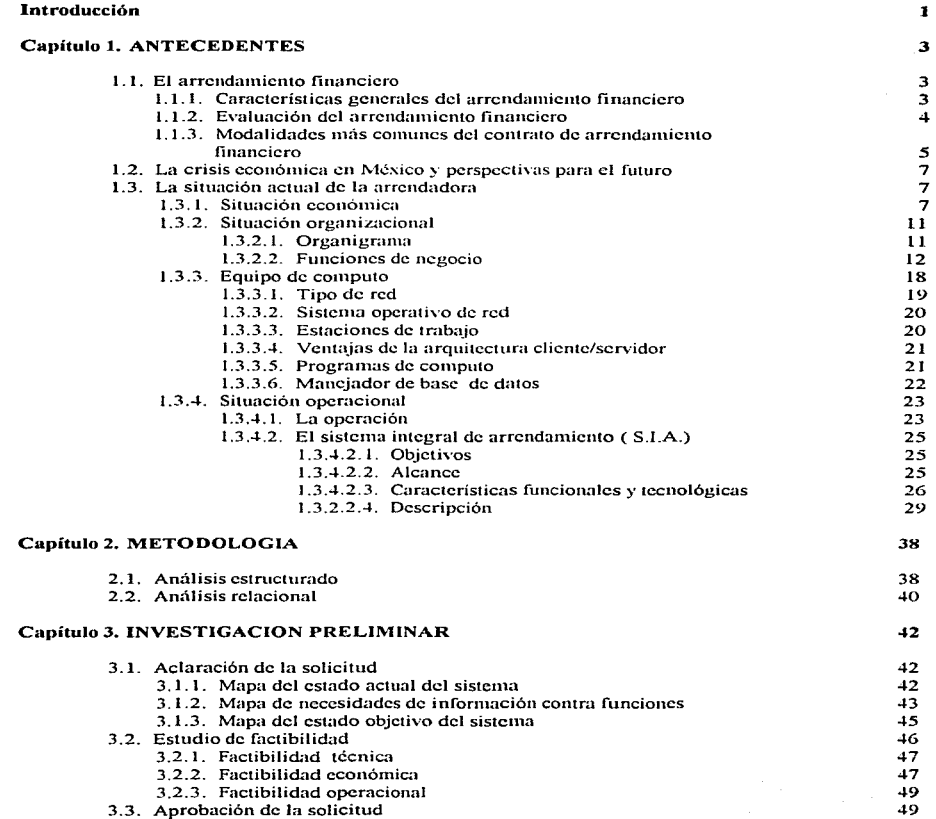

## Capitulo 4. ANALISIS DEL SISTEMA

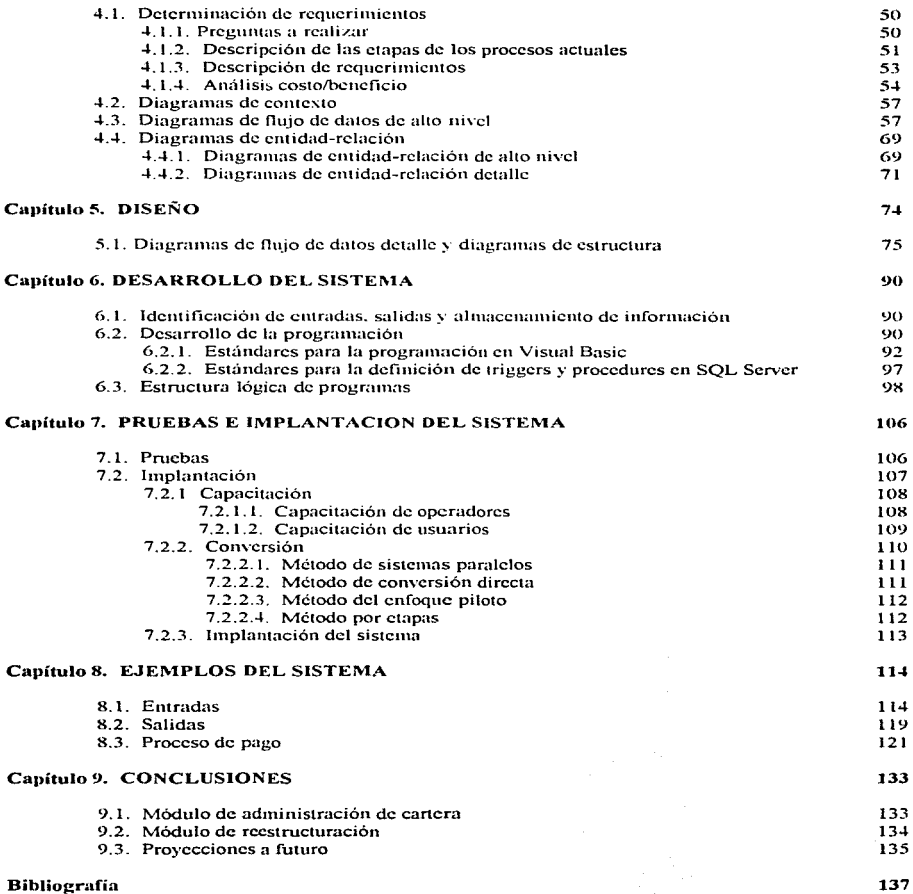

ന്നാണ് പറഞ്ഞു. പ്രതിയോഗിക്കുന്ന പരിക്കുകയും *ഇത്തരേറ്റിയെന്ന് ഇവ*രുള്ള മുഖ്യമായി മുത്താക്കുകയും കാണ്ടിക്കുകയും ക

50

 $\mathcal{F}^{\prime}$  and analyzed

## INTRODUCCION

El presente trabajo se realizó con la finalidad de automatizar la mayoría de los procesos que se llevan a cabo en la operación de una arrendadora financiera.

Más específicamente:

- Aportar los elementos necesarios que coadyuven a la toma de decisiones de la empresa.
	- y
- Proporcionar a la institución una herran1ienta de vanguardia tecnológica que agilice y controle las operaciones de reestructuras y administración de cartera en distintas modalidades.

Para lograr esto, fué necesario conjuntar una serie de factores tales como los conocimientos adquiridos bajo una disciplina ingenieril. reforzados con la experiencia en el desarrollo de sistemas y por supuesto la valiosa colaboración de los usuarios, esto con el fin de brindar beneficios a la arrendadora y a sus clientes.

La crisis económica que ha vivido el pais desde diciembre de 1994 nos obligó a tomar medidas urgentes, en este caso, el sistema integral de arrendamiento con el que se venia operando tuvo que adecuarse a las circunstancias.

Las instituciones financieras y el Gobierno Federal implementaron mecanismos para solucionar los problemas de cartera vencida y apoyar de esta manera a todos los deudores.

Por consiguiente la Arrendadora tenía la necesidad de automatizar y mejorar los procesos de:

- $\blacksquare$  Reestructuración y
- Administración de Cartera\_

El tiempo que llevó el desarrollo del sistema fue de alrededor de 6 meses y actualmente el sistema controla y soporta las operaciones de arrendamiento de una manera más rápida y eficaz\_

Es importante n1encionar~ que los módulos de Administración de Cartera y Reestructuración de Cartera. fueron desarrollados basándose en el ciclo de vida de los sistemas.

¿ Qué es una reestructuración ? Es el resultado de la conciliación con el cliente en donde se establecen nuevas condiciones de pago del crédito que adeuda\_ De la misma forma el módulo de administración de cartera se desarrolló para que funcionará con las nuevas alternativas de pago que surgieron a partir de la crisis, estás medidas fueron

the control of a second of the superings are

implementadas por el gobierno federal y las instituciones bancarias para así apovar a todos los deudores.

Sin deiar de ser importantes los demas módulos que conforman al sistema integral de arrendamiento como son: promoción, crédito, gestión de cobranza, tesorería, atención a clientes; los temas seleccionados para la tesis tienen actualmente una importancia muy grande para todas las empresas que se dedican al arrendamiento financiero ya que actualmente muy pocas empresas están otorgando creditos nuevos y la gran mayoría están trabajando en la recuperación de su cartera vencida para poder subsistir por lo cual todas ellas requieren de un sistema confiable que le permita llevar a cabo esta tarea lo más automatizada que se pueda.

Para la construcción del sistema, se utilizaron herramientas de desarrollo de vanguardia en el mercado, bajo el esquema Cliente/Servidor sobre una plataforma de red altamente confiable, haciéndolo con estas características un sistema robusto y con capacidad de crecimiento a futuro

La tesis está dividida en 9 capítulos, en el capítulo 1 se da una breve explicación de lo que es el arrendamiento financiero y la situación que vive actualmente la empresa, desde el punto de vista económico, estructural y operacional, así mismo se mencionan las características tanto del equipo de cómputo como de los programas utilizados: además, se describe en términos generales el porque y las características principales del sistema; en el capítulo 2 se muestra la metodología que se utilizará para el desarrollo del sistema; en el capitulo 3 se hace un estudio de factibilidad del sistema bajo las condiciones que determina la empresa; siguiendo con el capitulo 4, las necesidades y requerimientos del sistema; los capítulos 3 y 4 en su conjunto representan el análisis del sistema. El capítulo 5 se refiere al diseño del sistema, determinando en éste capítulo. los detalles que establecen la forma en la que el sistema cumplirá con los requerimientos identificados durante la fase de análisis. El Capítulo 6 corresponde al desarrollo o construcción del sistema. En el capítulo 7 se llevan a cabo las pruebas para asegurarse que el sistema no tenga fallas así como la descripción de la implantación del sistema; en el penúltimo capitulo se describen algunos ejemplos representativos del sistema y capítulo 9 y último se mencionan las conclusiones y algunas expectativas a futuro.

## **1. ANTECFDENTES**

## 1.1. EL ARRENDAMIENTO FINANCIERO

En esta época que vive el país, es de suma importancia tomar en consideración las fuentes de recursos disponibles y tener las herramientas suficientes para poder evaluarlas, con todo el conocimiento del medio ambiente y de la propia realidad de la empresa en particular. Desde el punto de vista financiero, lo que pesa en una decisión es el beneficio neto económico real, el menor costo posible o el ahorro, las consecuencias y las implicaciones no cuantificables que rodean a cualquier decisión.

Las empresas, en todo momento de su vida economica, están en busca de opciones de financiamiento, va sea para resolver sus problemas de Inpudez, va sea para financiar sus planes de expansión, o bien, para cubrir las necesidades de arrangue de operaciones, y muchas otras ablicaciones más. Pero así como siempre ha existido esa necesidad de recursos para invectar a las empresas, el dinero (y sus fuentes de generacion) ha sido escaso, generalmente caro y difícil de conseguir.

Dentro de las instituciones proveedoras de credito y fondos más importantes a disposición de las empresas, están las siguientes.

- Sistema financiero nacional, tanto básico como auxiliar.
- $\blacksquare$  Las casas de bolsa
- **Las empresas de factorate.**
- $\blacksquare$  Las arrendadoras financieras

De la diversidad de fuentes y de instrumentos de crédito y financiamiento sobresale por su naturaleza particular: El Arrendamiento Financiera.

#### 1,1.1. CARACTERISTICAS GENERALES DEL ARRENDAMIENTO FINANCIERO

El arrendamiento financiero es una fuente de financiamiento de suma importancia, el cual se ha convertido en una opción de gran utilidad y beneficio para las empresas necesitadas de recursos que financien sus provectos de inversión. Las características principales del arrendamiento financiero son:

- Es una herramienta de negociación ante proveedores, al tener la posibilidad de pagar de contado el equipo requerido y negociar mejores precios por este hecho, lo que puede reducir el costo total de la operación si se le compara con un crédito directo del proveedor del equipo. El ejemplo clásico aplicable es la adquisición de automóviles financiados directamente por la agencia distribuidora, en contra de la adquisición de contado de la unidad automotriz y financiada con un contrato de arrendamiento financiero.
- El tratamiento fiscal particular de este tipo de contratos puede tener ventajas importantes, al dividir el valor total del mismo en dos:
	- a) Costo de adquisición contratado sujeto a depreciación.
	- b) Amortización del valor remanente durante la vigencia del contrato.

Ambos cargos a resultados pueden generar un diferimiento de impuestos que reduzca el costo total del financiamiento.

a sa mga katalog ng pagkalawan ng pagkalawan ng pagkalawan ng pagkalawang ng pagkalawan ng pagkatang ng pagkata

 $\label{eq:1} \sum_{\lambda\in\mathcal{M}}\sum_{\lambda\in\mathcal{M}}\sum_{\lambda$ 

- Conservación de recursos: es decir los toudos escasos con que cuenta el cliente se ven practicamente intactos al inicio de la operación, va que no se requieren pagos anticipados importantes, enganches, depositos o pagos totales del bien adquirido. De esta forma, el capital de trabajo y homdez de la empresa no se afectan de forma importante, tal y como se emendería en el caso de una - adquisición de contade o semicontado. Generalmente las arrendadoras solicitan al inicio del contrato - una renta en deposito, una renta anticipada y el IVA sobre el valor de admission del bien dependiendo, del tipo de contrato-
- A diferencia del arrendamiento puro, el chente en el arrendamiento financiero tiene la posesión  $\bf{v}$ la futura propiedad del bien si se escoge pagar la opeión de compra al final del período normal del contrato, la cual courvale a un valor simbolico y no representativo en el costo del courpo; si se opta por la enajenación a un tercero, se obtiene un beneficio económico importante que reduce el costo total del financiamiento: por último, si se decide por la continuación del contrato de arrendamiento, el monto de las rentas se convierte en una suma irrelevante dentro del flujo de efectivo de la empresa, y tampoco tiene un impacto importante en el costo de la operación.

En el arrendamiento puro se tiene la posesión del bien, mas nunca su propiedad y, a pesar de que el importe de las rentas es totalmente deducible (dependiendo del bien), el costo total de la operación iniede resultar elevado.

- Al financiar el equipo a través del arrendamiento financiero se deian libres y sin afectación, otras fuentes de financiamiento, ya que este tipo de contratos se negocian con empresas que pueden ser ajenas al sistema bancario nacional, o bien, con arrendadoras de dichos grupos bancarios pero con lineas de crédito totalmente distintas. El sistema bancario, al otorgar un crédito refaccionario, y por ser este un credito preferente cierra casi todas las posibilidades adicionales de financiamiento, tanto con la institución otorgante del credito como ante cualquier otra ya que, por lo general, tratándose de creditos refaccionarios, se grava la planta industrial integramente como garantia del crédito otorgado.
- En caso de empresas solventes pero de limitada liquidez, provocada probablemente por una alta inversión en activos fijos que aún no son totalmente productivos (independientemente de la causa que provoque esa baja productividad), la empresa puede "vender" sus activos fijos, o parte de ellos, a alguna arrendadora profesional para que esta, a su vez, los arriende a la propietaria original, con lo cual, esta ultima obtiene la liquidez necesaria para sus operaciones o nuevos proyectos sin deshacerse de sus activos productivos ni perder productividad o posibilidades de operación o crecimiento. A esta operación se le conoce con el nombre de arrendamiento ficticio ( Sale and Lease Back, en inglés ).

## **1.1.2. EVALUACION DEL ARRENDAMIENTO EINANCIERO**

Toda opción financiera tiene que ser evaluada desde un punto de vista cuantitativo, independiente de los elementos cualitativos que toda decisión debe involucrar.

Para tal efecto, y dado que en el arrendamiento financiero interviene un elemento de suma importancia, como es el tiempo y el valor del dinero -a través del tiempo (poder adquisitivo del dinero y costo de oportunidad), es conveniente tomar en cuenta el flujo de efectivo que se vería afectado en un contrato de arrendamiento financiero en comparación con otra fuente de financiamiento, ya que esto puede representar la diferencia entre decidir por una opción u otra.

25 Same Grade Gales and

Los elementos que participan en un contrato de arrendamiento financiero se dividen en tres grandes grupos:

------------

## A PERSONALES

## a) El Arrendador

Es el que se obliga a conceder el uso o goce temporal de los bienes solicitados por el arrendatario. y que son propiedad legal del primero.

#### **b)** El Arrendatario

Es la persona física o moral que tiene derecho al uso o goce de los bienes solicitados por él, que son propiedad del arrendador. A cambio, se obliga a:

- Cubrir una renta periódica previamente convenida.
- Responder por los perjuicios que el bien arrendado sufra por cualquier motivo.
- Unlizar el bien conforme a la naturaleza del mismo y del contrato que lo ampara.

#### **B** REALES

- a) Todos los bienes muebles o inmuebles, que pueden usarse sin consumirse, son susceptibles de arrendarse, excepto aquellos que la lev expresamente prohibe.
- b) El monto total de la operación o valor total del contrato, es la suma de dinero, que el arrendatario se obliga a pagar al arrendador -a cambio del uso o goce temporal del bien objeto del contrato.
- c) La arrendataria podrá otorgar a la arrendadora uno o varios pagarés cuyo importe total sea igual al valor total del contrato, con vencimientos iguales a los pagos periódicos del contrato y nunca posteriores al término del mismo.

#### C FORMALES

- a) El contrato que ampara la operación deberá hacerse por escrito, invariablemente.
- b) El contrato deberá ratificarse ante la fe de un notario o corredor público y deberá ser inscrito en el registro público de la propiedad y el comercio.

## 1.1.3. MODALIDADES MAS COMUNES DEL CONTRATO DE ARRENDAMIENTO **FINANCIERO**

Podría considerarse que el contrato de arrendamiento financiero es una modalidad del contrato de arrendamiento puro, o que el primero se inspiró en el segundo para poder surgir, dadas las necesidades de adquirir equipo por medio de un financiamiento pero con un pago inicial reducido que no afectará la liquidez de la empresa. Los pagos parciales de este tipo de contratos se asemejan a las rentas de un arrendamiento puro y el hecho de no tener que hacer un pago anticipado o enganche lo acerca más aún a esta operación. Sin embargo, con el transcurso del tiempo, las diferencias entre ambos contratos han crecido y las variedades de arrendamiento financiero han surgido.

AUTOMATIZACION DE LOS PROCESSOS DE REESTRUCTURACION E AIMINDSTRACION DE CARTEDA EN UN SISTEMA DYFGRAL DE ARRENDAMIENTO the company of the company of the company of the company of the company of the company of the company of the company of the company of the company of the company of the company of the company of the company of the company the company of the company of the 

Como resultado de la diversificación de aplicaciones del arrendamiento, cabe hacer mención de sus distintos tipos, con el objeto de entrar con bases firmes a la explicación de las variadas modalidades de arrendamiento financiero que se praetican en la actualidad.

Arrendamiento natural o puto

Este es el contrato original de arrendamiento. En este contrato, el arrendador y el arrendatario formalizan un contrato de tipo civil, en donde se determina:

- $\sim$ Duración
- Monto de las rentas
- Uso del bien arrendado.
- Gastos relativos al bien arrendado.

El caso típico de este upo de contratos es el de arrendamiento de bienes inmuebles.

Arrendamiento puro documento

Es similar al anterior, con la adición de títulos de crédito a favor del arrendador que amparan el monto total de las rentas durante la vigencia del contrato.

Arrendamiento financiero

Los aspectos característicos relevantes de este contrato son:

- El plazo del arrendamiento es forzoso e irrevocable para ambas partes.  $\bullet$
- El monto de las rentas pactadas durante el plazo debe tener características definidas, de acuerdo con el código fiscal de la federación
- Se determina una opción de compra al término del contrato, por un valor menor al de mercado del bien arrendado.
- Se tiene la opción de continuar arrendando el bien después del plazo inicial forzoso, en cuyo caso las rentas serán inferiores a las originales.
- Se cuenta con la opción de enajenar el bien a un tercero y de participar de dicha enajenación.
- ٠ Se estipula en el contrato cuál de las dos partes cubrirá los costos de mantenimiento, impuestos, derechos y demás gastos que genere el contrato.

#### **1.2. LA CRISIS ECONOMICA EN MEXICO Y PERSPECTIVAS PARA EL FUTURO**

A pesar de que 1994 fue un excelente año para todas las instituciones de credito, acontecimientos politicos, sociales y economicos en el país, desataron la crisis que ha afectado en diferentes magnitudes a todos los sectores.

La situación que se ha vivido en el país a lo fargo de 1995 y 1996 ha sido muy desfavorable no sólo para las arrendadoras financieras, sino para todas las unstituciones bancarias y organizaciones auxiliares del crédito. Las fuertes alzas en las tasas de interes en el primer semestre de 1995 motivaron à las instituciones bancarias (o fuentes de fondeo) a suspender los creditos a las arrendadoras financieras. La realidad es que si se han mantenido hasta abora, ha sido nor la cartera de chentes que obtuvieron en los años pasados. El diferencial o utilidad que obtienen de sus chentes con respecto al que la institución de fondeo le cobra, ha sido el unico recurso para mantener con vida a estas instituciones auxiliares del creduo

Si hablamos de que la situación para las arrendadoras ha sido desfavorable por la falta de colocación en el mercado, la situación de sus acreditados es mucho mas crítica. La devaluación del peso frente al dólar, la perdida del poder adquisttivo en sus compras, la distintinición en sus ventas y servicios, han sido los principales factores que han motivado a la suspension del pago a los acreedores, entre ellos las arrendadoras financieras. Es por eso que la cartera vencida de estas -ha crecido en forma por demás alarmante

El crecimiento desmedido de la cartera vencida se puede decir que es el principal problema para las arrendadoras financieras, debido a que para poder afrontar el riesgo. ha sido necesario disminuir el capital de la empresa. Los accionistas de las arrendadoras, por su parte, estan pensando seríamente en retirar sus aportaciones por considerarlas riesgosas. A pesar de que los acreditados pueden optar por la suspención de pagos hacia la arrendadora; esta no puede inutar esta opción para con las instituciones de fondeo debido a que estas pueden hacer exigible el prepago total de todas las operaciones fondeadas, propiciando con esto la quiebra de las arrendadoras.

Si bien el panorama no es muy halagador, las arrendadoras junto con las instituciones de fondeo se han dado a la tarea de reestructurar los pasivos de sus clientes, disminuvendo con esto sus mensualidades, y dando la posibilidad de ponerse al corriente con sus pagos atrasados. Además, los expertos aseguran que si sigue la tendencia a la baja de las tasas de interés, es probable en el primer semestre de 1997 las arrendadoras vuelvan a obtener dinero fresco de las instituciones de fondeo, mediante la colocación de mievos arrendamientos

#### 1.3. LA SITUACION ACTUAL DE LA ARRENDADORA

#### 1.3.1. SITUACION ECONOMICA.

La empresa para la cuál se implementó el sistema de administración de cartera y reestructuración es Arrendadora Financiera Dina, S.A. de C.V. ( A.F.DINA ) constituida en noviembre de 1992 y que atiende principalmente el mercado del transporte de la marca Dina. (Ver figura 1.1)

 $\bar{\tau}$ 

 $\mathcal{L}^{\mathcal{C}}$ 

Ŕ

# **A.F.DINA ES UNA ARRENDADORA FINANCIERA ESPECIALIZADA**

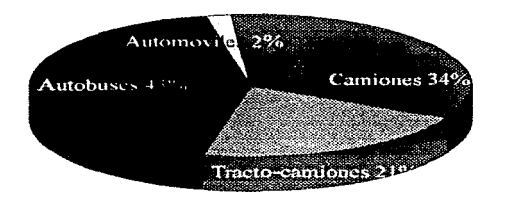

A.F.DINA únicamente arrenda autobuses camiones y camiones DINA

Figura 1.1

Es una arrendadora que sin tener el apoyo de un grupo financiero, en poco tiempo llegó a ser una de las principales en el mercado. (Ver gráfica 1.1)

**Samuel Street** 

a company and

and contract and contract and contract and several

9

## PORCENTAJE QUE REPRESENTA A.F. DINA EN EL MERCADO DE ARRENDADORAS **FINANCIERAS**

**Common Contract Common** 

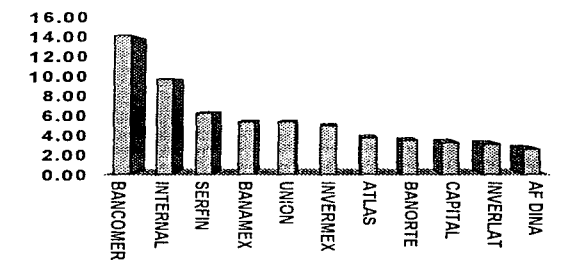

## Portafolio de

## arrendamiento

#### lugar (arrendadoras independientes) Segundo Onceavo lugar (en un mercado de 60)

Gráfica 1.1

AUTOMATIZACION DE LOS PROCESOS DE REESTRUCTURACION Y ADMINISTRACION DE CARTERA EN UN SISTEMA INTEGRAL DE ARRENDAMIENTO

Por ser una empresa especializada en arrendamientos de camiones, autobuses y tractocamiones, sus principales clientes son los transportistas, tanto personas fisicas con actividad empresarial, como empresas que por sus características requieren modernizar o amphar sus flotillas. (Ver figura 1.2.)

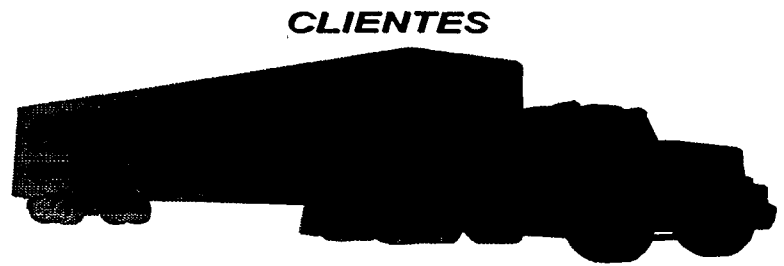

Promedio por Cliente Us.\$104,262 Total de clientes 1.692

Personas Físicas con actividad empresarial, pequeñas y medianas empresas, las cuales están relacionadas con carga y transporte de pasajeros.

Compañías quienes requieren equipo de transporte para distribuir sus productos.

Figura 1.2

 $\alpha$  , and a second constraint and  $\alpha$  , and  $\alpha$  , and  $\alpha$  -constraint

## **1.3.2. SITUACION ORGANIZACIONAL**

## 1.3.2.1. ORGANIGRAMA

## Organigrama al 30 de Septiembre de 1996.

Titulo del diagrama

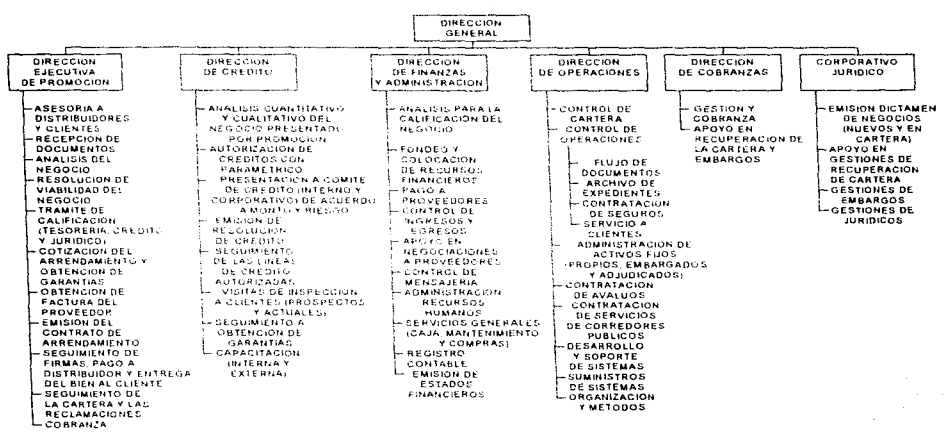

AUTOMATIZACION DE LOS PROCESOS DE REESTRUCTURACION Y ADMINISTRACION DE CARTERA EN UN SISTEMA INTEGRAL DE ARRENDAMIENTO.

## 1.3.2.2. FUNCIONES DE NEGOCIO.

. . . . . . . . . . . . . . . . . .

#### Dirección General

Realiza la toma de decisiones para mantener en buena competitividad y permanencia en el mercado.

and the company of the company of

#### Organigrama

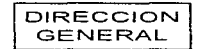

Funciones

- $\blacksquare$ Establecer las funciones del negocio
- $\blacksquare$ Definir las metas.
- $\bullet$ Determinar la planeación corporativa
- Definit las políticas.
- $\blacksquare$ Plantear las oportunidades de negocio.
- $\blacksquare$ Generar los planes de calidad y excelencia total del servicio de la arrendadora.

## Dirección Elecutiva de Promocion.

Promover en el mercado los planes de arrendamientos de camiones, autobuses y tractocamiones que maneja la empresa con el fin de obtener los mejores beneficios tanto para la empresa como para los elíentes transportistas, sean personas físicas con actividad empresarial o empresas que por sus características requieren modernizar o ampliar sus flotillas.

Organigrama:

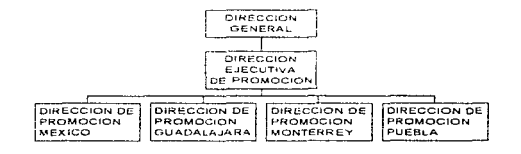

Funciones:

- Promover los planes de arrendamiento cubriendo la zona geográfica del país que le corresponde. .
- Asesorar a sus clientes y flevar el seguimiento de sus arrendamientos.
- Recabar información de clientes directamente o desde las distribuidoras Dina.

روائين منتوا والمستعالات المتم

man of the contract of the best

#### Dirección de Crédito

 $\sim$ 

Se asegura de que cada una de las nuevas operaciones, disposiciones o reestructuras lleven un respaldo que garantice el nienor riesgo a la arrendadora

and the company of the company and the

Organieruma:

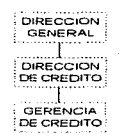

#### Gerencia de Crédito

Funciones:

- $\blacksquare$ Analizar los flujos de efectivo de los prospectos y comparar contra el riesgo de la operación.
- $\blacksquare$ Presentar a comité de crédito las operaciones.
- $\blacksquare$ Dictaminar con el comité la autorización o el decline de cada caso.
- $\blacksquare$ Evaluar el impacto que representa en la arrendadora la autorización de nuevas operaciones.

Dirección de Finanzas y Administración.

Llevar la administración de la empresa en cuanto a recursos humanos y financieros con el fin de lograr el beneficio ecuanime entre el personal de la empresa y sus inversionistas.

Organigrama:

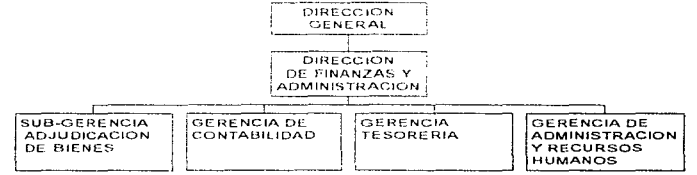

Sub-Gerencia Adjudicacion de Bienes.

## **Funciones:**

Single Box 1998

- Llevar a cabo los embargos y adjudicaciones de los bienes arrendados por los clientes morosos.  $\qquad \qquad \blacksquare$
- Colocar a la venta los bienes adjudicados.  $\blacksquare$

 $\gamma_{\rm{c}}$  ,  $\gamma_{\rm{c}}$  , and  $\gamma_{\rm{c}}$  and  $\gamma_{\rm{c}}$ 

. Reportar a tesorería, cobranzas, administración de cartera y operaciones, las adjudicaciones y ventas de bienes.

#### **CAPITULO | ANTECEDENTES**

and the second contract of the contract of the contract of the second second second second the contract of the<br>Second second contract of the contract of the contract of the contract of the contract of the contract of the

#### AUTOMATIZACION DE LOS PROCESOS DE REESTRUCTURACION Y ADMINISTRACION DE CARTERA EN UN SISTEMA INTEGRAL. DE ARRENDAMIENTO

## Gerencia de Tesoreria.

#### **Funciones**

and the company of the company

- Llevar el control de los depositos en bancos y casas de bolsa de la empresa, sus clientes y demás deudores v acreedores
- Controlar la emisión de cheques de la empresa.
- Buscar en el mercado las inejores opeiones de inversión para la empresa.
- Colocar en el mercado como garantías cada uno de los arrendamientos, con el fin de obtener los fondos necesarios para mantener operando la empresa.
- **4** Administrar la cartera colocada en las insultuciones de fondeo

#### Gerencia de Contabilidad

#### **Funciones**

- Registrar en sus cuentas respectivas cada una de las operaciones de la empresa suscitadas durante el transcurso del día.
- Reportar a dirección las operaciones en forma de balance y estado de resultados.
- Reportar a las instituciones reguladoras la situación de la empresa.
- Reportar a los organismos correspondientes los ingresos y egresos en materia fiscal.  $\blacksquare$
- Determinar los detalles que garanticen la permanencia de empresa en el mercado.  $\blacksquare$
- $\blacksquare$ Mantener al tanto a la empresa en cuanto a nuevas disposiciones fiscales.

Gerencia de Administración y Recursos Humanos

#### **Funciones**

- **III** Llevar el control de la nómina de empleados.
- **30** Controlar el suministro e inventario del mobiliario de la empresa.
- Mantener las instalaciones de la empresa adecuadamente.
- Administrar gastos del personal de la empresa.

the contract of the contract of the contract of the contract of the contract of the contract of

#### Dirección de Operaciones

Define los lineamiento a seguir para llevar a cabo todas las operaciones en la empresa, manteniendo un estricto control y un soporte integral en sistemas.

#### Organigrama.

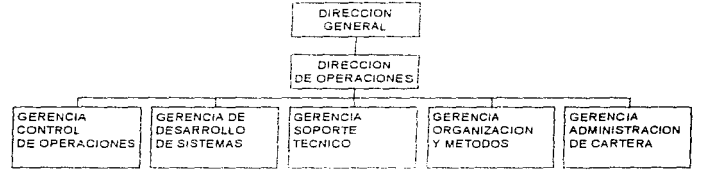

## Gerencia de Control de Operaciones.

#### **Funciones:**

- Respuesta inmediata y precisa en las consultas que requieran para informar a los clientes.
- $\blacksquare$ Información relacionada a la situación de cada uno de los clientes (cartera vencida, saldo insoluto,  $etc.$
- $\blacksquare$ Distribución de avisos y facturas a chentes
- $\mathbf{m}$ Control de pólizas de los bienes arrendados y cálculo de los montos a cubrir a las aseguradoras mes con mes, para el caso de seguro de vida
- $\blacksquare$ Control de seguros de los clientes, de sus bienes, y de la empresa.
- $\blacksquare$ Generación y seguimiento de convenios de reestructura hasta su ratificación.
- $\blacksquare$ Control de facturas de rentas, moratorias y opciones terminales de los clientes.
- $\blacksquare$ Control de inventarios de los bienes arrendados.
- . Reseguardo de la documentación legal y de crédito de todos los acreditados

Gerencia de Desarrollo de Sistemas.

## Funciones

- Analizar las necesidades de cada una de las áreas de la empresa para el desarrollo de nuevos sistemas automatizados.
- Analizar y evaluar los procesos y resultados requeridos de los sistemas actualmente aplicados, con el objeto de depurar la información, comuntar los procesos y precisar el objetivo de cada desarrollo
- Establecer conjuntamente con el lider de proyecto y analistas, las directrices a seguir para el diseño y desarrollo de los nuevos sistemas.
- Evaluar periódicamente el avance en el desarrollo de sistemas, y en sus caso, encauzar el proyecto hacia las directrices marcadas.
- Verificar que el diseño y desarrollo de sistemas se efectúe de acuerdo a los lineamientos establecidos como estándares en el área de sistemas de la empresa.

contractors.

Evaluar la eficiencia de los nuevos sistemas desarrollados.

and a considerably and the same consequence of the Constantinoplan of the form

- Coordinar comuntamente con los usuarios involucrados, el líder de proyecto y los analistas de  $\mathbf{r}$ sistemas, la etapa de pruebas del nuevo sistema, participantes, tiempo de evaluación, actividades, ete
- Coordinar la presentación de los nuevos sistemas desarrollados para obtener su aprobación.
- Coordinar y participar en la capacitación que se les proporcione a los usuarios sobre el sistema integral de arrendamiento (S.L.A.).
- Participar en el programa de capacitación de los integrantes de sistemas de nuevo ingreso.
- $\blacksquare$ Oficializar con el gerente del area responsable la liberación de los nuevos sistemas una vez que havan sido aprobados por los usuarios directos.
- $\blacksquare$ Participar en la definición de la plataforma de comunicaciones más adecuada a las necesidades de la compania.
- $\blacksquare$ Participar en la integración de nuevas sacutsales a fin de dar soporte en la instalación de los programas necesarios para su operación y enface con oficina central
- Proporcionar el soporte de desarrollo requerido por Lis sucursales a fin de contar con los mismos sistemas maneiados en oficina central y disponer de información oportuna y actualizada.
- Reseguardar y controlar el duplicado de la llave de aceeso asignada para el centro de computo.
- Participar en las exposiciones, presentaciones, etc., que se realicen sobre programas de desarrollo  $\mathbf{m}$ y de uso general que se apliquen a las necesidades de la compañía.
- Mantenerse actualizado en las innovaciones de equipo y paquetes que surjan en el mercado.
- . Es el responsable directo unito con el gerente de soporte técnico de administrar eficientemente la base de datos del S.I.A.
- Resembrador y controlar ninto con el gerente de soporte tecnico la lista de *passwords* de cada uno de los usuarios del S.LA

Gerencia de Soporte Técnico

#### Funciones :

and the con-

- Es el responsable directo de administrar y resguardar los equipos e instalaciones de sistemas disponibles en la empresa
- Administrar effeientemente la seguridad de la red de computadoras.
- Resented at a control of the list of *existenceds* de cada uno de los usuarios en la red.
- Participar en el programa de capacitación de los integrantes de sistemas de nuevo ingreso.
- Reseguardar y controlar la llave asignada para el acceso al centro de computo, a las cintotecas y a la bodega de los consumibles, licencias y software adquiridos.
- Evaluar la calidad de atención (servicio) de soporte técnico sobre las soluciones que le presente a los usuarios
- Evaluar mensualmente la utilización y rotación de los consumibles de informática.
- Supervisar periodicamente que se fleven a cabo las políticas de acceso y seguridad a los lugares destinados para uso exclusivo del área de sistemas.
- $\blacksquare$ Evaluar las solicitudes de los usuarios para la adquisición de nuevos equipos o paquetes, y en su easo tramitar la autorización correspondiente.
- Reportar a la gerencia de control de operaciones las características de los equipos de cómputo admiridos el mismo día de su recención para su aseguramiento.
- Coordinar y participar en el programa de capacitación a los usuarios sobre los programas de uso general.
- Participar en el soporte y asesoría a los requerimientos de los usuarios para el mejor aprovechamiento de sus recursos informáticos
- $\blacksquare$  Controlar y dar seguimiento a los contratos de mantenimiento a los equipos de cómputo.
- Amalmente invitar a los proveedores a concursar en el siguiente contrato de mantenimiento de los equipos.
- Reportar a la gerencia de control de operaciones las características de los equipos siniestrados a fin de aplicar la póliza de seguro contratada.

and the second control of the second control of the second control of the second second  $\mathbb{Z}^2$ 

- **E** Es el responsable de elaborar y coordinar el plan de contingencia en casos de simestros sobre los equipos y programas disponibles en la compañía.
- $\mathbf{r}$ Supervisar que se registren oportunamente en el inventario las adquisiciones de equipos de cómputo, telefonía y paquetes.
- Supervisar diariamente que se efectuen correctamente los respaldos de información.
- Supervisar diariamente que se resguarden en la bodega de la oficina central las cintas con los respaldos diarios y mensualmente que se realicen los resguardos en la bóyeda bancaría de las emtas con los respaldos históricos (mensuales y anuales).
- $\mathbf{m}$ Participar en las presentaciones, exhibiciones, etc., de nuevos courbos y software que se apliquen a las necesidades de la compañía y contar con recnología de punta-
- Determinar mensualmente la muestra de usuarios a quienes se les efectuará la auditoria informatica
- $\blacksquare$ Supervisar mensualmente las auditorias informaticas que se practiquen a las computadoras de los usuartos para verificar la existencia de paquetería no autorizada y la presencia de "vírus informations"

Gerencia de Organización y Métodos

**Funciones** 

Elaboración de manuales de políticas y procedimientos de la arrendadora.

Gereneia de Administración de Cartera.

**Funciones:** 

- $\blacksquare$ Registro de la cobranza diaria
- $\blacksquare$ Conciliación y depuración de cartera.
- $\blacksquare$ Reportes de cartera vencida, cartera vigente a todas las áreas.
- Generación de estados de cuenta a clientes.
- $\blacksquare$ Emision de reportes que mantengan informada a la dirección general de la situación general de la empresa.
- $\blacksquare$ Resolución de aclaraciones derivadas de aplicaciones erróneas o peticiones de los clientes.
- $\blacksquare$ Emisión de facturación
- Reportes diarios a contabilidad  $\mathbf{m}$
- Finiquitos  $\blacksquare$
- $\blacksquare$ **Reestructuras**

Dirección de Cobranzas.

Llevar a cabo planes efectivos en la recuperación de cartera. Organigrama:

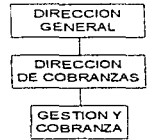

the contract of the second contract and contract the contract of the contract of the second

#### Gerencia de Gestion y Cobranza.

## **Funciones:**

- Clasificar la cartera de clientes de acuerdo a los días de atraso en sus pagos.  $\blacksquare$
- $\blacksquare$ Emprender planes de recuperación de cartera.
- Llevar el control de promesas de pago de chentes.

#### Corporativo Jurídico,

Elabora de la documentación de control de dictámenes legales en caso de personas morales.

Organigrama:

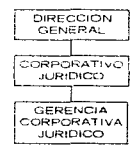

## Gerencia Cornorativa de Jurídico

**Enneiones:** 

- Llevar a cabo las acciones necesarias que permitan la recuperación de cartera en manos de clientes morosos
- Dictaminar la situación legal de los clientes personas morales.
- Revisar la emisión de documentación legal en las operaciones de la empresa. Mantener al tanto a la empresa en cuanto a nuevas disposiciones legales.
- Asesorar pirídicamente a la empresa en cuanto a nuevos proyectos.

## 1.3.3. EQUIPO DE COMPUTO

La tecnología informática día a día, proporciona nuevas alternativas de solución a la problemática del manejo e integración de información. Dichas soluciones se encaminan a un futuro en el cual las herramientas de desarrollo y aplicaciones podrán ser compatibles a cualquier tipo de couipo de cómputo en el mercado.

El desarrollo actual de aplicaciones, es cada vez más complejo y específico, ya que para poder proporcionar una solución funcional más satisfactoria a los requerimientos de las empresas, el desarrollo considera la potencialidad de las diferentes plataformas de equipo que en sintesis ofrecen diferentes características que tanto el constructor de sistemas como el usuario final deben tomar muy en cuenta.

La infraestructura informática de las empresas, nace de las siguientes necesidades concretas:

a single contract to the contract of the company of the contract of the contract of the contract of the contract of the contract of the contract of the contract of the contract of the contract of the contract of the contra

**1** Integración de Ambientes

- Interacción de las computadoras con otras plataformas
- $\bullet$ Facilidad en la interoperabilidad
- Transporencia frente a la ubicación de las distintas mánumas
- Arquitectura chente-servidor
	- Anticaciones con los 3 tipos de integración elíente-servidor:
		- a) Presentación distribuida
		- b) Funcionalidad distribuida
		- c) Servidor cheme de bases de datos
- Características de las Anticaciones
	- En las computadoras chemes, necesidad de interfaces gráficas y de integración de las aplicaciones (OLF 2 0.etc.), con Windows como plataforma clásica para dichas interfaces.
	- En los servidores inecesidad de administradores de base de datos avanzados y confiables (base de datos integras), tolerancia a fallas, arreglo de discos, etc.).
- Creación de redes de área amplia
	- Los usuarios requieren interactuar con distintas plataformas desde su escritorio u hogar, sin importar ta abicación de las maquinas.
	- Las distintas localidades necesitan interconectarse y la tecnología ya esta disponible ( satélites, nucroondas, fibra óptica, etc.).
	- Se requiere uniformizar el protocolo en el cual pueden dialogar las distintas manuinas. Hoy en día es recomendable TCP/IP para ello.

#### 1.3.3.1. TIPO DE RED

El crecimiento de la tecnología de redes de área local (LAN, Local Area Network) se ha producido en su mayor parte en el nivel departamental. Durante los años 80 las computadoras personales (pc's) empezaron a invadir el escritorio. Los usuarios individuales reunian y guardaban sus propios programas y datos y quedaban libres del control de los sistemas de información central, como las grandes computadoras. Con el tiempo las empresas se inclinaron por la tecnología LAN como método de compartir recursos de datos entre los usuarios de los distintos departamentos.

Una red puede empezar siendo pequeña para crecer junto con la organización. A continuación daremos una breve descripción de los distintos tipos de redes existentes:

- Red de área local (LAN). Una LAN es un segmento de red que tiene conectadas estaciones de trabajo y servidores, o un conjunto de segmentos de red interconectados, generalmente dentro de la misma zona, como por ejemplo, un edificio.
- Red de área metropolitana (MAN). Una red MAN que se expande por ciudades o provincias y se interconecta mediante diversas instalaciones públicas o privadas, como el sistema de telefonia pública o los suministradores de sistemas de comunicación por microondas, satélite y medios ópticos. Hay que tener en cuenta que la organización no suele ser la propietaria de las instalaciones de interconexión.
- Red de área extensa (WAN). Las WAN se extienden sobrepasando las fronteras de las ciudades y naciones. Los enlaces se realizan con instalaciones de telecomunicaciones públicas y privadas, además de con enlaces por microondas y satélites.

e viteve arriva con execu-

Arrendadora Financiera Dina (AFDINA) tenia la necesidad de contar con una red LAN para que los recursos y los datos se encuentren por toda la organización. Por ello se necesitan los servicios de directorio para que los usuarios puedan localizar a otros usuarios, recursos y datos. Así como un nivel de seguridad que proporcione los derechos de enda usuario.

La red LAN de AFDINA esta soportada bajo la tecnología de Ethernet 10Base-T, la cual significa que es una topología estrella que maneia un ancho de banda de 10 megabits por segundo a través de cable par trenzado de longitud maxima de 100 metros.

Se eligio esta tecnología debido a que la topología estrella nene como característica principal el tener un cable a cada estación de trabajo, si este se llegara a romper, sólo se desconecta la estación de trabajo del cable dañado, lo que no sucede en la topología fineal y anillo. Así mismo se eligió el cable con categoría 5, el cuál es un par trenzado a cuatro hilos, que puede transmitir datos hasta 100 megabits por segundo lo cuât permitira en un futuro manejar las tecnologias Fasi Ethernet y ATM.

#### 1.3.3.2. SISTEMA OPERATIVO DE RED

El sistema operativo de red que se eligió para AFDINA es Windows NT Server, el cual contiene un conjunto de servicios de trabajo en red. De los servicios más importantes podemos mencionar que admite aplicaciones a 32 bits, aplicaciones para MS-DOS. Windows 3.1, Windows for Workgroups, Windows 95, POSIX y OS/2. Puede integrarse con grandes computadoras, minicomputadoras y programas de trabajo en red y comunicaciones, incluidos redes windows, Netware de Novell, Vines de Bynan, Lan Manager para OS/2, Unix. Puede acceder a datos y recursos en entornos de TCP/IP, IPX, NetBios, protocolos de impresoras y control de enface de datos.

#### **1.3.3.3. ESTACIONES DE TRABAJO Y SERVIDORES**

Los sistemas de computación han evolucionado de tal modo que ya proporcionan una variedad de formas de procesamiento distribuido que simplifica la ejecución, desarrollo de aplicaciones y maximizan el uso de los recursos de la red corporativa.

La arquitectura cliente/servidor es la primera solución en tecnología informatica que satisface las presiones de costo-rendimiento de una empresa actual de alto nivel. Es por esto que se observa una clara tendencia de migración hacía ese modelo. Los motivos que lo llevan a evaluar la posibilidad de implantar una arquitectura cliente/servidor dentro de su empresa pueden ser varios, pero los principales pueden resumirse en

- $\mathbf{r}$ Flexibilidad para satisfacer las necesidades del negocio.
- Identificar la solución ideal que se adecue a las necesidades de la empresa y que crezca a la par de esas necesidades.
- Incrementar la productividad del personal.

and the second contract of the second contract of the second contract of the second contract of the contract of

- . . Aprovechar el hardware existente que no se utiliza al 100% de su capacidad.
- ш. Aplicación y datos distribuidos . Los recursos de cómputo pueden distribuirse en varios servidores y los clientes pueden configurarse de modo tal que cualquier aplicación o archivo de datos pueda ser accesado desde cualquier parte. Por lo tanto el aislamiento a fallas que se puede incluir en este ambiente, reduce el tiempo perdido.

the contract of the construction of the contract of the contract of the contract of the contract of the contract of the contract of the contract of the contract of the contract of the contract of the contract of the contra

## **1.3.3.4. VENTAJAS DE LA AROHITECTHRA CLIENTE/SERVIDOR**

Con la arguitectura chente/servidor se pueden integrar diferentes tipos de equipos y sistemas operativos en un ambiente único de procesamiento - Anteriormente la capacidad de cómputo de una empresa se media directamente por la capacidad de los equipos medianos y grandes. En el ambiente cliente/servidor la constituyen todos los equipos interconectados , en los que se incluyen las pe s.

Otra ventara es la considerable reducción en el tráfico de la red, va que bajo la arquitectura en cuestión las operaciones de procesamiento se jerarquizan y la red prioriza las necesidades del usuario y sólo le transmite información realmente útil. Esto constituye un estímulo al uso de sistemas abiertos dado que tanto clientes como servidores corren en diferentes plataformas de equipo y programas. Jo cual permite que las empresas compren productos de diferentes proveedores sin interferir en el desempeño de las demás aplicaciones y compos instalados en la red.

El lado positivo de cliente/servidor para el usuario es que elimina los recursos ociosos de la empresa, porque hace que estos se utilicen de manera óptima. Con lo cual la inversión en recursos adicionales se difiere o elimina porque se incrementa la productividad de la red. El ambiente cliente/servidor permite la estructuración de una estrategia que hace que los recursos de cómputo se utilicen de la mejor manera posible con lo cual se reducen los costos de manera considerable.

**A** 

## 1.3.3.5. PROGRAMAS DE COMPUTO

#### Para usuarios:

Sistema Operativo MS-DOS 6.22 Windows For Work Groups 3.11 Windows 95 Microsoft Office Pack 4.2 (Word.Excel.Power Point) Microsoft Office Pack 95 (Word Excel Power Point) Macaffee Antivirus Sistema Integral AFDINA PaperClip(digitalización de contratos)

#### Para Sistemas:

Sistema Operativo MS-DOS 6.22 Windows For Work Groups 3.11 Windows 95 Microsoft Office Pack 4.2 (Word, Excel, Power Point) Microsoft Office Pack 95 (Word, Excel, Power Point) Macaffee Antivirus Sistema Integral AFDINA PaperClip(digitalización de contratos algunos usuarios) Visual Basic y herramientas adicionales (Crystal Reports, Tab, etc.) SQL para workstation

#### AUTOMATIZACION DE LOS PROCESOS DE REESTRUCTURACION Y ADMINISTRACION DE CARTERA EN UN SISTEMA INTEGRAL DE ARRENDAMIENTO

 $\sim$ 

## Para servidores:

Scale Pennium 100Mhz : Windows NT Server 3.51 (Sistema operativo de red) Microsoft Office Pack Sistema Integral AFDINA Oficina postal (Mail) Registro de usuarios

Scale Pentium 100Mhz. Windows NT Server 3.51 Print server Paper Clip para digitalización Programas fuente desarrollo

Compag Proliant Pentium 66Mhz: Windows NT Server 3.51 Base de datos de desarrollo (SOL Server 4.21a) Programas fuente de desarrollo

Tricord ES3000 Windows NT Server 3.51 Base de datos de usuarios (SQL Server 4.21a)

## 1.3.3.6. MANEJADOR DE BASE DE DATOS

El administrador de la base de datos con el que esta trabajando AFDINA esta enfocado al desarrollo de aplicaciones de mision crítica y es SQL SERVER de Microsoft versión 4.21a, el cuál es un RDBMS cliente/servidor v tiene las sigmentes características:

- $\blacksquare$ Administración mediante utilerías graficas,
- $\blacksquare$ Backups en línea y en cima
- Segmentación de base de datos.
- Discos en espejo.
- Manejo transaccional.
- Seguridad.
- **II** Integridad de datos.
- $\blacksquare$ Alto desempeño.

## **1.3.4. SITUACION OPERACIONAL.**

La arrendadora financiera fleva, a cabo sus operaciones con la participación de cada una de sus áreas. El principal objetivo de la arrendadora es colocar en el mercado nuevos arrendamientos va que es la operación que reditiu mayores beneficios, autouc sin menospreciar la administración de cartera y el descuento con las instituciones de fondeo, que también traen constro utilidades.

#### **1.3.4.1. LA OPERACION**

Dentro de la arrendadora se llevan a cabo diversas operaciones encaminadas a flevar el control de los arrendamientos. Las principales operaciones que se llevau a cabo en la empresa son:

- $a$ ) El control y seguimiento de nuevos arrendamientos.
- b) La administración y recuperación de la cartera
- e) El control de créditos en tesorería
- $d$ ) El control de seguros de los bienes arrendados y de los activos de la empresa.
- e) El maneio de la nomina de empleados
- $\hat{D}$  El registro de los moyuntentos contables
- e) El control y seguimiento de reestructuración de cartera veneida.
- a) El control y seguimiento de mievos arrendamientos. Es la operación básica y natural de una arrendadora.

En ella participan las diferentes áreas y gerencias de la empresa. Y por ser la operación primaria de la arrendadora, se definirá paso a paso el proceso.

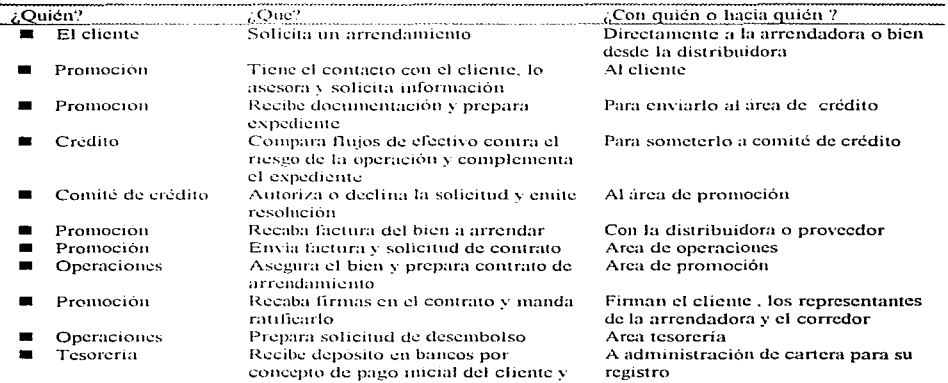

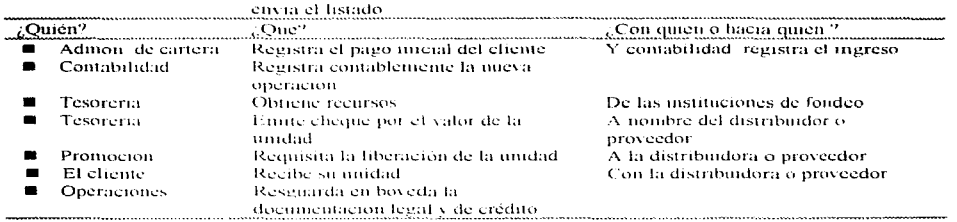

b) La administración y recuperación de la cartera. Consiste en calcular las rentas de los chentes. registrar sus pagos, cargos y notas de credito - Elaborar reportes tanto de cartera vígente y veneida para las areas operativas y de dirección. Preparar finiquitos, operanos de compra, certificados de adeiido, facturación, estados de enema y determinación de los saldos de la cartera. La recuperación de cartera es la formulación de estrategias para realizar el cobro efectivo -a los clientes morosos

c) El control de creditos en Tesoreria. Consiste en registrar, mantener y llevar el seguimiento de los créditos descontados ante la banca de fomento. Similar a la administración de cartera en lo que se refiere a la estimación de los pagos y saldos de la cartera descomada

d) El control de securos de los bienes arrendados y de los activos de la empresa. Por ser todos los bienes arrendados parte del activo fijo de la empresa, es indispensable llevar el control de las pólizas de seguro al día y tener identificados con precisión todos los bienes arrendados para que en las inspecciones que se realicen periòdicamente no exista algun error.

e) El maneiro de la nomina de empleados. Al junal que en todas las empresas, el control de la nómina de empleados es prioridad.

D. El registro de los movimientos contables. El llevar el registro contable de todas las operaciones de la empresa permite analizar su situación actual. la sana administración en su manejo, su desarrollo en relación a otros momentos de su vida, etc.

g) El control y segummento de reestructuración de cartera vencida. En momentos de crisis, con altas tasas de interés y escasez de efectivo. la reestructuración de pasivos es la única opción para aliviar a los clientes imposibilitados de pagar sus mensualidades. El proceso de reestructuración es nuy similar al de una nueva operación de arrendamiento

#### CAPITULO | ANTECEDENTES

## 1.3.4.2. EL SISTEMA INTEGRAL DE ARRENDAMIENTO (S.L.A.)

El S.I.A. (Sistema Integral de Arrendamiento) es un conjunto de módulos interrelacionados entre si pero que a su yez operan de manera independiente permitiendo contar con un claro y oportuno manejo del control de las operaciones de arrendamientos a traves de las diferentes áreas que actúan en el funcionamiento de la empresa.

## 1.3.4.2.1. OBJETIVOS

- Proporcionar a la institución una herramienta de vanguardía tecnológica que agilice y controle las operaciones de arrendamiento

- Aportar los elementos necesarios que coadyuyen a la toma de decisiones de la empresa.

- Apovar al logro de los objetivos institucionales, implementando productos integrales, confiables y de alta calidad para ofrecer un excelente servicio a los usuarios y clientes.

- Garantizar la integridad de la información y de los procesos mediante puntos de control.

#### 1.3,4,2,2, ALCANCE

#### **ORGANIZACIONAL**

A todos los niveles de la organización, con perfiles de usuarios definidos en base a las funciones de cada uno y restringiendo su acceso únicamente a la persona autorizada.

#### **GEOGRAFICO**

La investigación prelaminar y sistematización de los procesos de Arrendadora Financiera DINA, dio como resultado la siguiente cobertura estratégica: (Ver figura 1.3)

#### ALITOMATIZACJON DE LOS PROCESOS DE REESTRUCTURACION Y ADMINISTRACION DE CARTERA EN UN SISTEMA INTEGRAL DE ARRENDAMERITO

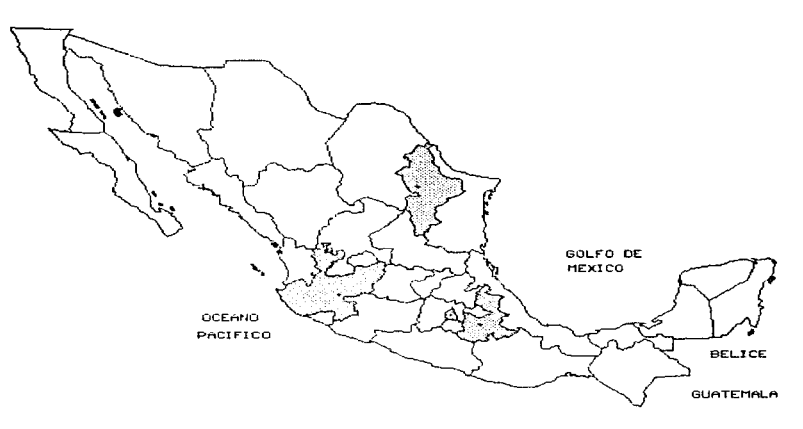

Figura 1.3

- Oficina Matriz ubienda en la ciudad de México. D.F.
- Regional 1, en la ciudad de Guadalajara, Jalisco,  $\blacksquare$
- $\blacksquare$ Regional 2, en la ciudad de Monterrey, Nuevo Leon.
- $\mathbf{r}$ Regional 3 en la ciudad de Puebla, Puebla.

## 1.3.4.2.3. CARACTERISTICAS FUNCIONALES Y TECNOLOGICAS

Arrendadora Financiera DINA cuenta con un dispositivo de sistematización altamente calificado que le permite llevar a cabo sus funciones de estudio de crédito y de trámite de contratos de arrendamiento financiero a personas físicas y morales que así lo solicitaron, a través del fondeo de recursos. Esto conlleva a que la automatización de los procesos sea controlada por un Sistema Integral de Arrendamiento.

INTERFASES DE OTROS SISTEMAS CON EL S.I.A.

Paper Clip (Digitalización y manejo de imágenes).

Control de archivo de expedientes:

- Legal.
- Crédito.
- Facturas y pagarés.

CAPITULO 1 ANTECEDENTES

والمواري والمتحركة والمتحال والمتحارب والمحاسر المتحد والمحارب والمحارب والمحارب والمحارب والمحار والمحار

#### ContPaq (Paquete de contabilidad)

Exportación del S.L.1, al ContPaa de:

- Poliza de diario.
- Póliza de variación en tasa.
- Provisión de intereses
- · Facturación.

.<br>Martin Alexandria de Companha a antigo de la Carlo II

Sifrrare (Sistema de Relación de Responsabilidades de las Arrendadoras Financieras de Banxico).

Paquete de Banxico que apova al análisis de crédito de la arrendadora,

the contract of the contract of the company of the contract of the second second

- · Datos generales de clientes.
- $\bullet$  Cartera venerda.
- Saldo vigente.
- Sectores financieros
- Moneda

#### SI Empresarial de Bancomer.

Sistema que maneja las cuentas concentradoras de ingresos y egresos con Bancomer.

• Importación de ingresos al S.I.A.

#### Linea Banamex.

Sistema que maneja las cuentas concentradoras de ingresos y egresos con Banamex.

· Importación de ingresos al S.L.A.

B.N.C. (Buró Nacional de Crédito).

Paquete de BNC que apoya al análisis de crédito de la arrendadora.

- Datos generales de clientes.
- Cartera veneida.
- Saldo vigente.
- Sectores financieros.
- Moneda
- Condiciones de contratos.

Todas estas interfaces se muestran en la figura 1.4

## CAPITULO I ANTECEDENTES approaches, the official security and the second contract material

الموارد وأرود

والمرار والأنوار والمستورة والمتوافق والمتوافق والمتمالي والمتحدث والمستعار والمستحاف المستحدث والمستحدث والمستحدث

AUTOMATIZACION DE LOS PROCESOS DE REESTRUCTURACION Y ADMINISTRACION DE CARTERA EN UN SISTEMA INTEGRAL DE ARRENDAMIENTO

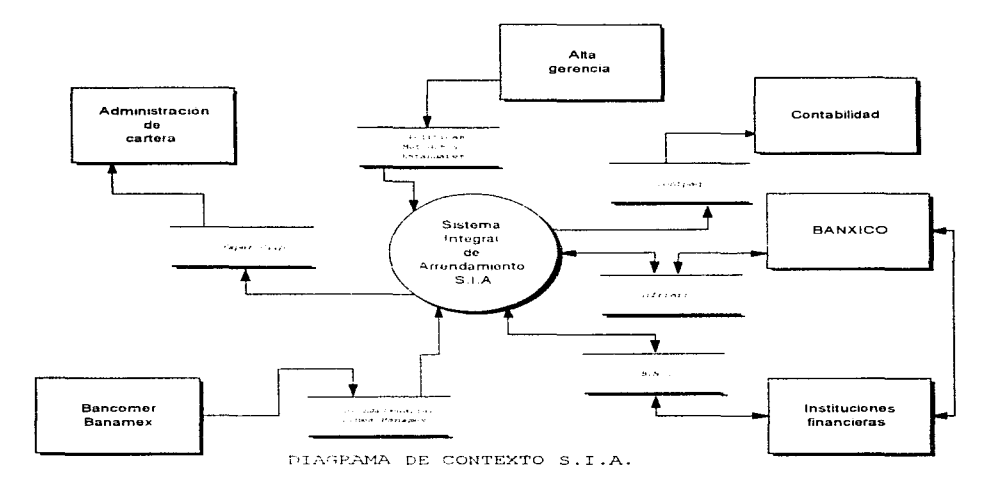

## Figura 1.4

Las características tecnológicas son las siguientes:

- **Implementación** sobre redes de área local (LAN).
- Uso de herramientas de desarrollo de vanguardia (front-end visual basic y back-end sql server).
- Aprovechamiento de ambiente windows para su funcionamiento con interfases con paquetes de oficina de propósito específico (windows, excel, word, power-point, etc.)
- Imágenes digitalizadas (Scanner, robot Phillips para discos ópticos)
- Uso de diversas plataformas de comunicaciones que satisfagan las necesidades del negocio.
- $\blacksquare$ Implementación en computadoras personales portátiles.

Sababas, matrickana et

facebook at 1960 km

#### 1.3.4.2.4. DESCRIPCION

Los módulos con los que cuenta el S.I.A. son los siguientes:

- a) Administración de enriera <sup>+</sup>
- b) Reportes de administración de cartera<sup>1</sup>
- c) Gestión
- d) Contratación
- e) Créduo
- f) Calificación de chentes
- g) Control de procesos
- h) Jurídico
- i) Promoción
- j) Reestructuras  $<sup>2</sup>$ </sup>
- k) Seguros
- 1) Tesoreria

## MODULO DE ADMINISTRACION DE CARTERA.

Es un módulo del S.I.A. (Sistema Integral de Arrendamiento) donde se registran los pagos de los clientes además de obtener los siguientes reportes y aplicaciones que son base para la administración de la cartera:

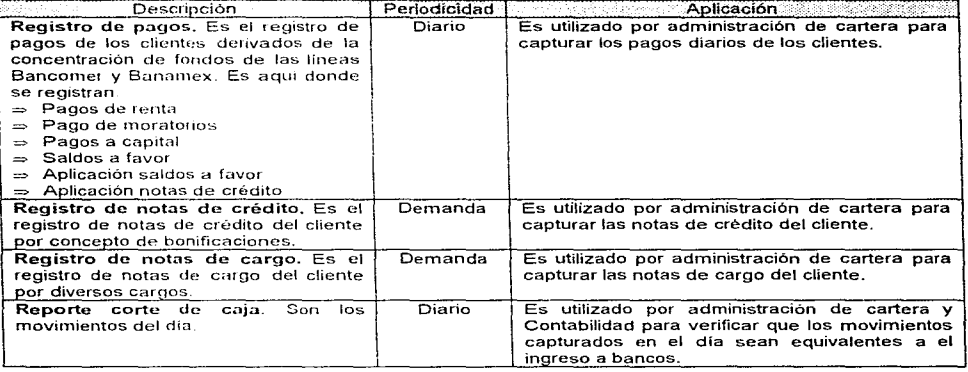

and a state

lla grev

The continuous companies and the state of the companies

<sup>&</sup>lt;sup>1</sup> Este módulo como parte de la administración de cartera fué necesario rediseñar toda su estructura adicionándole nuevas aplicaciones.

<sup>&</sup>lt;sup>2</sup> Fué al igual que administración de cartera y reportes de administración de cartera el motivo del presente trabajo de Tesis.

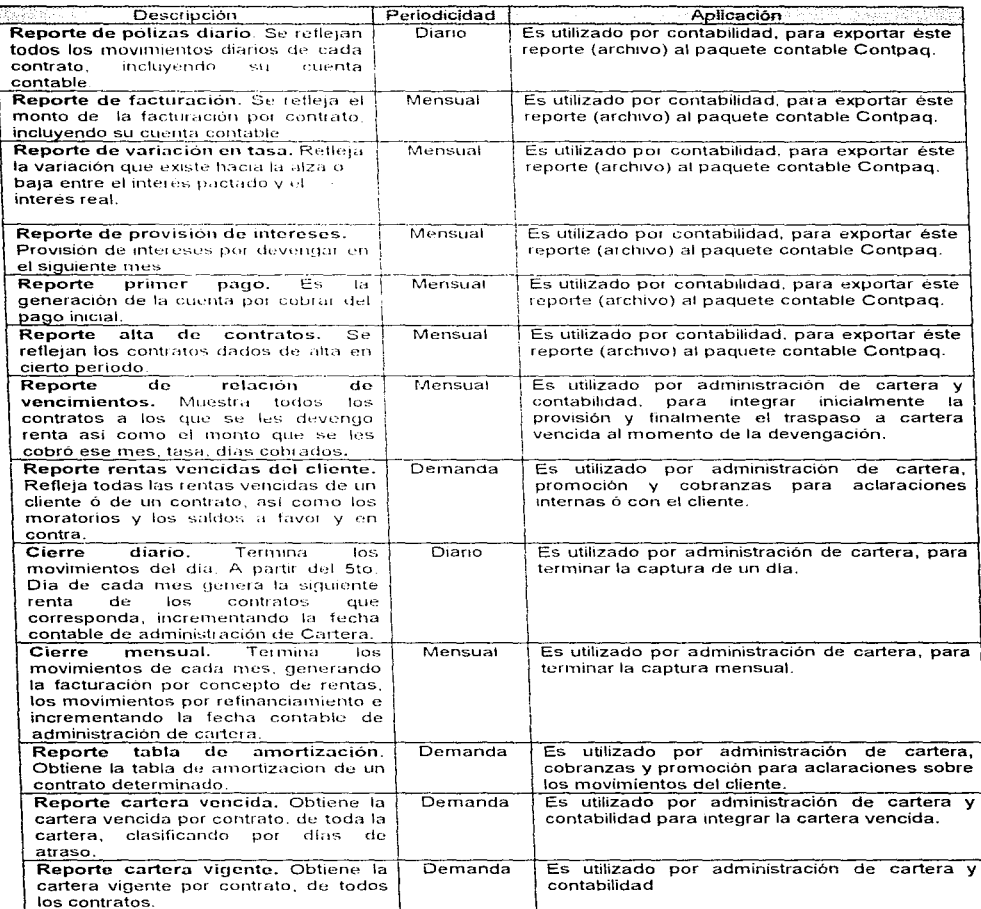

the contract of the contract of the contract of the contract of the contract of the contract of the contract of

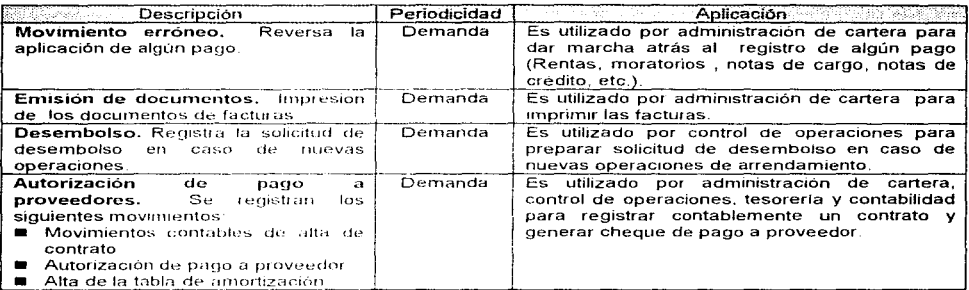

## MODULO DE REPORTES ADMINISTRACION DE CARTERA.

Es un módulo del S.I.A, que complementa al módulo de administración de cartera principalmente en lo que a reportes se refiere, siendo los siguientes:

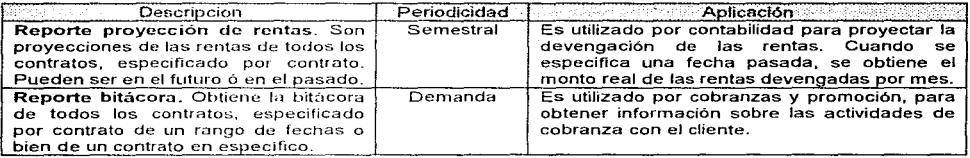

 $\mathbb{R}^n$ 

 $31$ 

والمستعار
# **MODULO DE GESTION.**

Es un módulo del S.I.A, en el cual se conjunta información general sobre la situación actual del cliente, así como toda la información necesaria para la gestión:

- Finiquitos<sup>"</sup>  $\blacksquare$
- Tabla de amortización  $\blacksquare$
- $\blacksquare$ Reporte de rentas vencidas del cliente "
- Bitácora<sup>"</sup>  $\blacksquare$
- Estado de cuenta 1  $\blacksquare$

además de:

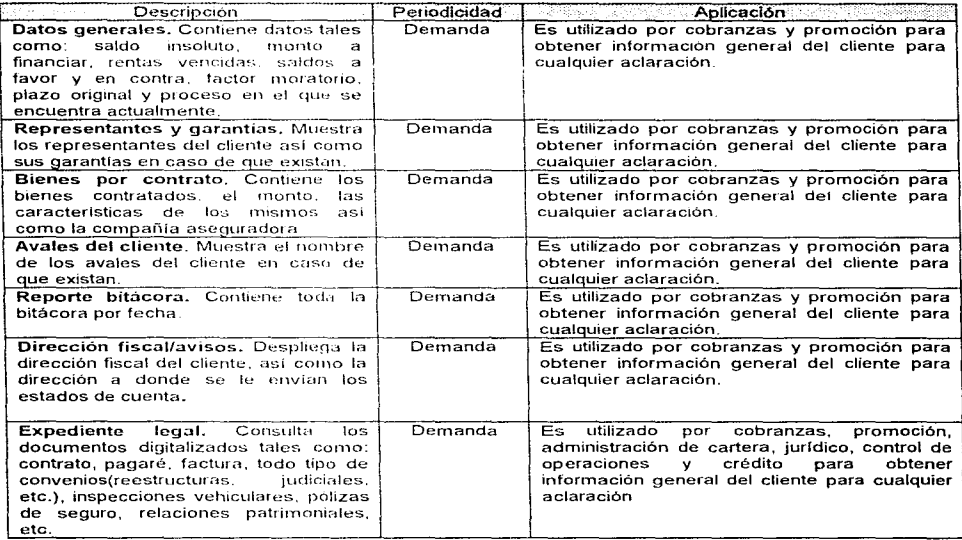

<sup>&</sup>lt;sup>6</sup> Estas aplicaciones se explicaron en el módulo de administración de cartera

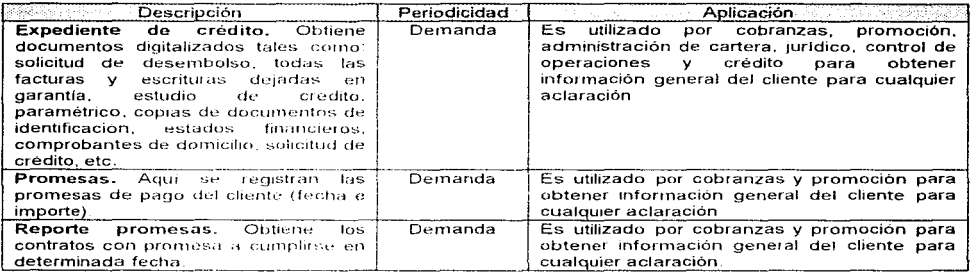

# MODULO DE CONTRATACION.

Es un módulo del S.I.A, en el cual es posible dar de alta las nuevas solicitudes de contrato, así como las cancelaciones de los mismos

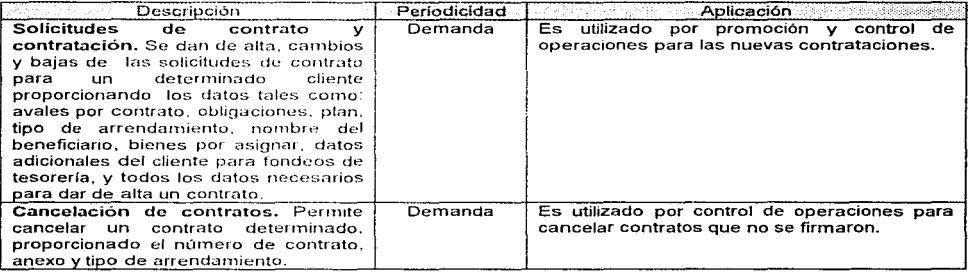

 $\mathbb{I}$ 

the common consistency is always away on a straight constitution

 $\circ$ 

a de contra considerada en la diagoguía de la provincia de desemblece de la provincia de la provincia de la pr

# MODULO DE CREDITO.

the company of the company of

Es un módulo del S.I.A. en el cual se puede dar de alta la línea de crédito del cliente así como la asionación de facultades

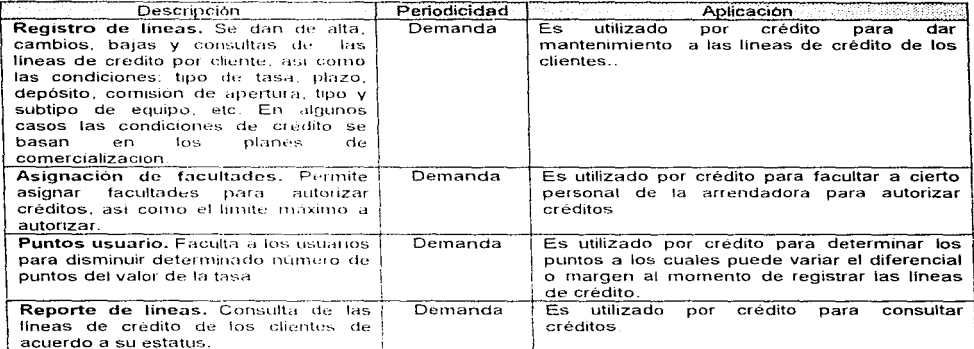

### MODULO DE CALIFICACION DE CLIENTES.

Es un módulo del S.I.A, en el cual se califica a los clientes según su situación, y poder determinar si es factible otorgar nuevos arrendamientos.

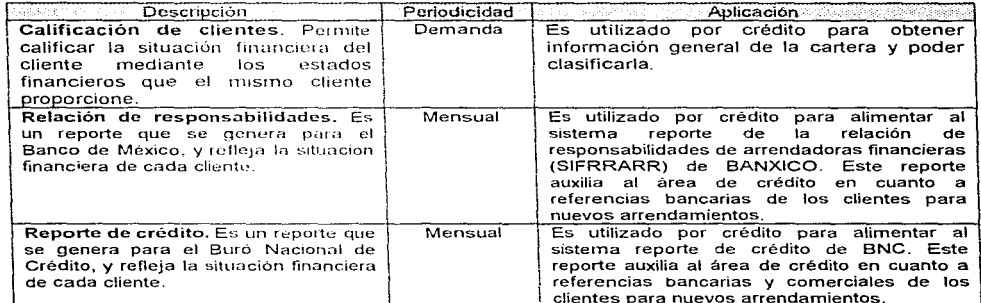

 $\sim 100$ 

**Contract** 

# **MODULO DE CONTROL DE PROCESOS.**

Es un módulo del S.I.A. en el cual se lleva un control y seguimiento de todos los contratos, en base al proceso y etapa en que se encuentien, así como de los ejecutivos responsables de cada contrato y las fechas programadas y reales para la conclusión dichos procesos y etapas.

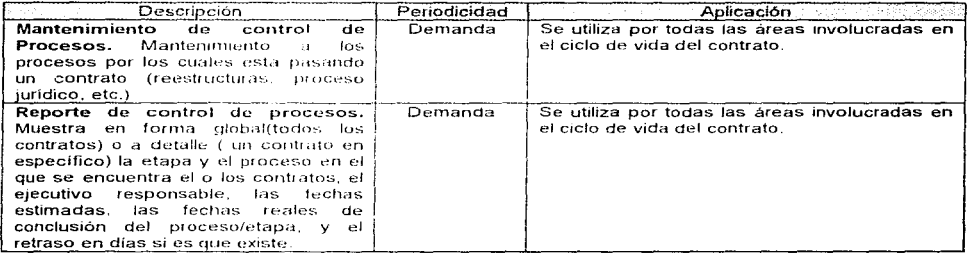

### MODULO DE JURIDICO.

Es un módulo del S.I.A. en el cual se elabora el dictamen legal tanto para el cliente como para el aval.

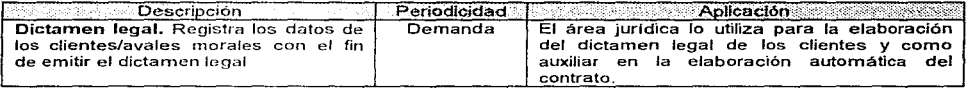

ΥV.

# **MODULO DE PROMOCION.**

Es un módulo del STA en el qual se registran los prospectos/clientes, sus garantías y planes de promoción.

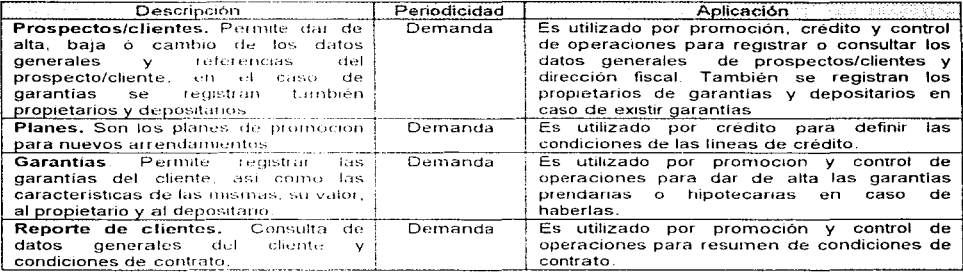

### MODIHO DE SEGUROS.

Es un módulo del S.I.A. en el cual se registran los bienes arrendados, sus características, seguros y un seguimiento y control de los siniestros.

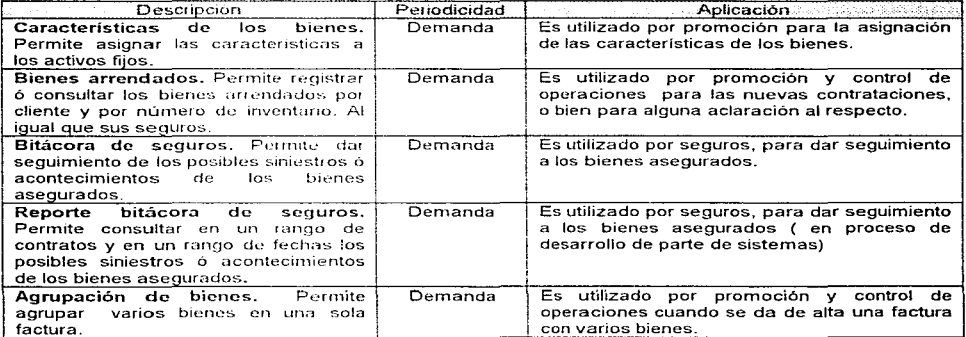

ţ

AUTOMATELACIÓN (44), Personas de RESTRUCTURACIÓN Y ADMINISTRACIÓN DE CARTRIGEN UN SISTEMA INTEGRAL DE ARRENDAMIENTO where  $\alpha_{\rm{max}} = 1$  , we are the  $\alpha_{\rm{max}} = 1$ and the construction of the control of the control of the control of the control of the commutation of the control of the control of the control of the control of the control of the control of the control of the control of

### **MODULO DE TESORERIA.**

Es un módulo del S.I.A, en el cual se lleva un control de créditos, se registran los pagos a las instituciones de fondeo. manejo de cuentas de cheques, consulta de movimientos, traspasos de movimientos y captura automática de las cuentas concentradoras de Bancomer y Banamex.

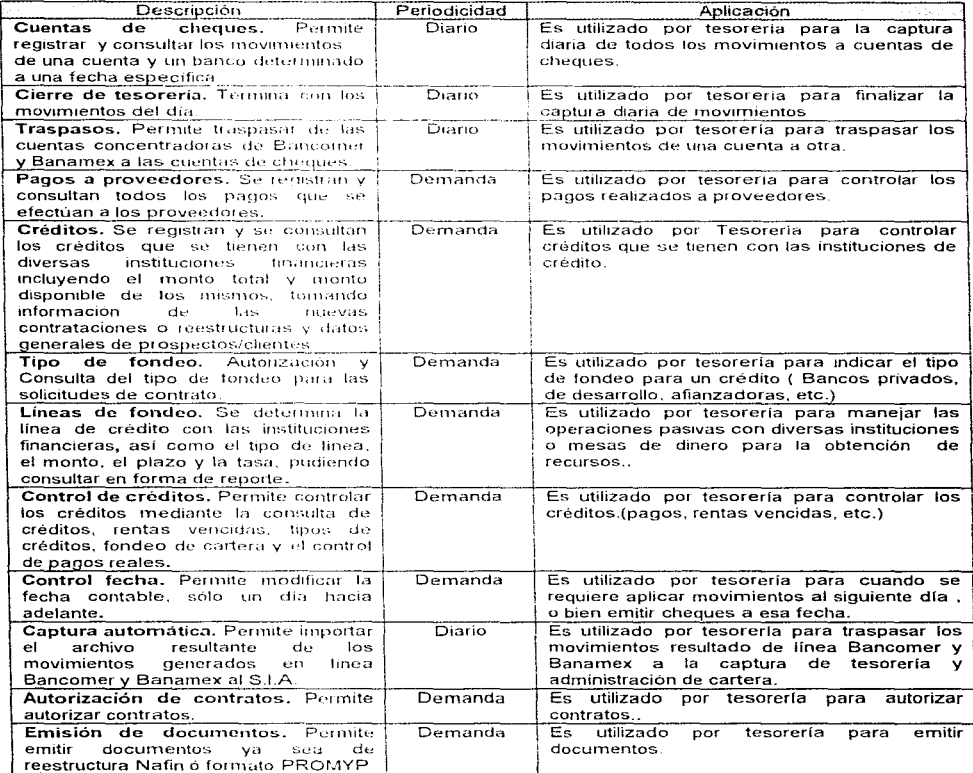

product the experimental contract and con-

 $\lambda$  $\ddot{\phantom{0}}$ 

and the state of the communication of the communication of the product of the communication

#### 2. METODOLOGIA

الروازة فالمفرط لالا

La automatización de los procesos de reestructuración y administración de cartera, que es el motivo de este trabajo, se desarrollará bajo la metodologia del ciclo de vida de los sistemas, utilizando además, distintas tecnicas y herramientas de ingenieria de sistemas (p.e. diagramas de flujo de datos > Yourdon<, diagramas de entidad-relación >  $\lambda$  farturs, etc.).

**College** 

Como se sabe, el desarrollo de sistemas es un proceso que inicia cuando la administración o algunos miembros del personal encargado de desarrollar sistemas considera que es necesario automatizar ciertas actividades en la empresa.

El ciclo de vida para el desarrollo de sistemas ( SDLC, por sus siglas en ingles ) conforma una serie de actividades que los analistas, diseñadores y usuarios realizan para desarrollar e implementar un sistema de información. En la mayor parte de las situaciones dentro de una empresa todas las actividades están muy relacionadas, en general son inseparables. y quiza sea difícil de determinar el orden de los pasos que se siguen para efectuarlas. Las diversas partes del provecto pueden encontrarse al mismo tiempo en distintas fases de desarrollo; algunos componentes en la fase de analisis mientras que otros en etapas avanzadas de discño.

El ciclo de vida para el desarrollo de sistemas consta de las siguientes actividades:

- Investreación preliminar.
- Determinación de los requerimientos del sistema
- Discño del sistema.
- Desarrollo de software
- Pruebas del sistema.
- $\blacksquare$ Implantación del sistema.

# 2.1 ANALISIS ESTRUCTURADO

El método de análisis que se utilizará en el presente trabajo es el análisis estructurado, el cuál permite al analista conocer un sistema o proceso en una forma lógica y manejable al mismo tiempo que proporciona la base para asegurar que no se omita ningún detalle pertinente.

Los componentes del análisis estructurado son los siguientes:

- Simbolos gráficos.  $\sim$
- $\blacksquare$ Diccionario de datos
- $\blacksquare$ Descripciones de procesos y procedimientos
- $\blacksquare$ Reglas.

El método del análisis estructurado se ha convertido en sinónimo del análisis de flujo de datos, que es una herramienta; quizá esto se deba a que la herramienta es esencial para documentar el sistema existente y determinar los requerimientos de información por medio del método estructurado.

Seguir el flujo de datos por todos los procesos de la empresa, que es la finalidad del análisis de flujo de datos les dice mucho a los analistas de como se alcanzan los objetivos de la organización. En el transcurso del manejo de transacciones y terminación de tareas los datos entran, son procesados, almacenados, recuperados, analizados, utilizados, cambiados y presentados como salidas. El análisis de flujo de datos estudia el cinpleo de los datos en cada actividad. Documenta los hallazgos con diagramas de flujo de datos que muestran en forma gráfica la relación entre procesos y datos, y en los diccionarios de datos que describen de manera formal los datos del sistema y los sitios donde son utilizados.

the world in the group of the group and

كهدومهم والمتعرض فالمؤق كالمواقع والجاري والمتماز والمتواطن المتماز والمتماز والمتماز والمتماز

AUTOMATIZACION DE LOS FROCESOS DE REESTRUCTURACION Y ADMINISTRACION DE CARTERA EN UN SISTEMA INTEGRAL DE ARRENDAMIENTO

Los métodos para el análisis de flujo de datos fueron desarrollados y promovidos al mismo tiempo por dos organizaciones. Yourdon luc, una compañía de consultoria y desarrollo profesional, promovió con bastante vigor el metodo con publicidad y fibros ( DeMarco, Weinberg, Page-Jones ). MacDonnell Douglas, con el trabajo y escritos de Gane y Sarson, también influveron en la popularidad del análisis del flujo de datos. Los diagramas lógicos de flujo de datos se pueden dibujar con solo cuatro notaciones sencillas, es decir, con simbolos especiales o iconos y anotaciones que los asocian con un sistema especifico. El uso de iconos especiales para cada elemento depende de que enfoque se utilice, el Yourdon o el de Gane y Sarson.

Flujo de datos. Movimiento de datos en determinada dirección desde un origen hacia un destino en forma de documentos, cartas, Hamadas telefónicas o virtualmente por cualquier otro medio. El flujo de datos es un "paquete" de datos. (Ver figura 2.1)

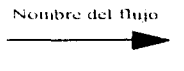

 $Fig. 2.1$ 

Procesos. Personas, procedimientos o dispositivos que utilizan o transforman datos. No se identifica el componente físico. (Ver figura 2.2)

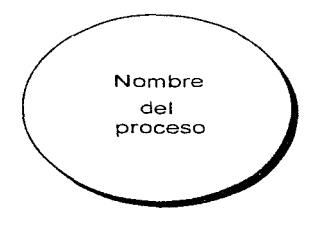

Fig. 2.2

Fuente o destino de los datos. Fuentes o destinos externos de datos que pueden ser personas, programas, organizaciones u otras entidades que interactuen con el sistema pero se encuentran fuera de su frontera. (Ver figura 2.3)

> Nombre de la fuente o destino de los datos

> > Fig. 2.3

 $\alpha$  , and the set of the set of the set of  $\alpha$ 

39

Almacenamiento de datos. Es el lugar donde se guardan los datos o al que hacen referencia los procesos en el sistema. El almacenamiento de datos puede representar dispositivos tanto computarizados como no computarizados. (Ver figura  $2.4$ )

 $\sim$ 

Nombre del Almacenamiento de datos

Fig. 2.4

### 2.2. ANALISIS RELACIONAL

Además de todo esto, los analistas deben diseñar los medios de interacción con las bases de datos de la organización. Para ello es necesario concebir las relaciones entre los datos y como se comparien los datos entre distintas aplicaciones

Cuando se diseña un sistema de información para el procesamiento de transacciones, a menudo el centro de atención es una entidad (por ejemplo, jomar un pedido, aceptar un inventario o contratar un empleador

A medida que el sistema se vuelva mas compleio, el mantenimiento al sistema necesitará de los diagramas de entidad-relación para determinar el lugar exacto en el sistema a modificar y el impacto sobre las demás entidades.

Es necesario comentar que los requerimientos de datos en una organización cambiarán. Surgirá la necesidad de nuevas aplicaciones, se identificaran requerimientos adicionales en los reportes y cambiarán los formatos de los datos. Independientemente de que tan eficiente sea el analista cuando un provecto se Heve a cabo, las necesidades de ajustes específicos no pueden dejarse de lado.

El hecho de poner atención en el diseño de la aplicación y la base de datos es clave para maneiar el cambio futuro. Es poco probable que las entidades que rodean a un negocio cambien, por ejemplo, las empresas orientadas hacia el menudeo siempre trabajarán con clientes, proveedores y bancos. Y aunque necesitáramos información distinta sobre los clientes de vez en cuando. la noción de captura de datos acerca de los clientes no cambiará. Esta idea fundamental (enfatizar las entidades y las relaciones entre ellas) es la razón para que las empresas exitosas dediquen un gran esfuerzo de diseño para modelar las relaciones entre las entidades.

La simbología utilizada para la metodología de Martín (Diagrama Entidad Relación) se muestra en la figura  $2.5$ :

 $\sim$ 

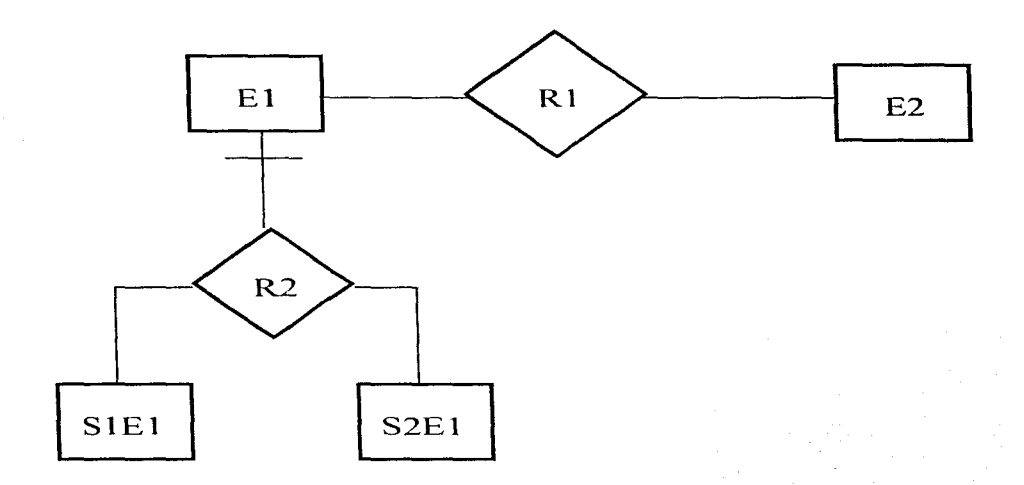

Entidades: E1, E2 SIEI, S2E1 Subtipos: Relaciones: R1,R2 que pueden ser:

**District County** 

special construction and

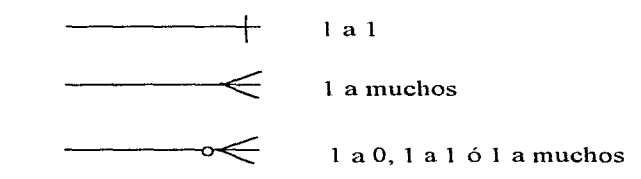

Fig. 2.5

Professional Architect

### 3. INVESTIGACION PRELIMINAR

### 3.1 ACLARACION DE LA SOLICITUD

# 3.1.1. MAPA DEL ESTADO ACTUAL DEL SISTEMA

Como va se mencionó en el capitulo anterior. Arrendadora Financiera DINA cuenta con un sistema integral que le apoya en muchas de sus operaciones. El sistema del cual hemos hablado es el Sistema Integral de Arrendamiento (S.I.A.). Este sistema lo utilizan las áreas de la empresa y hasta el momento se encuentra enfocado a nivel de operación (ver tabla 3.1).

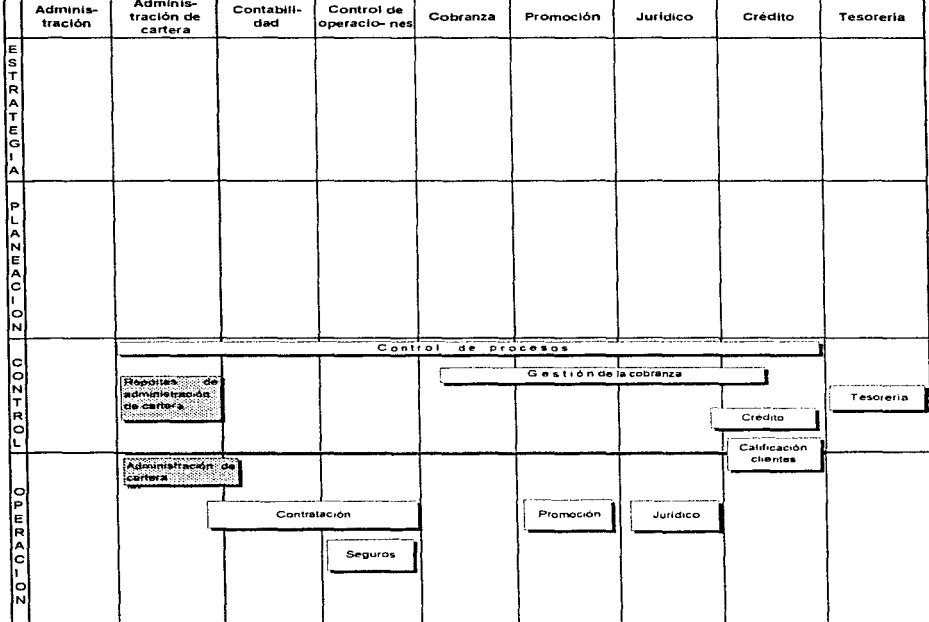

Mapa del estado actual del S.I.A.

医囊

Procesos involucrados en la tesis

Tabla 3.1

.<br>A principal in the second control of the state of the second additional field of the constant prime a second

El desarrollo de la mayor parte del S.I.A. llevó aproximadamente año y medio. Este sistema contiene los signientes procesos :

- m. Administración de cartera
- Reportes de administración de cartera
- $\blacksquare$  Tesorería.
- $\blacksquare$ Contratación
- **11** Jurídico.
- $\blacksquare$ Promoción.
- $\blacksquare$ Seguros.
- $\blacksquare$ Credito
- Calificación clientes
- Gestión v
- Control de Procesos.

# 3.1.2. MAPA DE NECESIDADES DE INFORMACION CONTRA EUNCIONES

Al llevar a cabo una investigación con las áreas involucradas, se ha detectado que la administración de cartera se lleva a cabo de una manera deficiente, esto es debido a que no se cuenta con un enfoque contable en la forma de registrar los nagos de clientes y movimientos internos de cartera - por lo cual al momento de exportar la información al sistema de contabilidad (CONTPAO). Las pólizas quedan descuadradas, obligando a realizar la captura manual.

Por otra parte, la empresa necesita de la instrumentación de los mecanismos necesarios para llevar a cabo la urgente reestructuración de los créditos con problemas de cartera vencida.

Los usuarios necesitan que el actual sistema contemple los siguientes puntos:

- El departamento de control de operaciones, en particular, requiere de un proceso que permita la elaboración automática de la documentación legal en los convenios de reestructuración y en general cambiar las condiciones del contrato, por ciemplo: las tasas, el plazo, el diferencial, cálculo de la renta, garantías etc.
- El área de administración de cartera necesita que sus procesos de captura afecten correctamente la cartera y no se tengan discrepancias en las cifras con contabilidad. Además, es necesario que el sistema permita cualquier tipo de aplicación que contablemente este bien soportada.
- A nivel control, administración de cartera considera importante que se tengan los suficientes reportes para poder determinar las características de la cartera.

En la siguiente tabla se muestra las necesidades de información de la empresa en todos sus niveles (tabla  $3.2$ :

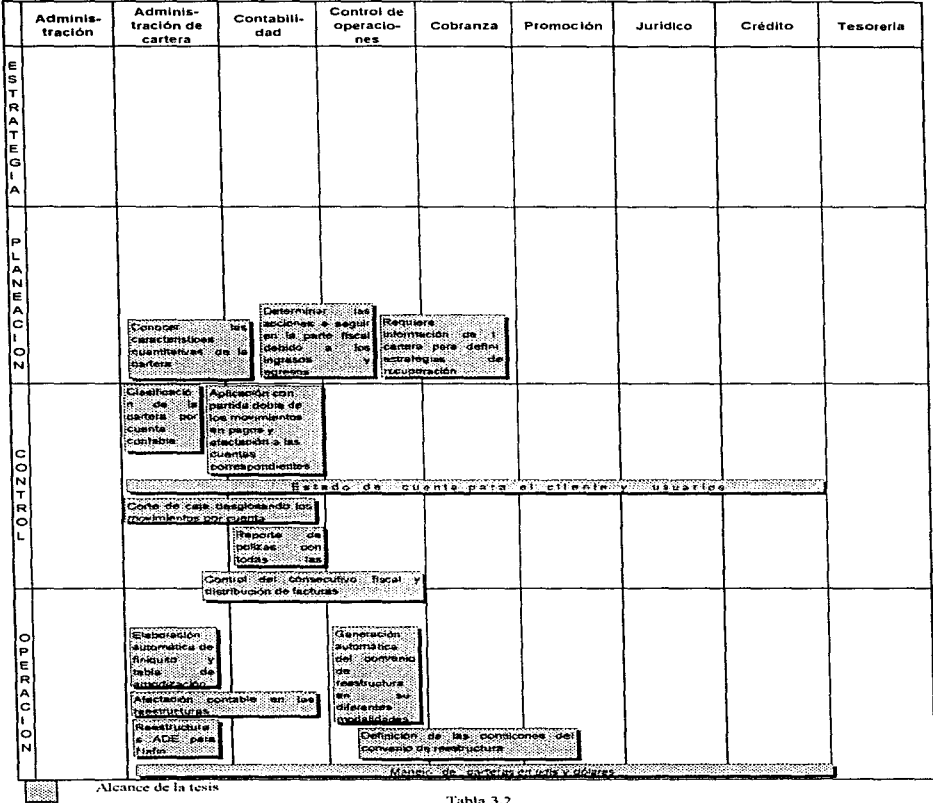

Mapa de necesidades de información contra funciones

Tabla 3.2

 $\overline{\phantom{a}}$ 

**College** 

### 3.1.3. MAPA DEL ESTADO OBJETIVO DEL SISTEMA

Para el desarrollo del módulo de reestructuras es necesario contemplar las nuevas modalidades de pago. lo cual implica extraer del contrato a reestructurar toda la información necesaria para dar de alta la nueva reestructura, por ejemplo: saldos a favor y en contra, saldo insoluto, cartera vencida, intereses moratorios, etc. así como características propias del mismo como son: plazo, tasa , diferencial, garantías, avales, etc.

Para el rediseño del módulo de administración de cartera es fundamental cambiar la forma de registro de pagos, modificando los antiguos procesos hacia un enfoque contable, esto obliga a definir reglas contables para las principales aplicaciones en pagos.

El alcance del proyecto se muestra como sigue (tabla 3.3):

|                  | Adminis-<br>tración | Adminis-<br>tración de<br>cartera                                            | Contabili-<br>$_{\text{cad}}$ | Control de<br>operacio-<br>nes | Cobranza | Promoción                                         | Juridico                     | Crédito                  | Tesoreria |
|------------------|---------------------|------------------------------------------------------------------------------|-------------------------------|--------------------------------|----------|---------------------------------------------------|------------------------------|--------------------------|-----------|
| ļЕ.<br>ls.<br>İΤ |                     |                                                                              |                               |                                |          |                                                   |                              |                          |           |
| ļп<br>(A         |                     |                                                                              |                               |                                |          |                                                   |                              |                          |           |
| ŀ٣<br>ΙE<br>lG   |                     |                                                                              |                               |                                |          |                                                   |                              |                          |           |
| ΙΑ               |                     |                                                                              |                               |                                |          |                                                   |                              |                          |           |
| ίP               |                     |                                                                              |                               |                                |          |                                                   |                              |                          |           |
| L<br>ļΑ.<br>İм   |                     |                                                                              |                               |                                |          |                                                   |                              |                          |           |
| e<br>A<br>¦ု     |                     |                                                                              |                               |                                |          |                                                   |                              |                          |           |
| ίo<br>lΝ         |                     |                                                                              |                               |                                |          |                                                   |                              |                          |           |
|                  |                     | Reportes de administración de cartera.<br>Control<br>de procesos             |                               |                                |          |                                                   |                              |                          |           |
| $\frac{1}{200}$  |                     | Gestion de la cobranza<br>Entado de cuenta para el citante y usuarios estado |                               |                                |          |                                                   |                              |                          |           |
| ļR.<br>Ιo        |                     | t Rugben en                                                                  |                               |                                |          |                                                   |                              | Credito                  | Tesoreria |
| IL.              |                     |                                                                              | Administración de certara     |                                |          |                                                   |                              | Calificacion<br>clientes |           |
|                  |                     | Contratación                                                                 |                               |                                |          |                                                   |                              |                          |           |
| O a u a o --     |                     |                                                                              |                               | Seguros                        |          | Promoción                                         | Juridico                     |                          |           |
| ۰                |                     |                                                                              |                               | Reestructuras                  |          |                                                   |                              |                          |           |
|                  |                     | protection of the control                                                    |                               |                                |          | Maners de carteras en unis vidades de la companya | and the state of the control | <u> Martin Mari</u>      |           |

Mapa del estado objetivo del sistema  $\sim$ 

188

Alcance de la tesis

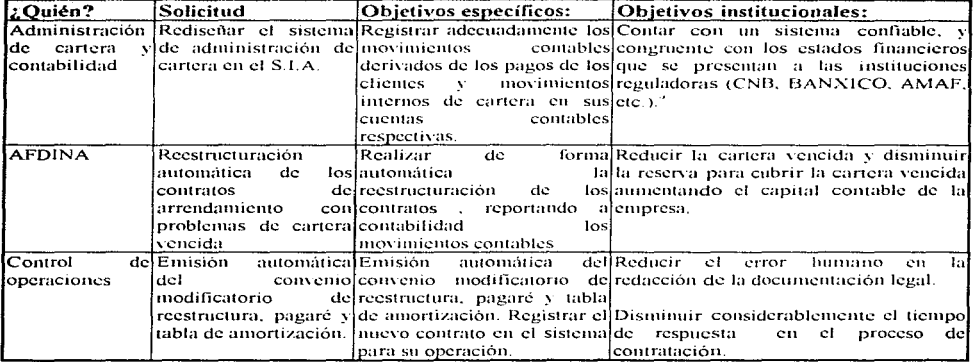

A nivel general los objetivos que se pretenden de acuerdo a las solicitudes de las áreas son (tabla 3.4):

Table 3.4

Para llevar a cabo el desarrollo del módulo de reestructuras es imprescindible que el módulo de administración de cartera esté en su etapa de rediseño, y a su vez, para contemplar todos los movimientos contables en la administración de cartera, es indispensable que el módulo de reestructuras se encuentre bien definido. Esta dependencia mutua de los módulo obliga a realizar un análisis y diseño en paralelo.

# 3.2. ESTUDIO DE FACTIBILIDAD

Un resultado importante de la investigación preliminar es la determinación de que el sistema solicitado sea factible. En la investigación preliminar existen tres aspectos relacionados con el estudio de la factibilidad:

- Factibilidad técnica.
- $\blacksquare$  Factibilidad económica.
- $\blacksquare$  Factibilidad operacional.

Robert Corp.

a participante de la constitución de la constitución de la constitución de la constitución de la constitución<br>Constitución

<sup>&</sup>quot; CNB = Comisión Nacional Bancaria, BANXICO = Banco de México, AMAF = Asociación Mexicana de Arrendadoras Financieras.

#### 3.2.1. FACTIBILIDAD TECNICA

De acuerdo a como se ha desarrollado e implementado el S.I.A., no existe ningún inconveniente técnico que impida la realización del módulo de reestructuras y la modificación a los módulos involucrados en la administración de cartera (módulo de administración de cartera y reportes de administración de cartera). debido a que se cuenta con una plataforma de desarrollo modular con el esquema cliente-servidor. teniendo por una parte como herramienta de desarrollo Visual Basic y como maneiador de base de datos SOL Server. Además, va se tiene la mayoría de la información (datos del cliente, avales, montos, etc.), por lo que no se necesita la creación de tablas de gran tamaño, sino únicamente las tablas de relación que permitan hacer referencia a las tablas iniciales; solamente en algunos casos será necesario capturar nueva información, todo esto con el fin de mantener la consistencia en la base de datos del sistema integral.

#### 3.2.2. FACTIBILIDAD ECONOMICA

Debido a que no se tiene que invertir en software ni hardware (conclusión de la factibilidad técnica). Jos costos se limitarán exclusivamente al factor humano, haciendo de antemano la factibilidad económica viable

Por otra parte, al hacer una investigación de mercado en cuanto a productos desarrollados por terceros o "outsourcing" en empresas de consultoria que pudieran competir con el desarrollo interno dentro del S.I.A., se encontró sólo un producto en el mercado que pudiera cumplir con los requerimientos: Sinapsis-Arrenda.

Este producto desarrollado por la empresa mexicana Sinapsis e implantado actualmente en Arrendadora Anahuac y Arrendadora Serfín ofrece las siguientes características tecnológicas, comparando con el  $S.I.A.$ :

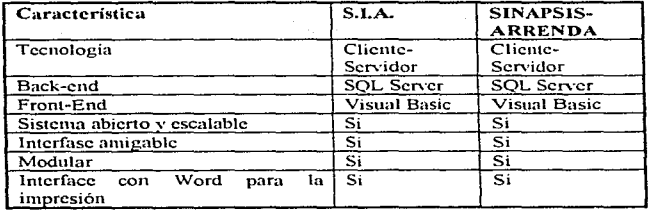

Tabla, 3.5

Como podemos observar en la tabla 3.5, en sus características tecnológicas, no se tiene diferencia.

Sin embargo al tomar en cuenta la parte económica se observan los siguientes aspectos (tabla 3.6):

The Marie A. College Contract of the Ball of Marie Marie Science Research

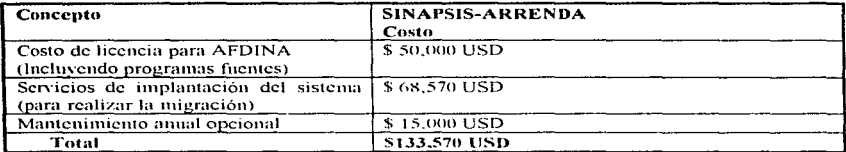

Tabla 3.6

Tiempo estimado para realizar la migración del S.I.A. hacia el sistema Sinapsis-Arrenda =  $4$  meses.

En cuanto a la parte de reestructuración, el sistema Sinapsis-Arrenda se encuentra en iguales circunstancias. No se tiene desarrollado el módulo de reestructuración de cartera y prometen que durante el periodo de implantación se terminará de incluir esta parte, incluvendo también el beneficio del ADE $^4$ .

Tomado en cuenta la comparación estipulada en la tabla 3.5, el desarrollo interno del S.I.A se estima inicialmente de 5 meses. El costo en que incurrirá la arrendadora en caso del desarrollo interno, se muestra en la tabla 3.7.<sup>1</sup>

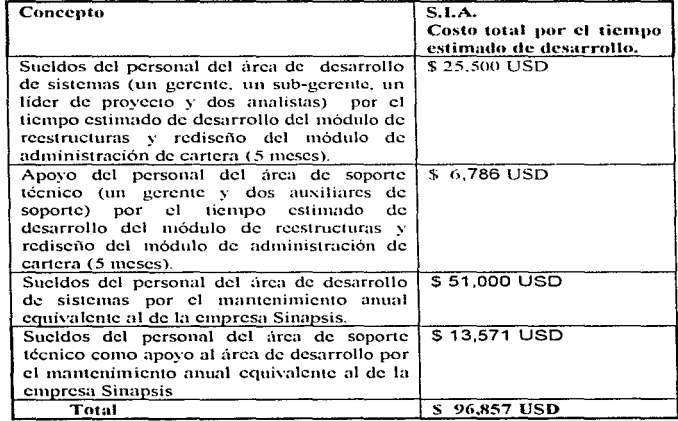

Tabla 3.7

Tiempo estimado para realizar el desarrollo del módulo de reestructuras y rediseño del módulo de administración de cartera =  $5$  meses.

Por lo que el costo de la implantación del sistema Sinapsis-Arrenda representa un 38% mayor con respecto al desarrollo interno del S.I.A.

Superior provided and design and superior with a substantial provider the artists seems

 $\Psi$  ADE = Programa de Apovo a Deudores de la Banca

#### 3.2.3. FACTIBILIDAD OPERACIONAL

Como resultado del desarrollo, los usuarios se beneficiarán de manera directa, obteniendo información oportuna y confiable que les permitirá agilizar las diferentes etapas que conforman una reestructuración. desde su solicitud. hasta su administración.

Al principio como en todo cambio, habrá rechazo a los nuevos módulos, ya que les modificará su forma actual de trabajo, pero conforme pase el tiempo disminuirá el rechazo hacia el sistema sobretodo porque cumple con los objetivos de la empresa en tener un sistema más útil y operacional, es decir, la productividad de los empleados será mayor después de que se implante el sistema.

### 3.3. APROBACION DE LA SOLICITIID

Para llegar a la aprobación de la solicitud es necesario tomar en cuenta otros factores que imperan en la cinpresa:

- Reducción de gastos.
- Reducción de personal (lo mínimo indispensable).
- Escasa liquidez para poder afrontar un gasto importante.
- Tiempo limitado del personal en sus actividades.

La reducción en gastos y la escasa liquidez significa un inconveniente para invertir en el sístema Sinapsis-Arrenda, debido a que para poder implantarlo se necesita de una fuerte inversión inicial, comparándolo con el S.I.A, en donde el gasto se amortizaria quincenalmente con el pago de la nómina del personal de sistemas.

Aunado a lo anterior, el costo total del sistema Sinapsis-Arrenda es evidentemente superior con respecto al desarrollo interno del S.I.A.

Al adquirir un nuevo sistema será necesario capacitar al personal de la empresa para su manejo, esto implica un tiempo adicional en el proceso de implantación de este sistema.

Por todos estos factores se concluye finalmente optar por el desarrollo del módulo de reestructuras y el rediseño del módulo de administración de cartera por parte del personal interno de la empresa aprobando de esta manera la solicitud.

#### CAPITULO 3. INVESTIGACION PRELIMINAR

ാനത്. പറയും ആണെക്കിയപ്പെട്ടുകളുട്ടികളുട്ടികളുട്ടി മുത്രപ്രകാരികളുടെ മുത്രം സ്വക്തികളിലും മനിയാണ് സാന്തമാണ് അതി<br>ഇതിന്റെ പ്രതിക്കാരികളുടെ പ്രതിക്കാരികളുടെ പ്രതിക്കാരികളുടെ പ്രതിക്കാരികളുടെ പ്രതിക്കാരികളുടെ പ്രതിക്കാരികളുടെ

# **4. ANALISIS DEL SISTEMA**

### 4.1. DETERMINACION DE REOUERIMIENTOS

El aspecto fundamental del análisis de sistemas es comprender todas las facetas de la parte de la empresa que se encuentra bajo estudio.

El proceso de admirir información se denomina con frecuencia, investigación detallada.

Conforme se reúnen los detalles, los analistas estudian los datos sobre requerimientos con la finalidad de identificar las características que debe tener el nuevo sistema, incluvendo la información que deben producir los sistemas junto con características operacionales tales como controles de procesamiento, tiempo de respuesta y métodos de entrada y salida.

### 4.1.1. PREGUNTAS A REALIZAR

De acuerdo a lo que se señaló anteriormente, el análisis y diseño estará enfocado a la construcción del módulo de reestructuras y re-diseño del módulo de administración de cartera de forma conjunta. De tal forma, al iniciar la investigación, las preguntas claves que se les hicieron a los usuarios con el fin de conocer la situación que guarda la arrendadora fueron las que se muestran en la tabla 4.1:

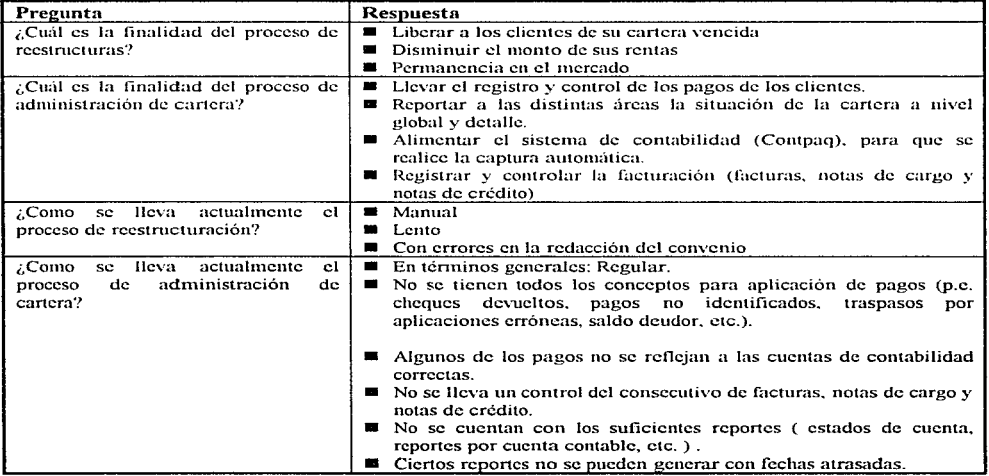

the contract of the contract of the contract of

Tabla 4.1

march and

 $\gamma_{\rm{max}}$  , and  $\gamma_{\rm{max}}$  , and  $\gamma_{\rm{max}}$ 

and the company of the company of the company of the company of

### 4.1.2. DESCRIPCION DE LAS ETAPAS DE LOS PROCESOS ACTUALES

A continuación se analizarán cada uno de los procesos que se llevan a cabo va sea para la reestructuración de un contrato o la administración de la cartera. Cuando un cliente tiene cartera vencida, la empresa y el cliente empiezan a negociar para realizar una reestructura del contrato vencido, pasando por diferentes etapas, similares a una contratación nueva. Después de que la reestructura es firmada y registrada, comienza el proceso de administrar este nuevo contrato reestructurado desde su devengación de rentas hasta su terminación.

Descripción de las etapas que componen cada uno de los procesos:

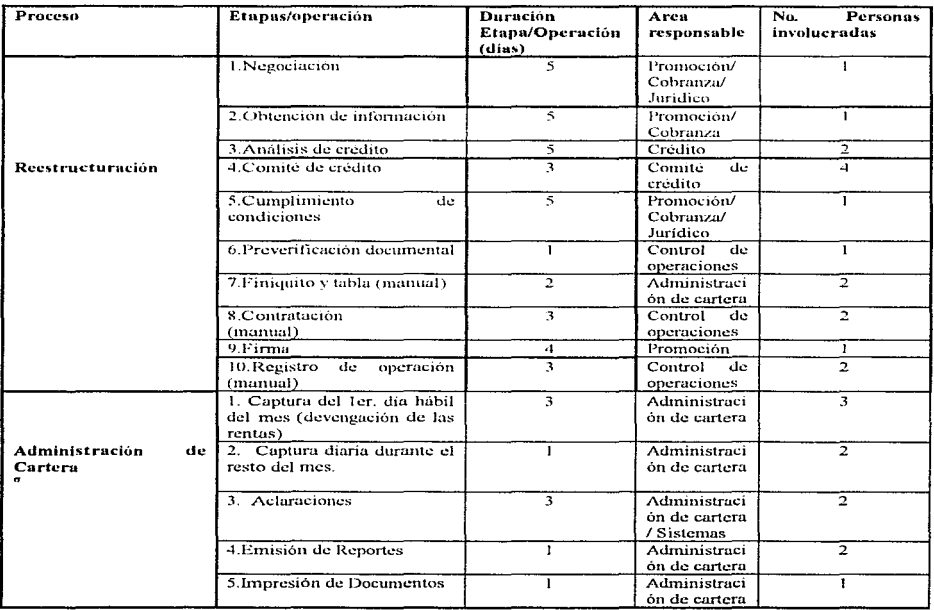

Tabla 4.2

<sup>&</sup>lt;sup>o</sup> A diferencia del proceso de reestructuración, el proceso de administración de cartera no es secuencial.

Se puede concluir de lo anterior (Tabla 4.2) que el proceso de reestructuración se divide en 10 etapas con 16 personas involucradas y un total de 36 días en promedio, en su realización, así mismo algunas ctapas cuentan actualmente con anovo indirecto del S.I.A. las cuales se describen a continuación:

- 7. Finiquito y tabla de amortizacion: Se elaboran en hojas de calculo (Microsoft Excel.) tomando datos de atgunos reportes del módulo de administración de cartera.
- 8. Contratación. Se generan tanto convenio de reestructura como pagare en procesador de palabras (Microsoft Word), tomando datos de los módulos de contratación y promoción.
- 10. Registro de la operación. Se reporta a contabilidad vía memorándum las condiciones de contratación y desglose del finiquito para que se den de alta en las cuentas correspondientes.

Por otro lado, el proceso de administración de cartera es de cierta forma independiente y un tienen secuencia sus operaciones, por tanto, el análisis se realizo de manera individual para cada caso.

Lo que se puede observar para el proceso de administración de cartera, en la tabla 4.2, es que la operación "1. Captura 1cr, día hábil" y "2. Captura diaria" toman demasiado tiempo ocasionando continuos atrasos en la captura sobre todo al final del mes. Aunado a lo anterior, la operación "3, aclaraciones" se presenta en repetidas ocasiones debido a la problemática de la aplicación indebida en los pagos, que muchas veces no afecta las cuentas correctas. Además el tiempo de realización para la atención de estas aclaraciones es muy alto, haciendo necesario que el área de sistemas intervenga en su solución. Asimismo, los reportes son insuficientes, poco confiables y no se pueden emitir con fechas atrasadas porque varian los datos. Del mismo modo, la facturación presenta varios problemas:

- No se lleva el control del folio consecutivo. No corresponde el folio pre-impreso de las facturas, notas de cargo y de crédito con el que se registra en el S.I.A.
- No existe la facturación de las opciones de compra, interés del mes, depósito en garantía, saldo deudor y pena de prepago por lo cual se elaboran de forma manual.
- No existe el procedimiento de impresión de notas de cargo y de crédito.

No existe un estado de cuenta para el cliente, por lo que nunca se entera de los movimientos de sus pagos y saldo real a la fecha.

No se tiene un control directo de la cancelación de contratos. Es decir, cuando el cliente finiquita su contrato no se efectúa de manera automática la cancelación, se hace en otro módulo sin la revisión adecuada de adeudos.

No se controlan las operaciones de cheques devueltos, aplicaciones erróneas, pagos no identificados, saldos deudores, siniestros, pagos de bienes adjudicados, daciones de pago, ajuste de avalúos, iva del bien recuperado, principalmente. El registro de estas aplicaciones se hace a través de un concepto de "otros".

No se contempla la administración de carteras en udis <sup>co</sup>u otras monedas diferentes del peso.

<sup>&</sup>lt;sup>ca</sup> Unidades de inversión.

### 4.1.3, DESCRIPCION DE REQUERIMIENTOS

De acuerdo a los problemas que tiene el usuario en su trabajo diario y que fueron mencionados anteriormente, se determino rediseñar los módulos de administración de cartera y el de reportes de administración de cartera, así mismo la implantación de un nuevo módulo el de reestructuras, esto con el fin de avudar al usuario a realizar su trabajo más eficientemente y cumplir los objetivos de la empresa, es decir, ser más productivos.

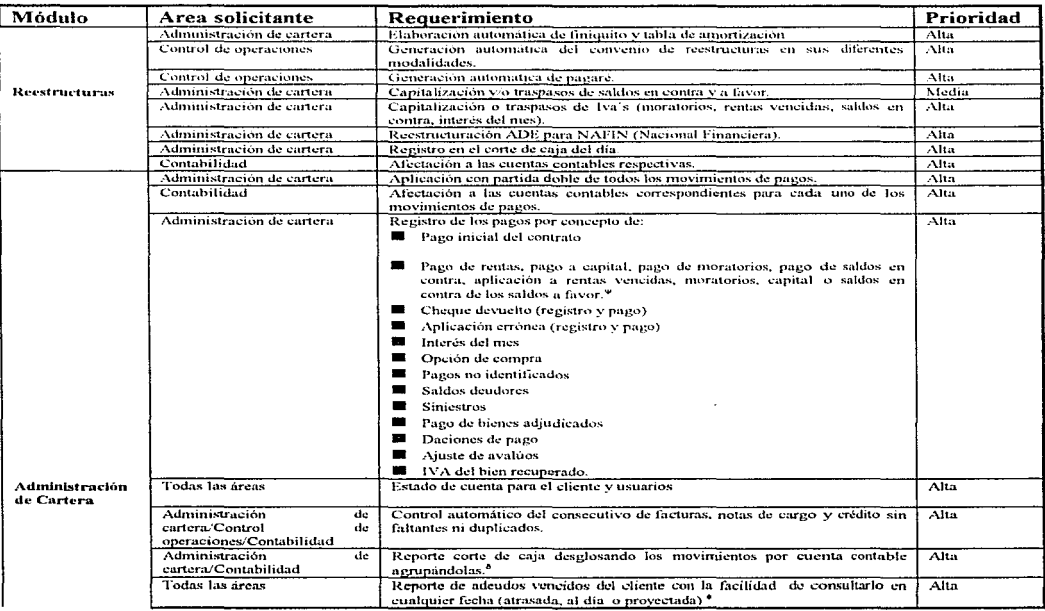

En base a esto, se definieron los siguientes requerimientos (Tabla 4.3):

Tabla 4.3

<sup>&</sup>quot; Estos pagos aunque ya se registran en el módulo de administración de cartera no tienen un enfoque contable.

<sup>&</sup>lt;sup>8</sup> Este reporte se consulta sin mostrar las cuentas contables.

<sup>\*</sup> Este reporte no se puede consultar con fechas atrasadas.

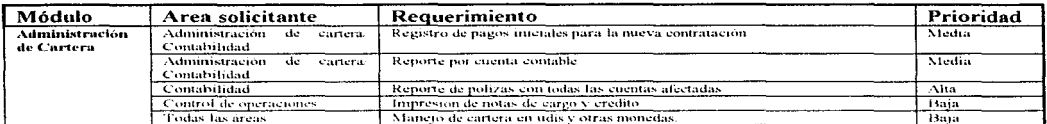

Continuación (Tabla 4.3)

#### 4.1.4. ANALISIS COSTO/BENEFICIO

De acuerdo a los requerimientos que se plantearon en el punto anterior (tabla 4.3), se realizó una estimación en cuanto a tiempo para determinar si el desarrollo del sistema era redituable. La conclusión del estudio se resume en la siguiente gráfica (fig.4.1) :

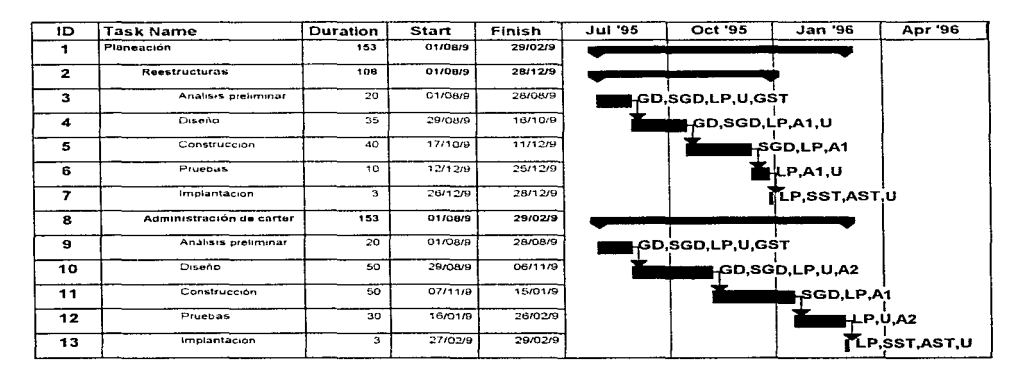

Donde:

 $GD = Gerente de desarrollo$ 

SGD = Sub-gerente de desarrollo

- $LP =$  Lider de proyecto
- $AI =$  Analista 1

 $A2 =$  Analista 2

- GST = Gerente de soporte técnico
- SST = Supervisor de soporte técnico
- AST= Auxiliar de soporte técnico
- $U = U_s$ uarios

Figura 4.1

and a constitution of the construction of the construction of the dependence of the College of the population of the

Como se puede observar en la figura 4.1, el desarrollo del módulo de reestructuras y el de administración de cartera se llevarán en forma paralela, además el módulo de reestructuras se terminará en 108 días (alrededor de 3 meses y medio) y los módulos que corresponden al proceso de administración de cartera Ilevarán 153 días, atrededor de 5 meses, el cuál coincide con el tiempo estimado mencionado en el capitulo anterior, donde se había determinado un costo de \$96,857 USD. Cabe resaltar que no se invertirá en contratar personal adicional, ni en equipo de computo.

Dado que se instalarán nuevos y mejores procedimientos en el S.I.A., se reducirán los errores humanos, al mismo tiempo que se ahorrará en la contratación de personal adicional, en caso de llevar manualmente el proceso de reestructuración y además se facilitara la exportación de información al sistema de contabilidad, siendo transparente y en automático, evitando errores y retrasos de tiempo en la captura diaria.

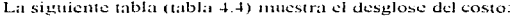

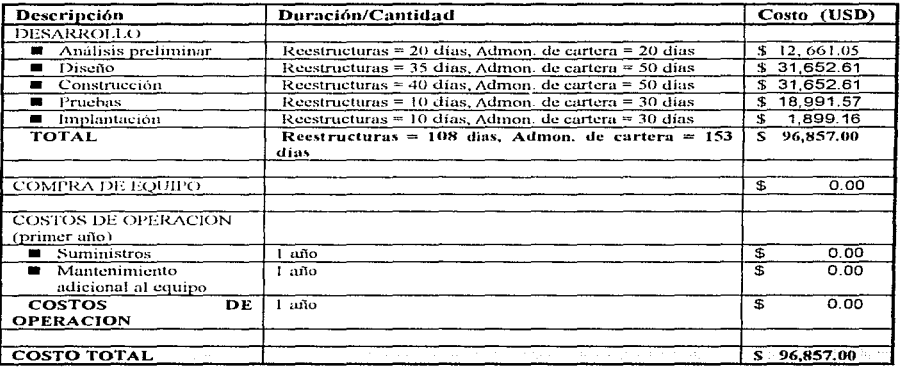

Tabla 4.4

and the state

 $\sim$  -  $\sim$   $\sim$   $\sim$   $\sim$   $\sim$ 

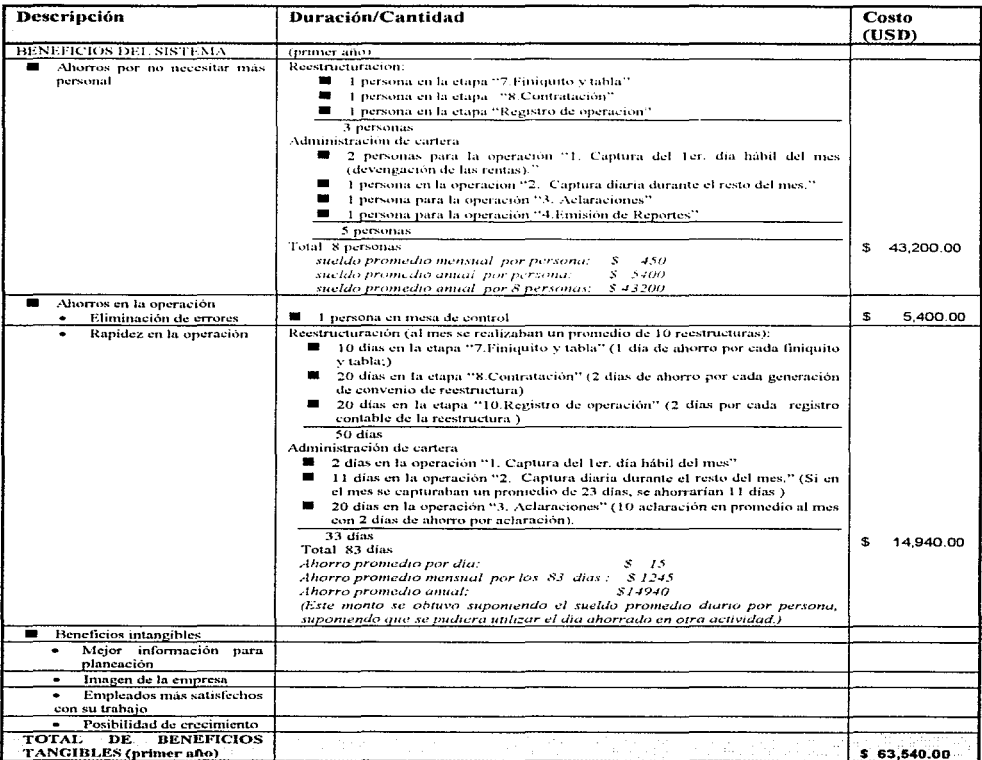

La siguiente tabla ( tabla 4.5 ) muestra el desglose del beneficio:

Tabla 4.5

Service Control

De lo anterior podemos concluir que la recuperación de la inversión en el desarrollo del módulo de reestructuras y administración de cartera llevará poco menos de año y medio. Además, si el tiempo de vida del sistema esta programado a 10 años, el beneficio del sistema será muy significativo (a partir del segundo año).

#### **4.2. DIAGRAMAS DE CONTEXTO**

El diagrama de contexto define el sistema que va a ser estudiado en el sentido de que determina las fronteras, es decir, todo lo que no se encuentre dentro de las fronteras identificadas en el diagrama de contexto del proceso no forma parte del estudio de sistemas. Este diagrama muestra las características generales del sistema de manera global mostrando las entradas y salidas con otros sistemas.

La descripción del diagrama de contexto del S.I.A. se mostró en el primer capítulo en el tema características funcionales y tecnológicas, con su respectiva figura 1.4.

# 4.3. DIAGRAMA DE FLUJO DE DATOS DE ALTO NIVEL

Una poderosa herramienta que se utiliza para poder aislar los procesos de interes y su relación con las entidades de la empresa son los diagramas de flujo de datos conocido como diseño estructurado.

Mediante estos diagramas se puede identificar la relación que guardan los procesos entre sí, dentro del S.I.A. El diagrama de flujo de datos global de procesos se muestra en la figura 4.2.

En este diagrama se muestran los procesos del S.I.A., así como los nuevos procesos que se incluirán y que formaran parte del mismo sistema, estos procesos son:

- Administración de cartera.
- Reportes de administración de cartera.
- Reestructuras.

Para comprender la relación que existirá entre los demás procesos, se presentan a continuación sus diagramas de flujo de datos, según se muestra en las figuras 4.2 a la 4.11;

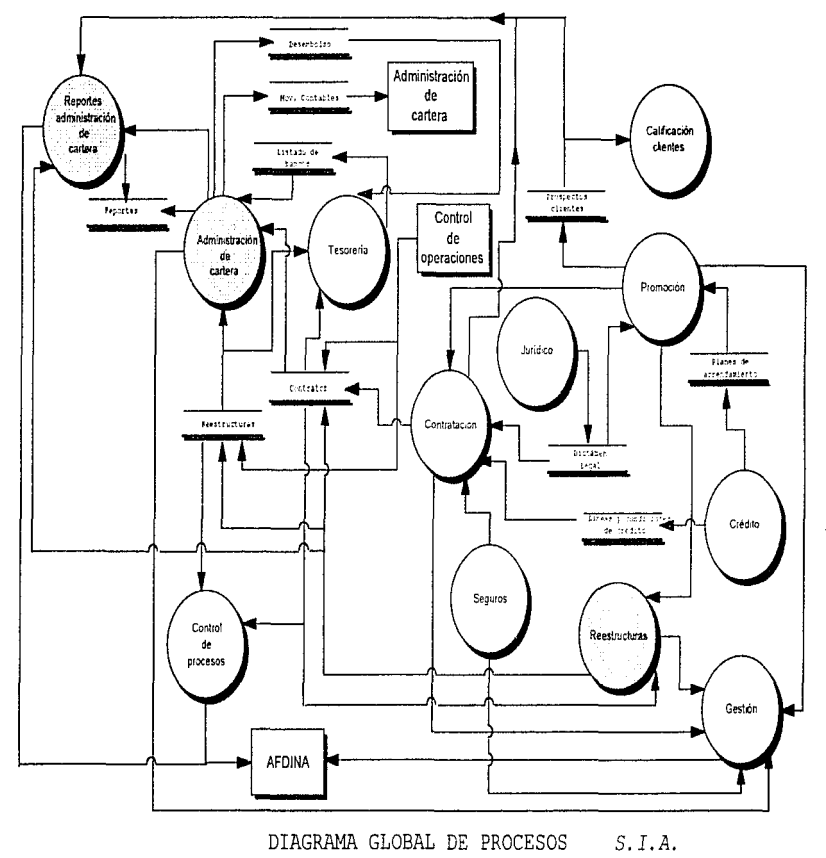

Fig. 4.2

AUTOMATIZACION DE LOS PROCESOS DE REESTRUCTURACION Y ADMINISTRACION DE CARTERA EN UN SISTEMA INTEGRAL DE ARRENDAMIENTO.

 $\omega$  is  $\omega$  .

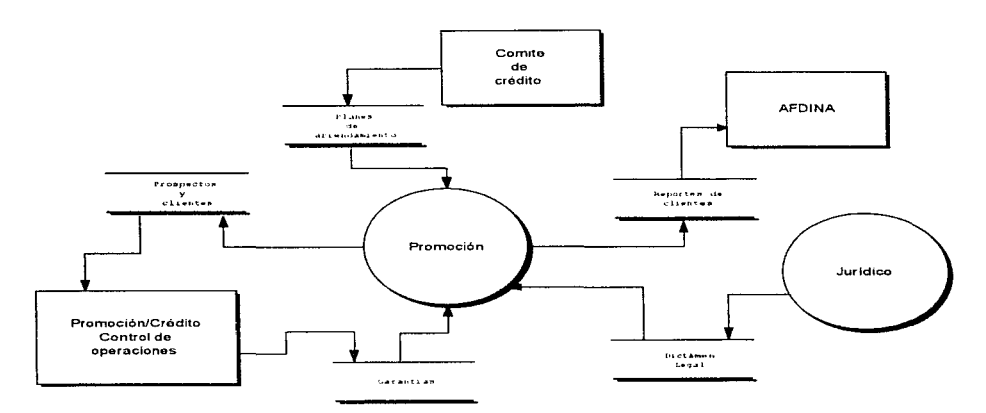

# DIAGRAMA DEL PROCESO PROMOCION Figura 4.3

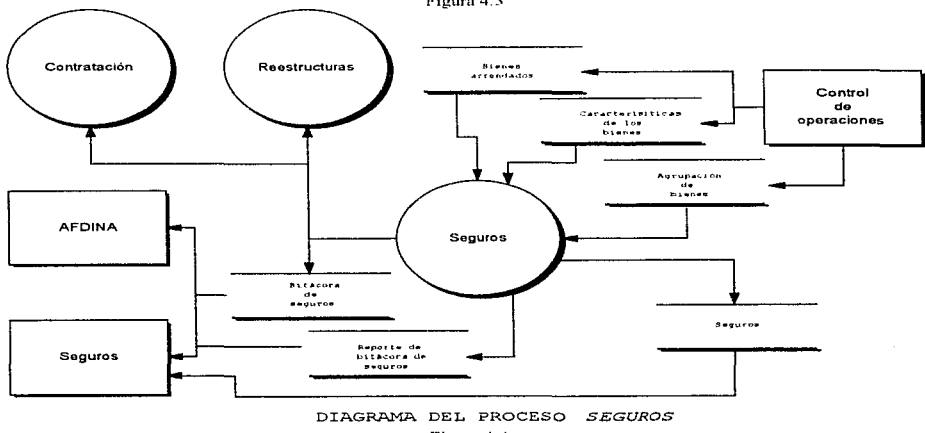

Figura 4.4

 $\epsilon_{\rm c}$  $\sim 10^{-1}$  59

V

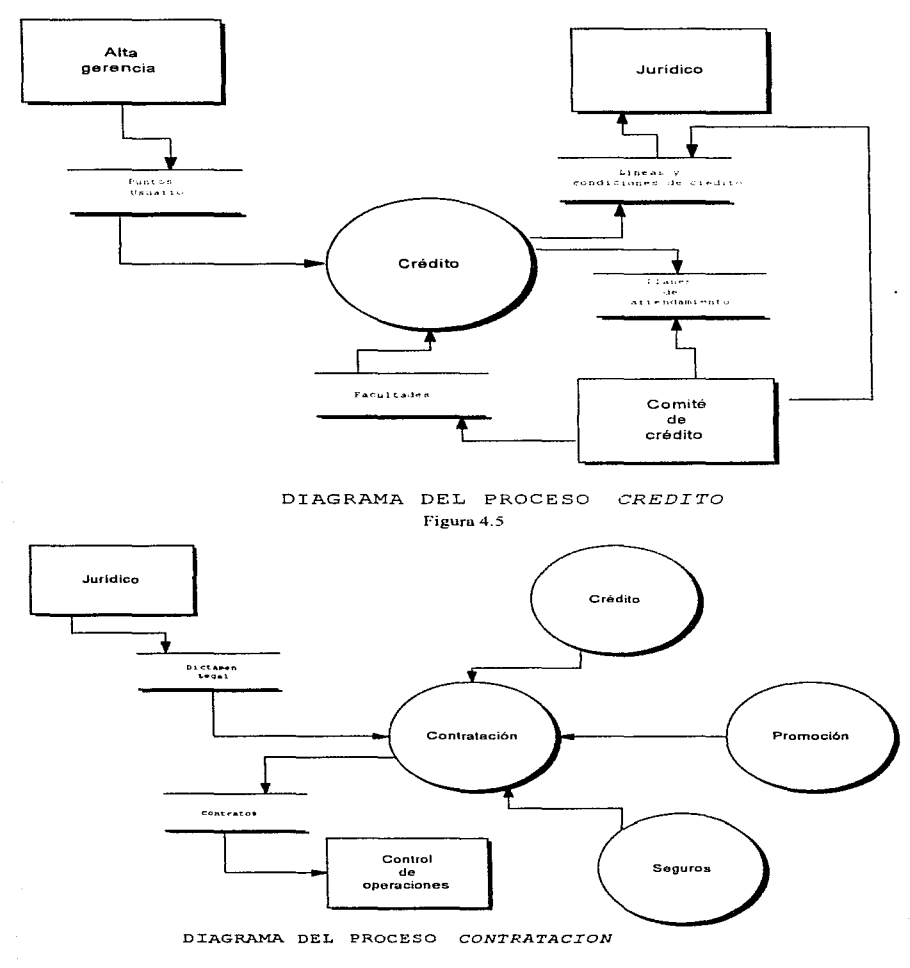

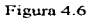

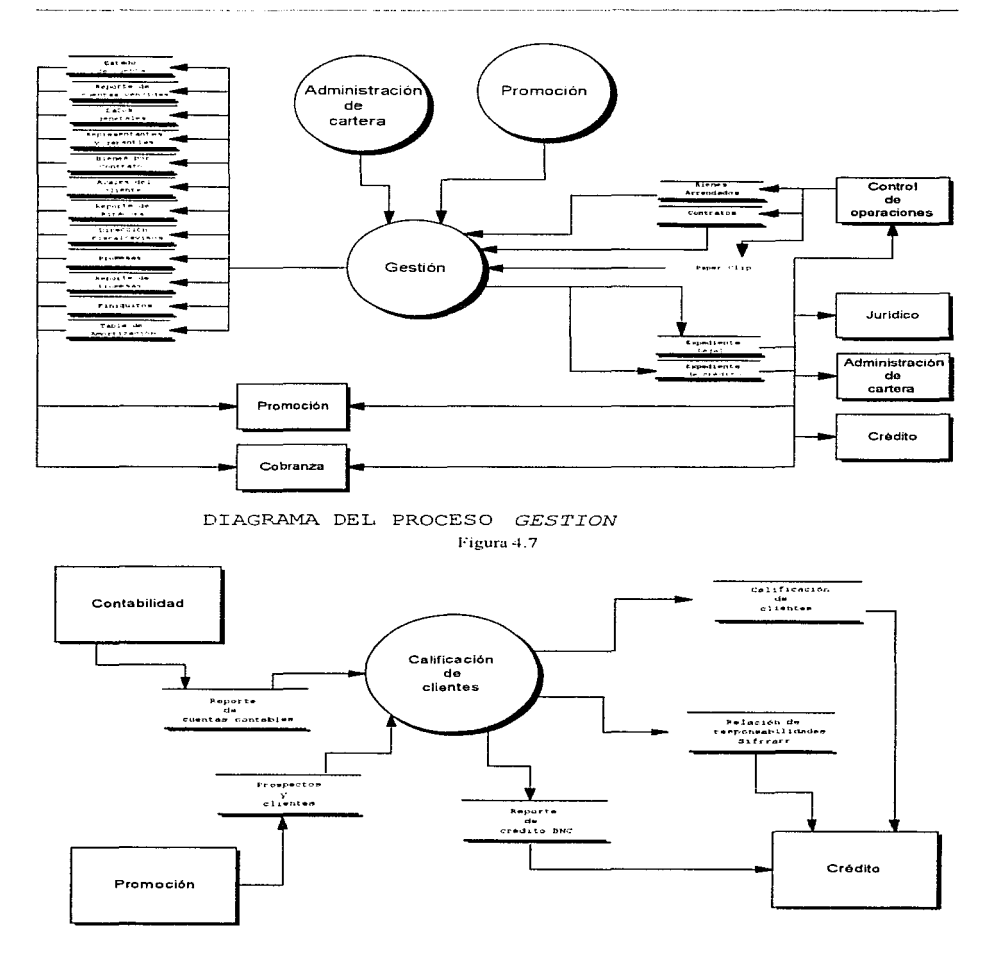

AUTOMATIZACIÓN DE LOS PROCESOS DE REESTRUCTURACIÓN Y ADMINISTRACIÓN DE CARTERA EN UN SISTEMA INTEGRAL DE ARRENDAMIENTO.

DIAGRAMA DEL PROCESO CALIFICACION DE CLIENTES Figura 4.8

61

# AUTOMATIZACION DE LOS PROCESOS DE REESTRUCTURACION Y ADMINISTRACION DE CARTERA EN UN SISTEMA INTEGRAL DE ARRENDAMIENTO.

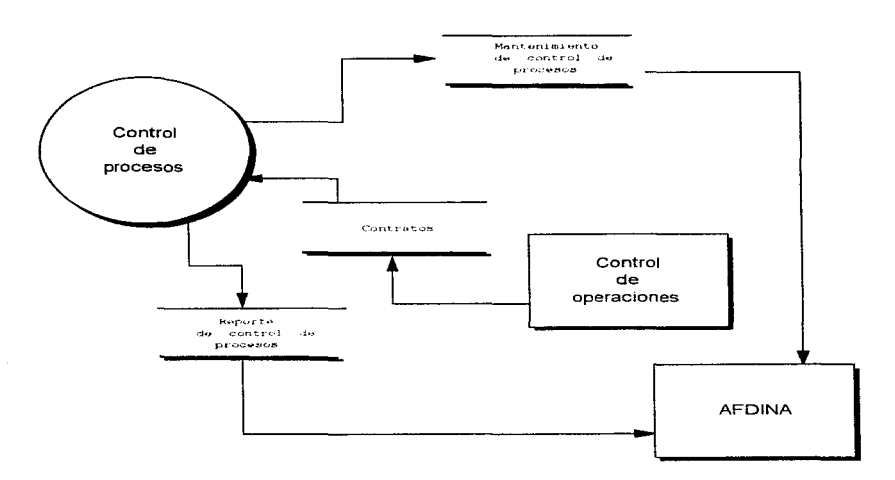

DIAGRAMA DEL PROCESO CONTROL DE PROCESOS Figura 4.9

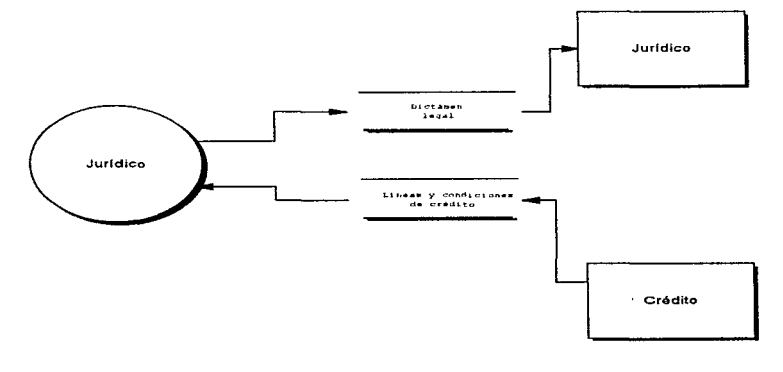

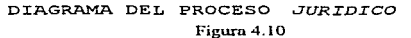

**All Contracts** 

62

and a series of the

R.

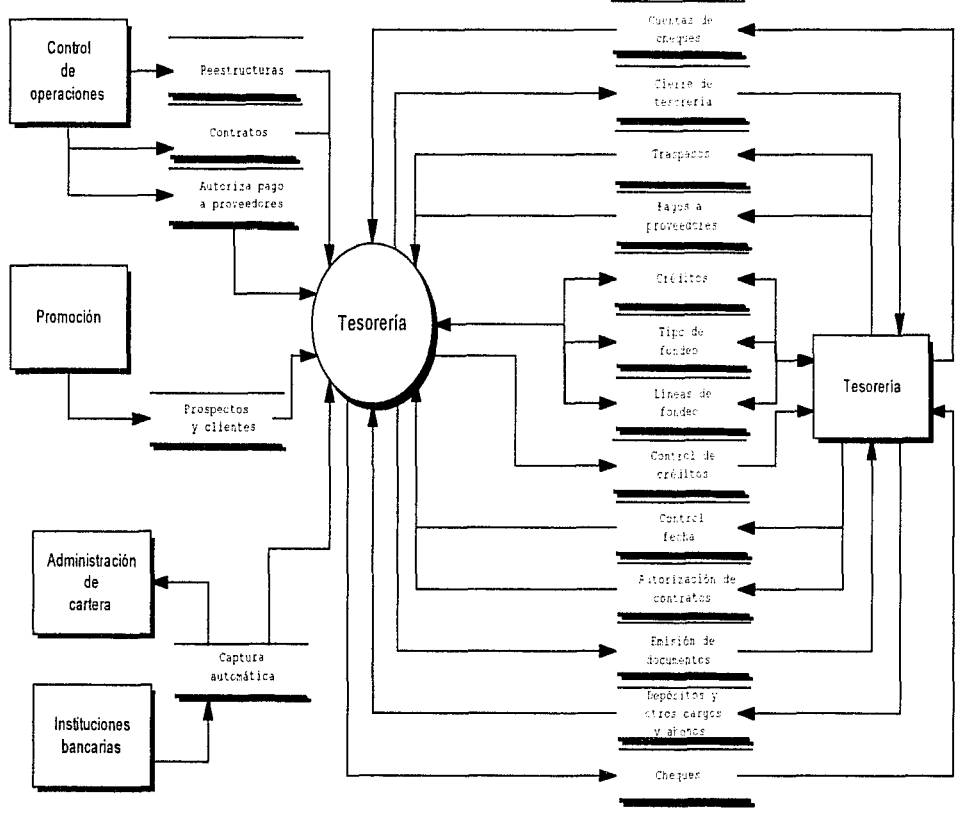

DIAGRAMA DEL PROCESO TESORERIA

ال المراجع <del>الميليسم والس</del>اح في إسرائي مواردة من قال الاستعمالات

Fig. 4.11

Service St

63

 $\mathcal{L}_\mathrm{c}$ 

Los diagramas anteriores sirvieron de base para diseñar los módulos de reestructuras, administración de cartera <sup>en</sup> y reportes administración de cartera. logrando definir de esta manera las relaciones que deberían de guardar cada uno de los módulos entre si como parte del S.I.A., coadyuvando a la elaboración del diagrama global de procesos y construcción de la base de datos con sus entidades y relaciones.

Para el proceso de reestructuras su diagrama de flujo de datos se muestra como sigue (figura 4.12):

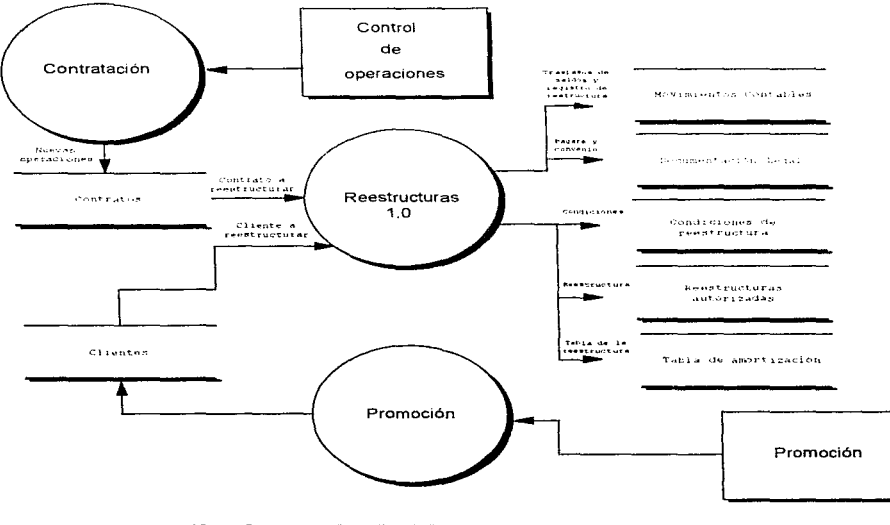

DIAGRAMA DEL PROCESO REESTRUCTURAS

#### Figura 4.12

The community of the community and

 $\mathcal{L} \times \mathcal{L} \times \mathcal{L}$ 

<sup>&</sup>quot; Aunque los módulo de administración de cartera y reportes de administración de cartera existían anteriormente, se re-diseñarán para poder aleanzar los objetivos de la empresa, con nuevas funciones y mejoras en sus procedimientos. Este re-diseño provocará un cambio estructural en diagramas de flujo, entidad-relación y bases de datos, afectando a los procesos con los cuales se relacionan.

*AUTOAJ.ATIZACION VE LOS PROCESO..<; DE RHESTRV<TURAC/ON l'A..DM/NISTRACION /JE c..m.TERA. EN UN S/STE.\tA INTEGRAL DEARRENDAJt.tlENTO* 

Como se puede apreciar en la figura 4.12, el proceso de reestructuras tiene una relación directa con los procesos de repones de promoción y contratación debido a que estos proporcionan los siguientes datos:

**• Promoción:** 

and the property of the

- Generales de clientes.
- Garantías.
- A\'alcs.
- **Contratación:** 
	- Condiciones del contrato a reestructurar.

La entidad control de operaciones alimenta al proceso con los datos del contrato a reestructurar mediante el almacén contratos. Estos datos sirven como base en cuanto a condiciones que se deben registrar en el convenio de reestructura.

El proceso de promoción proporciona la información de clientes para poder elaborar en forma automática los documentos legales (Convenio de reestructura y pagaré).

Las salidas son, de esta manera. la documentación legal, movimientos contables, la tabla de amortización, generando movimientos para la contabilidad y reestructuras autorizadas.

En cuanto al proceso de administración de cartera, se tienen que tomar varias consideraciones; partiendo del principio del diseño que es el de apegarse al máximo a las necesidades de la empresa, el proceso de administración de cartera se dividió en dos :

- $\blacksquare$  Administración de cartera y
- Reportes de administración de cancra

El proceso de administración de cartera contemplará básicamente la operación y el proceso de reportes de adnünistración de cartera la infonnación y situnción de la cartera.

En el proceso de administración de cartera intervendrá la gente encargada de la captura diaria de bancos y aclaraciones. generando algunos reportes auxiliares para las aclaraciones y para la exportación al sistema contable . El proceso de reportes de administración de cartera, por otro parte, lo utilizará la gente encargada de reportar a la dirección general la situación de la cartera.

 $\epsilon$ 

El proceso de administración de cartera se muestra en la siguiente gráfica (figura 4.13):

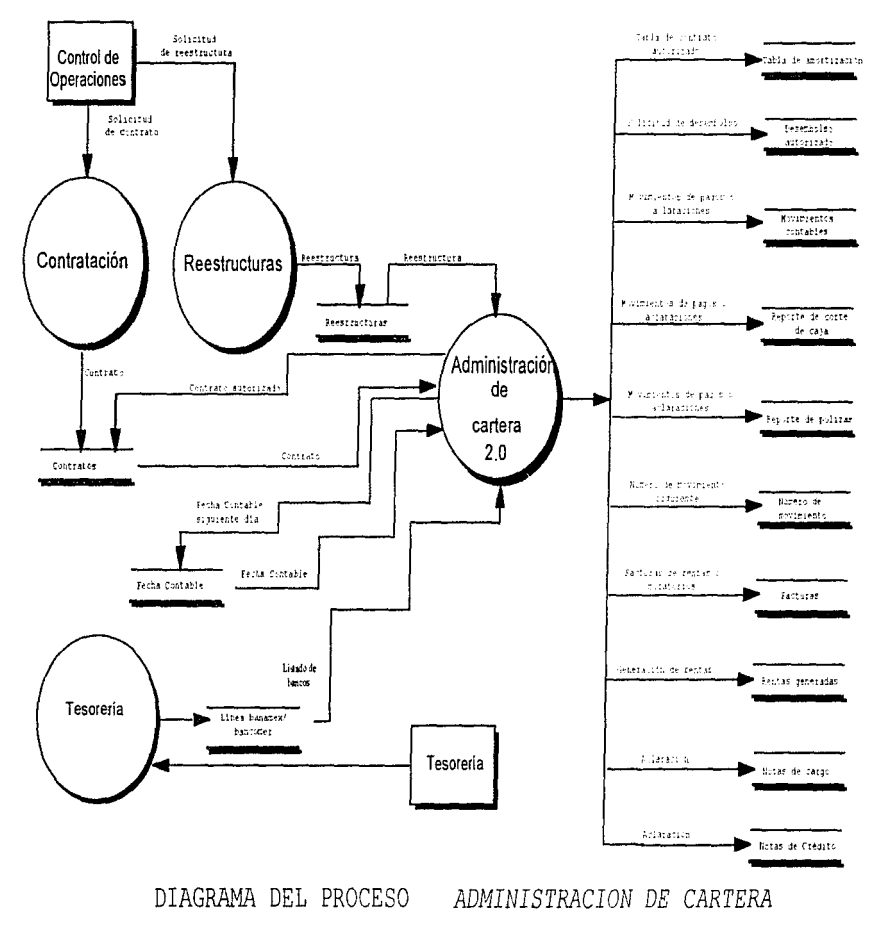

Fig. 4.13

and a contract constant of the contract of the contract of the second contract of the contract of the contract of the contract of the contract of the contract of the contract of the contract of the contract of the contract

Se observa en la gráfica anterior, que los procesos de contratación, reestructuras y tesorería son los que proporcionarán la información inicial al proceso de administración de cartera mediante los almacenes contratos, reestructuras y listado de bancos, retro-alimentándose a una fecha contable de captura diaria. El almacén de movimientos contables será el que tendra la función mas importante del proceso, ya que se pretende que ahí esté toda la información relacionada con los pagos del cliente y actaraciones. Cabe señalar que el resultado de la autorización de contratos, que es llevado a cabo en este proceso, generará la tabla de amortización y desembolsos. Por otro lado las aclaraciones y movimientos de buncos llenarán los almacenes de notas de cargo, notas de crédito, facturación, número de movimientos reporte de pólizas y corte de caia. en este último se incrementará la fecha contable.

El proceso de tesorería alimentara también al proceso de administración de cartera en la captura diaria a través del almacén linea banamex/bancomer.

Los almacenes son lugares de almacenamiento de información como bases de datos o archivos.

La información que se guarda como resultado del proceso de administración de cartera, se consulta desde el proceso de reportes de administración de cartera. $($  figura  $4.14$ )

De acuerdo a la figura 4.14, el proceso de administración de cartera, contratación, reestructuras y promoción son los que proporcionan la información inicial a este proceso.

Además, generará los almacenes de :

- **B** Finianitos
- Reporte provección de rentas
- Reporte provección de moratorios
- Reporte de saldos a favor
- Reporte de saldos en contra
- Reporte de pagos de rentas
- **Reporte de moratorios**
- Reporte de provección de moratorios
- Certificados de adeudo
- Desglose de reestructuras
- $\blacksquare$  Reporte de cartera veneida y
- Reporte de cartera vigente

Reportes que consideran los usuarios de alta prioridad, debido a que mediante ellos es posible establecer estrategias de recuperación de cartera, proyecciones, determinación de los saldos en las cuentas deudoras y acreedoras y facilidad en la elaboración de finiquitos y certificados de adeudo.

Este proceso es un complemento para el buen manejo de la administración de cartera.

المواضيع والمحاديث والمتواط أقرها المواليد والمتأكل المتوافق والمتحالين والمتحال فيها والمتحدث والمحادث والمحافظ والمحالة
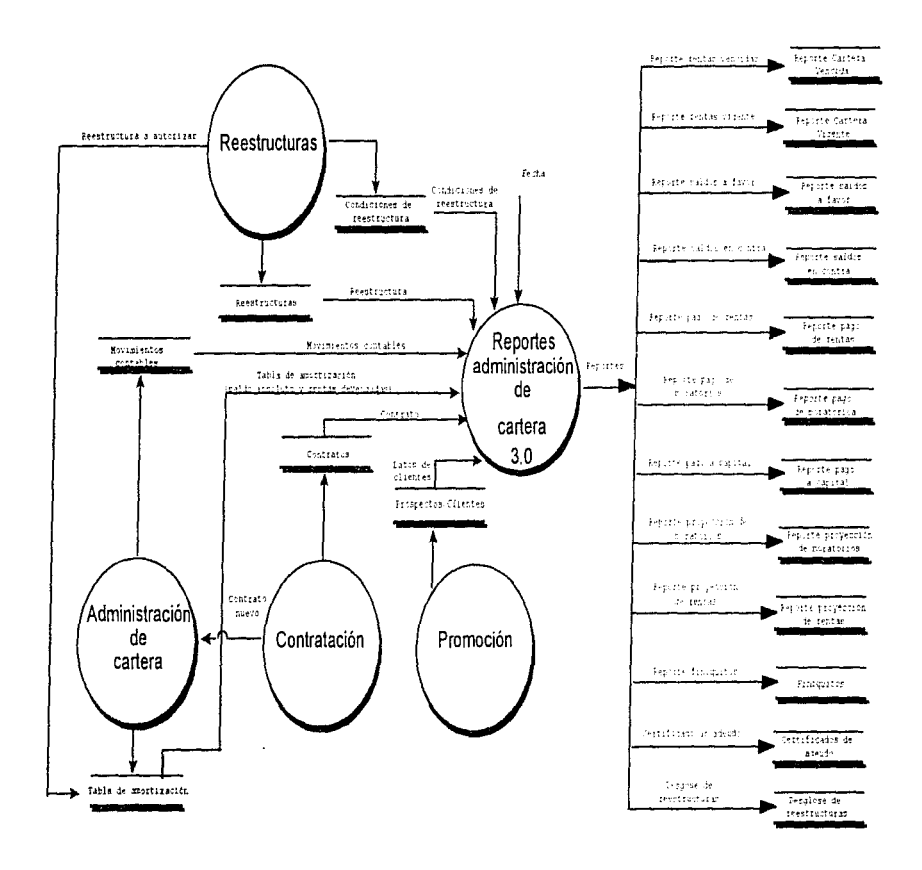

DIAGRAMA DEL PROCESO REPORTES ADMINISTRACION DE CARTERA

Fig. 4.14

 $\sim$  100 km s  $\sim$  100 km s  $^{-1}$ 

A 15 YO M LOOKED THIS PERSON WAS CITED.

à

### **4.4. DIAGRAMAS DE ENTIDAD-RELACION**

### 4.4.1. DIAGRAMAS DE ENTIDAD-RELACIÓN DE ALTO NIVEL

El diagrama de entidad relación, es el modelo conceptual de datos de una empresa. Cada diagrama consta de entidades y relaciones.

Es de gran utilidad mostrar las entidades y relaciones en forma gráfica por medio de los diagramas de entidad-relación ya que de esta forma se identifican los principales elementos que intervienen en la realización de determinado proceso, la relación con los demás y en cierta forma la secuencia de ejecución.

La relación que guarda la arrendadora con su entorno se puede representar mediante un diagrama de entidad-relación (fig. 4.15)

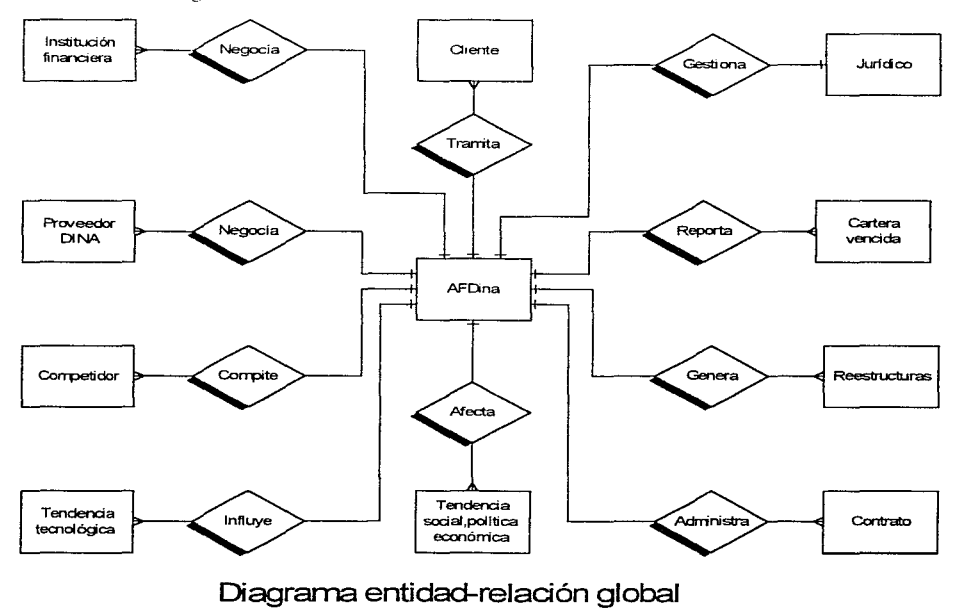

Figura 4.15

and the con-

and state at

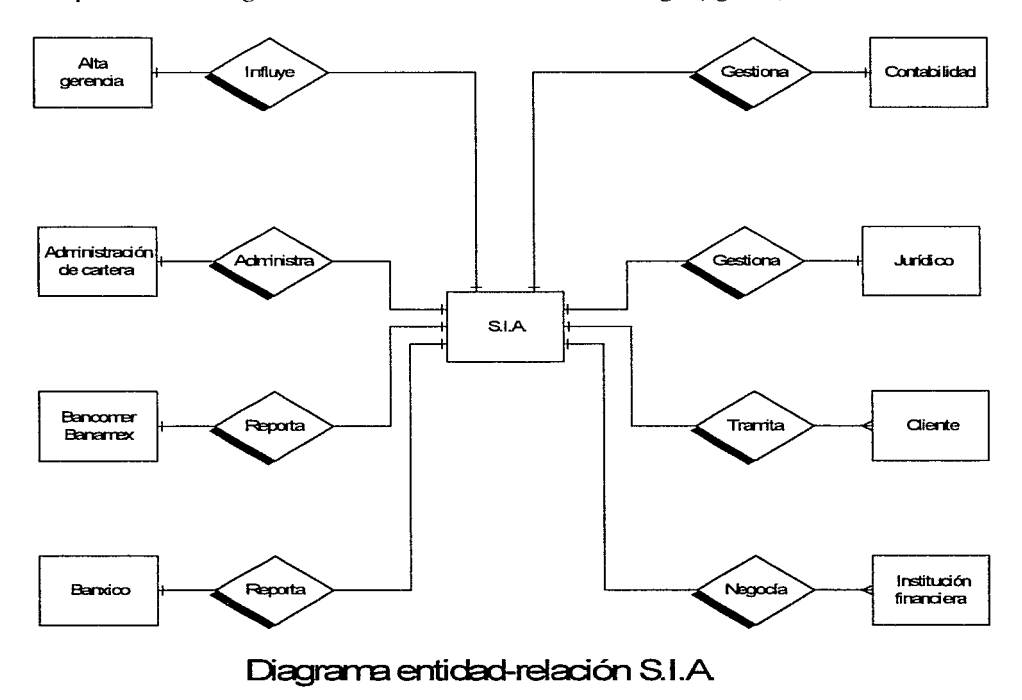

La representación en diagrama de alto nivel del S.I.A se muestra como sigue (fig. 4.16):

Figura 4.16

المتاريخ والمتعاون والمتاور والمحاور وتوقيعه

70

### **4.4.2. DIAGRAMAS DE ENTIDAD-RELACION DETALLE**

En base a los procesos, entidades y almacenes identificados en los diagramas de flujo de datos y anxiliados por una investigación en cuanto a procedimientos actuales en la empresa y requerimientos para el nuevo sistema, se determinarán los diagramas de entidad-relación. Cabe resaltar que en estos diagramas ya no se pueden aislar. Jos procesos, como en el caso de los diagramas de flujo de datos, debido a que deben considerarse las relaciones con todas entidades involucradas.

Para identificar claramente el proceso de reestructuras en los diagramas de entidad relación, se sombrean los elementos con el color :

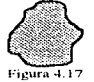

Por otro lado el proceso de administración de cartera se identificará con el siguiente:

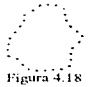

De esta manera, el diagrama de entidad-relación en donde intervienen las entidades del proceso de reestructuras se muestra como sigue:

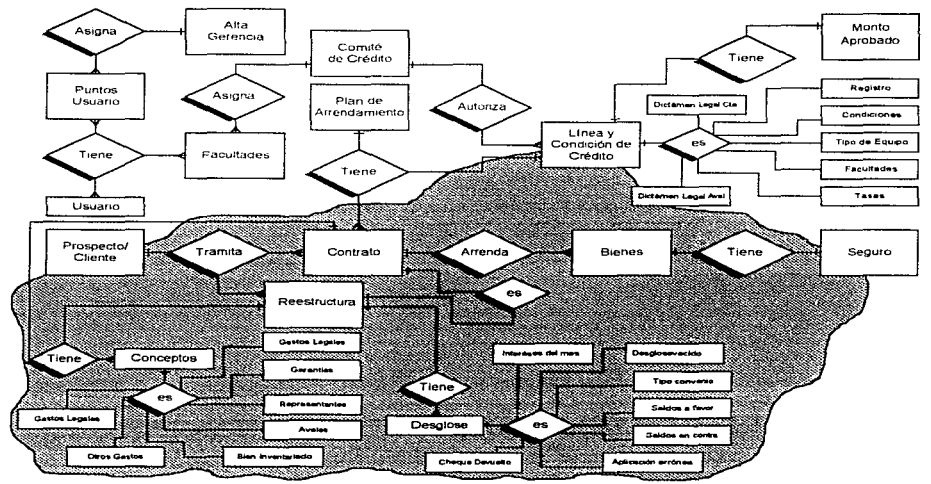

DIAGRAMA ENTIDAD-RELACION DE REESTRUCTURAS, CREDITO, CONTRATACION, SEGUROS Y JURIDICO Figura 4.19

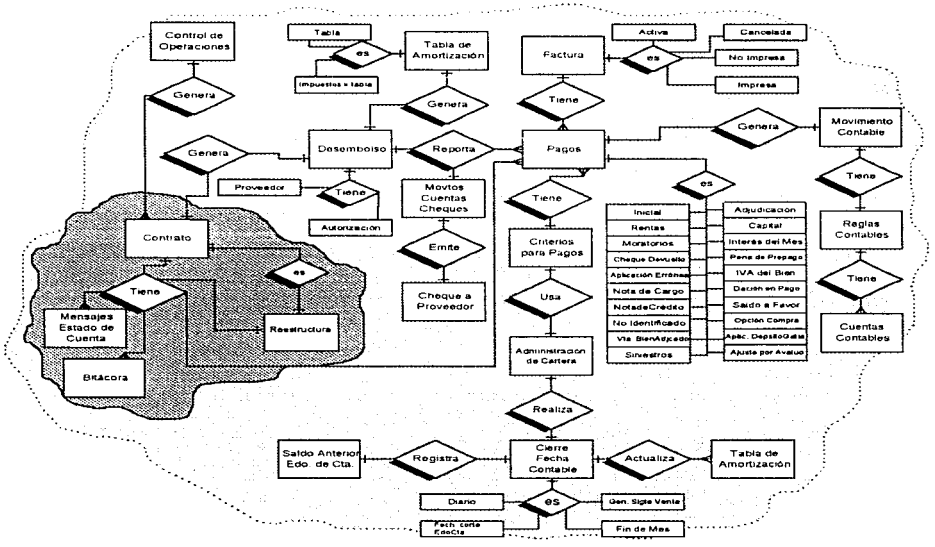

El diagrama de entidad-relación del proceso de administración de cartera es el siguiente:

DIAGRAMA ENTIDAD-RELACION DE ADMINISTRACION DE CARTERA

### Figura 4.20

Como se puede observar el proceso de reestructuras aparece como parte integrante del proceso de administración de cartera, aunque realmente es sólo una entrada a este proceso.

Por otro lado en el diagrama entidad-relación de la figura 4.19, se advierte que el proceso de reestructuras esta totalmente relacionado con los procesos de crédito, contratación, seguros y jurídico. Además la entrada principal, que son los prospectos/clientes, forman la parte principal del proceso de promoción.

Dada la importancia de la entidad prospectos/clientes, como iniciador del proceso de reestructuras y como en general todo gira alrededor de los clientes, es necesario describir a detalle este proceso (fig. 4.21)

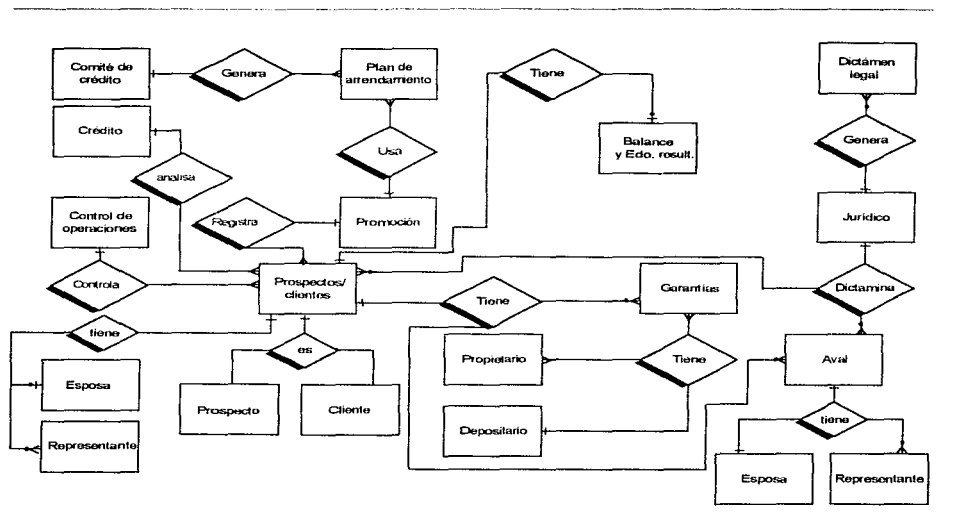

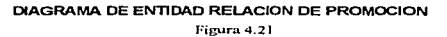

De lo anterior se concluye que todos los procesos guardan una estrecha relación, y por tanto cualquier cambio en un futuro repercutirá en todo el sistema. Es por eso que los diagramas de entidad-relación nos dan la información rápida y específica del impacto de los cambios en las bases de datos.

# S DISEÑO

El objetivo fundamental del diseño es el de asegurar que el desarrollo del sistema se apegue a la actividad de la empresa. Durante la etapa de diseño, la tecnología de computo y comunicaciones tienen un papel secundario va que lo primordial son, los resultados que se pretenden alcanzar. El diseño debe ajustarse a la forma en que trabaja la empresa.

En el diseño, los requerimientos del usuario se trasforman en características del sistema. Se dice que un sistema satisface las necesidades del usuario si:

- Realiza en forma apropiada los procediunentos
- Presenta información e instrucciones en una forma aceptable y efectiva.
- **Produce resultados exactos**
- Proporciona una interfase y métodos de interacción aceptables.
- $\blacksquare$  Es percibido por los usuarios como un sistema confiable.

Para asegurar el éxito de un sistema de información, el desarrollador debe procurar formular el diseño de sistemas en forma que:

- In Incorpore características al sistema que sean fáciles de comprender y utilizar.
- Evite al máximo fallas o procedimientos inapropiados que generen perinicios o complicaciones para los usuarios o en el peor de los casos, provoque una mala imagen de la organización.
- Tenga suficiente flexibilidad para adaptarse a las necesidades de cada usuario.
- Funcione, en general, en una forma que parezca natural al usuario.
- Debe construir el sistema abierto para que tenga la capacidad de adaptarse a futuros cambios.

El diseño de sistemas tiene dos etapas; el diseño lógico y la construcción física del sistema (diseño físico).

El diseño lógico describe las especificaciones detalladas del sistema: salidas, entradas, archivos y bases de datos y procedimientos.

La construcción física, que es la siguiente etapa, produce los programas necesarios y construcción a detalle de la base de datos, con el fin de asegurar el cumplimiento de los objetivos del diseño.

A través de diagramas de flujo de datos se han podido identificar las entradas, salidas y almacenamientos, el siguiente paso será compaginarlos con una carta de estructura para identificar jerárquicamente los componentes o módulos que integran los sistemas.

### 5.1 DIACRAMAS DE ELUIO DE DATOS DETALLE V DIACRAMAS DE ESTRUCTURA

Las notaciones que se utilizan comunmente para describir el diseño de los sistemas de información son:

- Diagramas de fluto de datos. Que como se explicó anteriormente, son diagramas que se utilizan para describir un diseño de sistemas de alto nivel que nuestran como se transforman los datos al pasar de un componente del sistema a otro.
- Diagramas de estructura. Son gráficas de jerarquía que muestran la relación estructural de los componentes de un sistema de información. Esta notación es más útil para describir el diseño de sistemas de alto nivet.

Hay que resaltar que estas notaciones son complementarias y que no hay una notación única que sea adecuada para describir todos los niveles de un discño.

Los diagramas de estructura describen el sistema como una jerarquía de partes y lo muestran gráficamente como un árbol. Estos diagramas documentan como se pueden aplicar los elementos de un diagrama de fluio de datos como una jerarquia de unidades de programa.

La estructura de una determinada actividad dentro de un proceso en el sistema debe ser definida de modo tal que sen:

- Fácil de entender
- Fácil de maniener
- Reutilizable como sea posible.

Para lograr estos objetivos, la estructura de una actividad debe ser dividida en partes pequeñas y a su vez, estas partes deben estar claramente relacionadas al desempeño de tal actividad.

Los diagramas de estructura se encuentran integrados por:

- 1. Módulos.
- 2. Módulos de biblioteca.
- 3. Llamadas a módulos.
- 4. Paso de parâmetros y controles.

La notación utilizada para dibujar los diagramas y la descripción de sus partes se muestra como sigue:

1. Módulo. Es un grupo de instrucciones agrupadas en una unidad, la cuál, cuando es invocada realiza una función determinada.

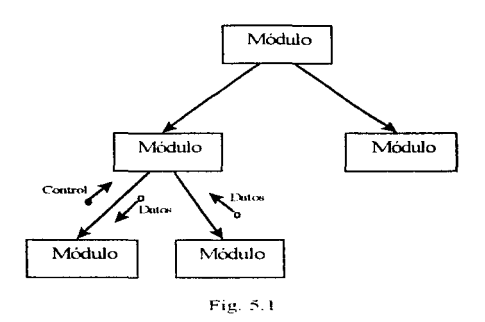

El nombre que se le dé a un módulo debe proporcionar la información necesaria para comprender la acción que él y sus subordinados realizan.

2. Módulo de bíblioteca. Es un módulo que tiene una función especifica y que se puede reutilizar en otros lugares. Se distingue por las líneas paralelas en sus costados.

3. Llamadas al módulo. Los módulos pueden invocar o ser invocados por otros módulos. Una flecha dibujada desde el módulo hacia el módulo que es llamado indica la llamada.

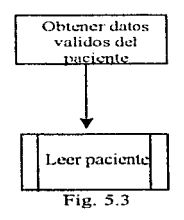

Además. los módulos pueden ser llamados por más de un módulo como se puede apreciar en la figura 5.4.

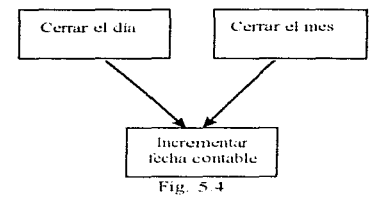

- 4. Parámetros y controles. Son datos o controles que se transfieren entre los módulos. Se identifican por tener un pequeño circulo al inicio de la flecha, desde el emisor al receptor. Este circulo puede ser:
	- Abierto. Indicando que se transfieren datos.
	- Cerrado. Indicando que se transfiere un control.
	- Una flecha con doble sentido. Indica que se transfiere desde el módulo que se invoca y después se regresa.

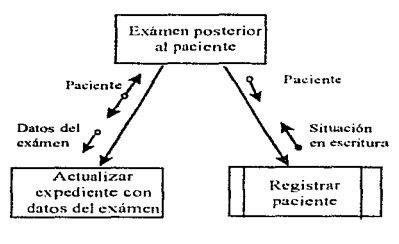

Fig. 5.5

Para poder hacer un análisis de los diagramas de estructura es necesario conocer los tipos de flujos de datos que se pueden presentar:

Entrada. Es aquél en donde el módulo es el que acepta los datos del módulo de nivel inferior en el diagrama de estructura y pasa esos datos a un módulo de nivel superior en alguna forma modificada. Yourdon y Constantine usan el término "aferente" para describir a tal flujo.

- Salida. El módulo es el encargado de aceptar los datos de un módulo de nivel superior y de pasarlos a otro de menor nivel. Yourdon y Constantine usan el término "eferente" para describir a tal fluio.
- Flujo de transformación. Un módulo acepta datos de un módulo superior, los transforma y los deviielve a esa unidad.
- Fluio coordinado. Un módulo se encarga de controlar y administrar otros módulos.

Gráficamente:

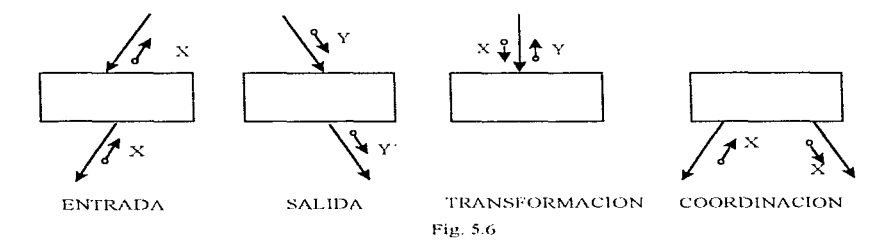

Los términos comúnmente utilizados para evaluar el buen diseño en un diagrama de estructura es la cohesión y el acoplamiento. Se dice que una módulo es muy coherente si los elementos de ese módulo muestran un alto grado de relación funcional. El acoplamiento se relaciona con la coherencia. Es un indicador de la fuerza de las conexiones entre los módulos. Los sistemas muy acoplados tienen conexiones fuertes en las que los módulos depende unos de otros, mientras que los sistemas débilmente acoplados se componen de módulos independientes o casi independientes.

Las ventajas de los sistemas con mucha cohesión y poco acoplamiento es que cualquier módulo se puede reemplazar por un módulo equivalente con poco o ningún cambio en los otros módulos del sistema.

Otro punto importante para el rediseño del módulo de administración de cartera y diseño del módulo de reestructuras es que el sistema en el que se va a incorporar es un sistema integral en donde los demás módulos tienen cierta relación, que en primer instancia y tomando en consideración los conceptos vistos anteriormente, pudiera considerarse a-priori como un sistema con alto acoplamiento; sin embargo, las conexiones que existen con los demás módulos son débiles y por lo tanto cualquier cambio en el sistema implicaría poco trabajo en los ajustes, que en otras palabras se puede decir que el sistema integral tiene un bajo acoplamiento y una alta cohesión.

De esta forma surgen los diagramas de estructura de los procesos en estudio (Figuras: 5.7,5.8 y 5.9):

AUTOMATIZACION DE LOS PROCESOS DE REESTRUCTURACION Y ADMINISTRACION DE CARTERA EN UN SISTEMA INTEGRAL DE ARRENDAMIENTO

79

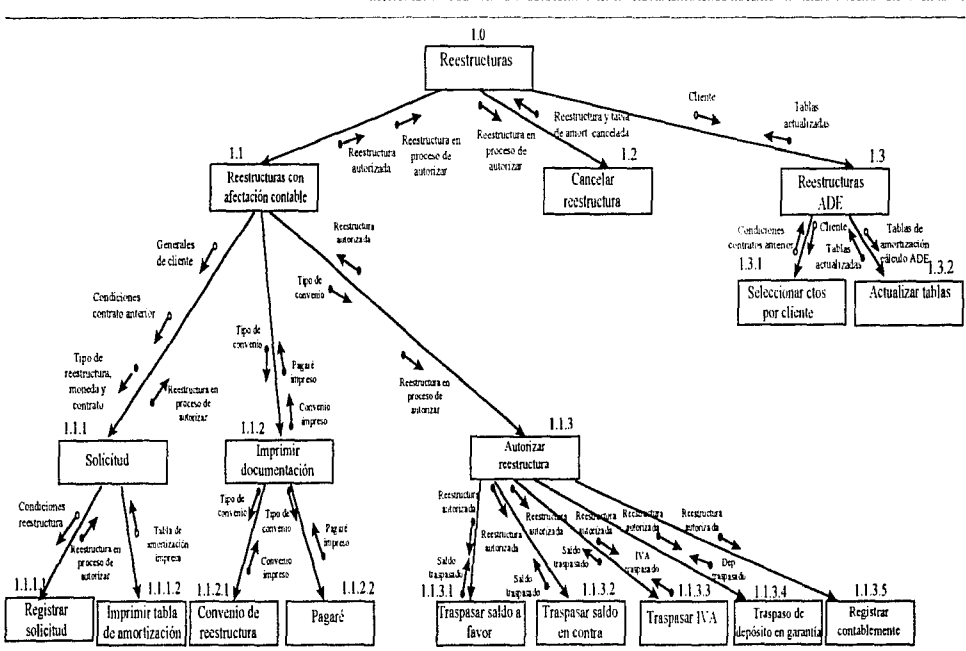

DIAGRAMA DE ESTRUCTURA DEL PROCESO REESTRUCTURAS (1.0) Figura 5.7

ESTA TESIS NO DE**BE** 

 $\mathbb{I}$ **IA** 

**SALIR** 

**CRUDTECA** 

### AUTOMATIZACION DE LOS PROCESOS DE REESTRUCTURACION I ADMINISTRACION DE CARTERA EN UN SISTEMA INTEGRAL DE ARRENDAMIENTO.

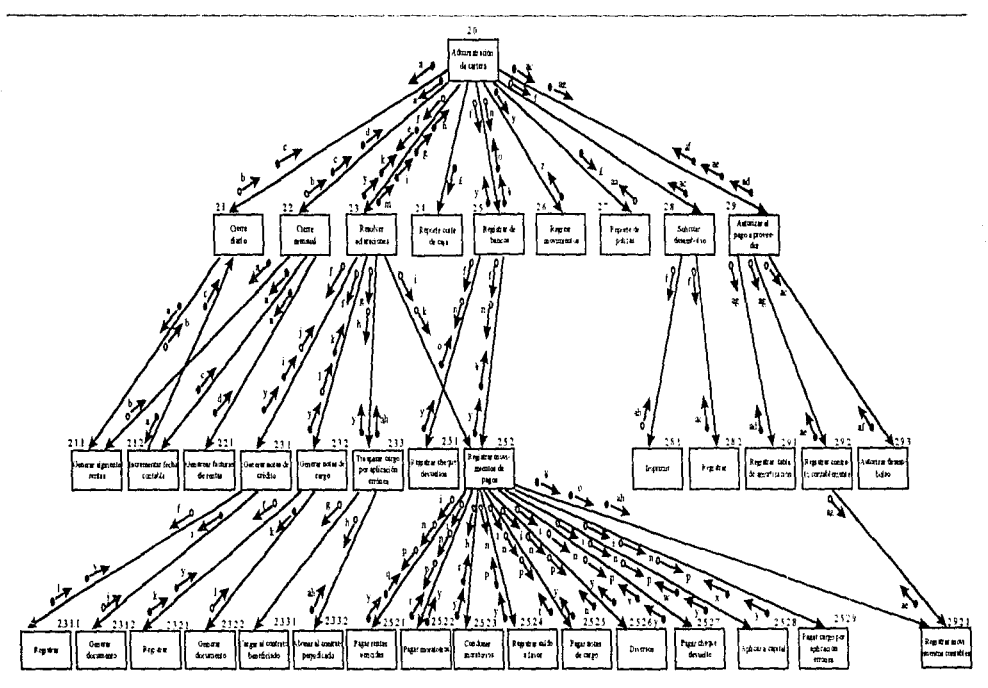

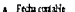

b Renugenendu

<sup>c</sup> Fecha certable sigurente dra

<sup>d</sup> Facture de resta.

<sup>e</sup> Schientud de aclaración

- <sup>f</sup> Contrato Reservation
- 8 Contrao apicado estimente
- h Contrato a apicar consistencies
- i Nota de cridito
- j Docto, Nota de crédito
- k Nota de cargo
- F Dodo Nas de capo
- m. Adamska resteka
- у. На de подплении
- z Movementos deseptivados
- as Reporte para contabilidad
- ab Scheind de desembalao impresa
- a: Sencind de desembolas
- ad Tarla de amortización del contrato
- <sup>84</sup> Mostar centables
- af Desembelse taterizado
- <sup>8</sup> Contrato marvo
- ah Cargopat upbración enform
- ¥ qrptuv.wxy.
	- £ Yacoah
- x Caso por ap entres pagado

s Lutatodebance

p Saldon favor

q Resuperate

r Morango

r Metitorist recales

1 Notade como parada

u Pago de interés del mes.

v Chape devado pagado

v Disminución de capital

option de compre, depósito

en garata decita en pago, etc.

c. Registro de che que devuatra

Figura 5.8

DIAGRAMA DE ESTRUCTURA DEL PROCESO

ADMINISTRACION DE CARTERA (2.0)

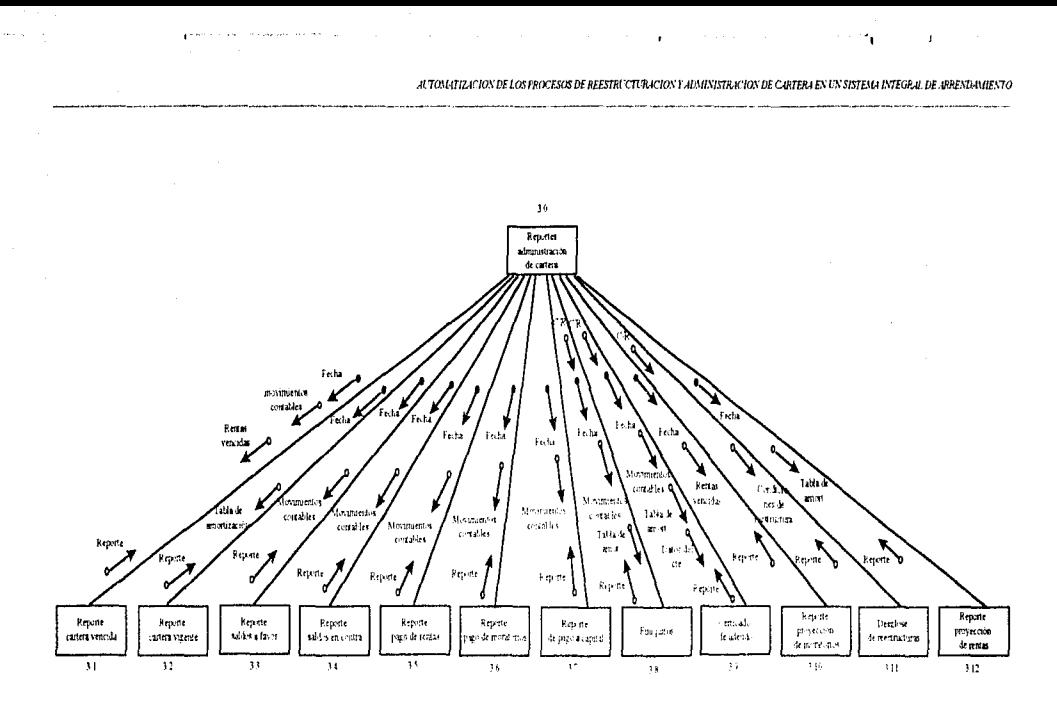

C-R = Contrato o resista tam

# DIAGRAMA DE ESTRUCTURA DEL PROCESO REPORTES DE ADMINISTRACION DE CARTERA (3.0)

Figura 5.9.

81

De los diagramas de estructura anteriores se concluye lo siguiente:

En el diagrama del proceso de reestructuras (figura 5.7), se puede observar que se trata de un diagrama de estructura de 5 niveles en donde se identifican flujos de información (tabla 5.1):

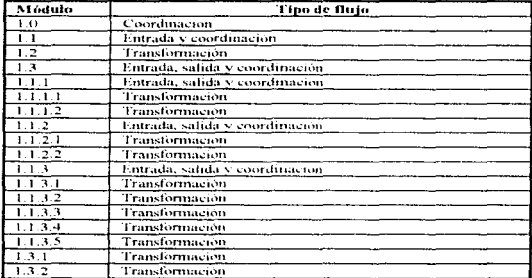

Tabla 5.1

Así mismo, en el proceso de administración de cartera (figura 5.8) se tiene un diagrama con 4 niveles y los siguientes flujos (tabla 5.2):

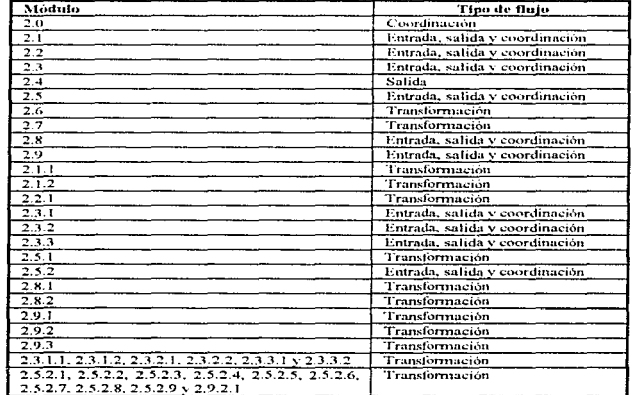

Nótese además que el módulo "Registrar movimientos de pagos (2.5.2)" tiene un mayor número de conexiones en el flujo *aferente y eferente*, sin embargo, por las características de cada uno de los módulos inferiores, resulta más recomendable agrupar de esa manera, refleiando con ello una alta cohesión, Aunado a lo anterior, si observamos más a detalle el fluto *eferente*, veremos que la salida en este módulo es siempre la misma nara cada uno de los modulos subordinados.

Los módulos que refleian mayor dificultad en caso de cambios son:

- $\blacksquare$  2.5.2 "Registrar movimientos de pagos"
- $\blacksquare$  2.9 "Autorizar pago a proveedor" y
- 2.3 "Resolver aclaración"

Esto se debe al alto número de módulos inferiores que dependen de ellos.

Por otro lado, en el diagrama del proceso de reporte administración de cartera (figura 5.9) se tienen 2 niveles y únicamente se observan 2 tipos de flujos: en el techo: coordinación y en el piso transformación  $\text{(table 5.3)}$ :

| Módulo           | Tipo de flujo  |  |
|------------------|----------------|--|
| 3.0              | Coordinación   |  |
| 3.1              | Transformación |  |
| $\overline{3.2}$ | Transformación |  |
| 33               | Transformación |  |
| 3.4              | Transformación |  |
| 3.5              | Transformacion |  |
| 3.6              | Transformación |  |
| 3.7              | Transtormación |  |
| 3.8              | Transformación |  |
| 3.9              | Transformación |  |
| 3.10             | Transformación |  |
| 3.11             | Transformación |  |
| 3.12             | Transformación |  |

 $T_{\rm th}$  is a set of  $T_{\rm th}$ 

En el diagrama se observa además, que es un proceso enfocado a reportes y no necesita de más niveles para obtener las salidas respectivas y por lo mismo que es de dos niveles, los flujos que se tienen son de transformación en el inferior y coordinación en el superior. La cohesión es muy alta y el acoplamiento es mínimo en éste diagrama.

En conclusión, el diseño de los procesos de reestructuras, administración de cartera y reportes de administración de cartera, mantiene un nivel muy adecuado en su estructura lo que permitirá que los cambios futuros sean mínimos sin necesidad de afectar a los muchos de los módulos. El *acoplamiento* es mínimo por la debilidad de sus conexiones entre módulos y la cohesión es alta por tener módulos de aplicación especifica.

Por otra parte, y como se mencionó anteriormente, los diagramas de estructura están intimamente ligados a los diagramas de flujo de datos, sin embargo los diagramas que se definieron anteriormente en el capitulo 4 son muy generales, motivo por el cuál es necesario bajar el diseño a un nivel más a detalle (3er, nivel). Los diagramas se muestran en las figuras  $5.10, 5.11$  v  $5.12$ .

the control of the company's control of the

83

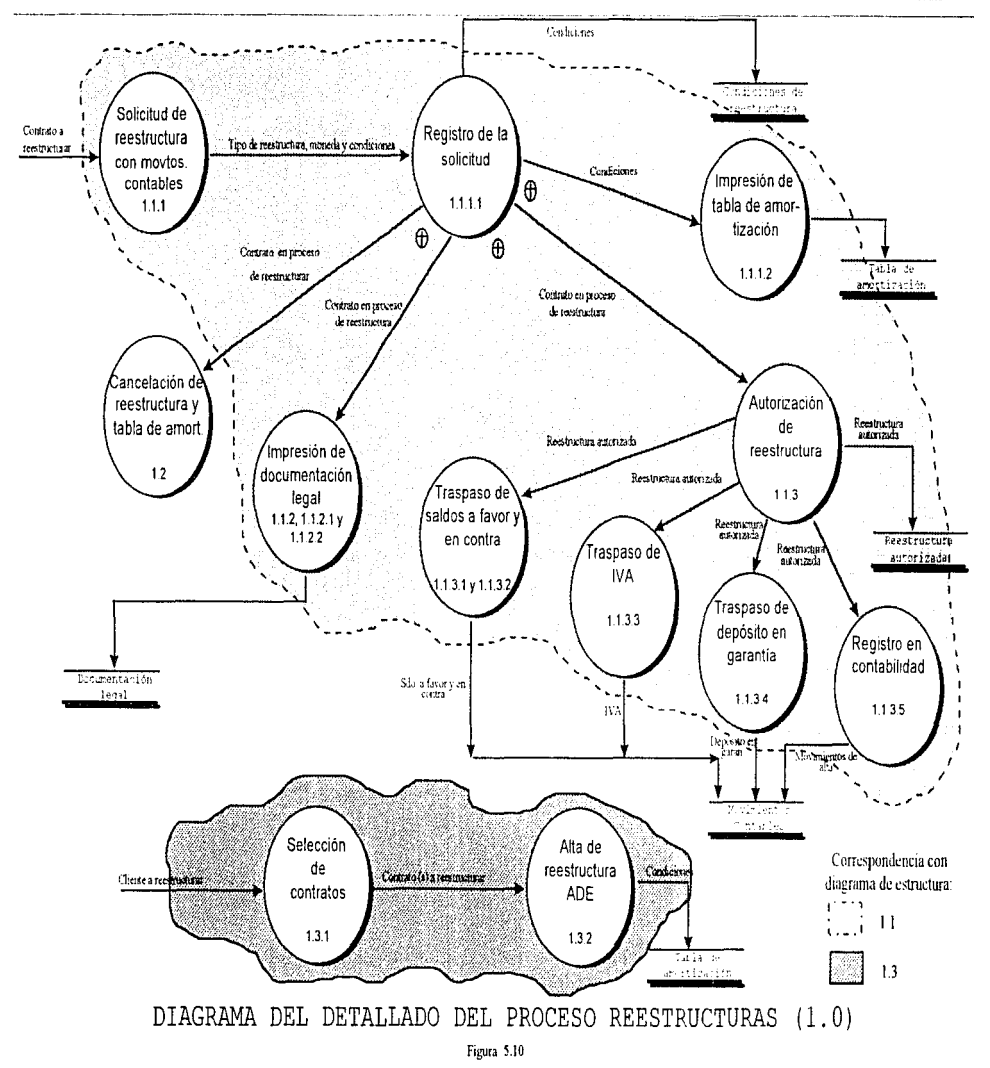

AUTOMATIZACIÓN DE LOS PROCESOS DE REESTRUCTURACIÓN Y ADMINISTRACIÓN DE CARTERA EN UN SISTEMA INTEGRAL DE ARRENDAMENTO.

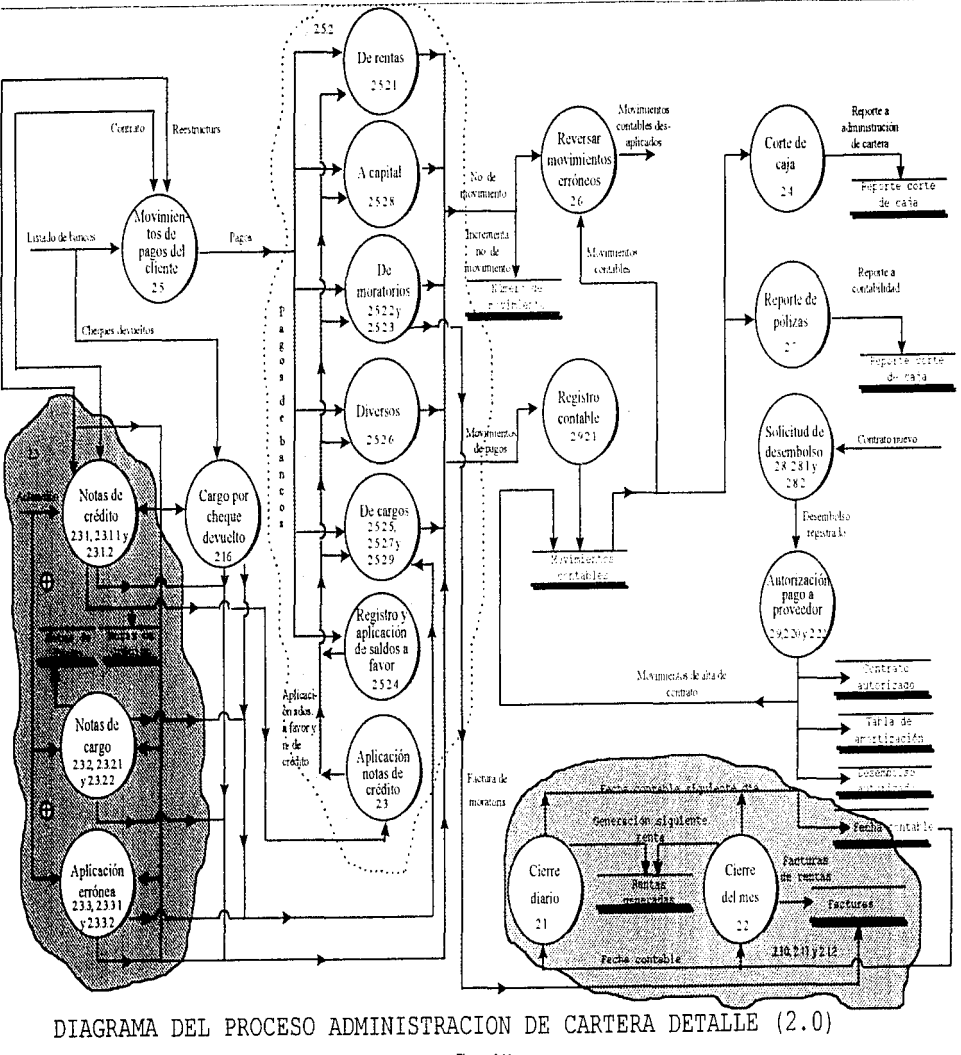

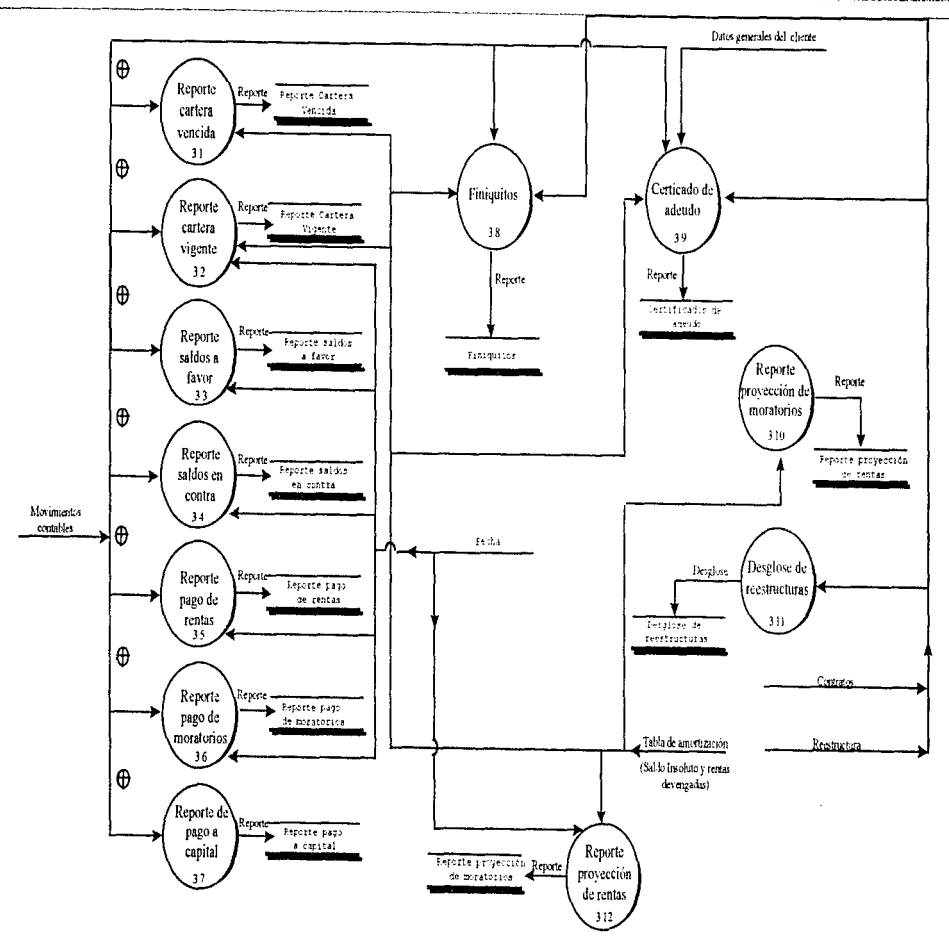

DIAGRAMA DEL PROCESO REPORTES DE ADMINISTRACION DE CARTERA DETALLE (3.0) Figura 5.12

86

Como se observa en la figura 5.10, el proceso inicia con un solicitud de reestructura que lleva consigo el tipo de moneda y las condiciones del contrato a reestructurar. Una vez registrada la solicitud havi cuatro opciones

- la linorinir tabla de amortización
- $\blacksquare$  Imprimir la documentación legal (Convenio y pagaré).
- Amorizar la reestructura
	- $\sim$
- Cancelar la solicitud

La documentación legal y tabla de amortización deberá ser firmada por el cliente y los representantes de la arrendadora. Una vez firmados los documentos, el encargado de mesa de control autorizará la reestructura para poder resguardarla en la bóveda. De otra manera, si el cliente no acepta las condiciones, se cancelará la solicitud.

Cabe resaltar que al momento de efectuar esta autorización, se traspasarán en automático saldos que no fueron capitalizados en su adeudo, iva's de la carga financiera y se registrarán los movimientos contables respectivos.

Otro camino para reestructurar son las de tipo ADE, definido para todos aquellos contratos descontados en nacional financiera y que no necesitan pasar por tantos pasos como en el proceso de reestructura con movimientos contables, lo único que se necesita es seleccionar de todos los contratos que tiene cada eliente cuales serán beneficiados, afectando solamente su tabla de amortización. Cabe señalar que el único documento que firmará el cliente será una carta de intención.

Por otro parte en el diagrama de flujo de datos a detalle del proceso de administración de cartera (figura 5.11), se tienen 4 principales entradas para iniciarlo:

- Listado de bancos,
- Aclaraciones.
- Para cada contrato o
- Para cada reestructura.

Si la entrada es vía listado de bancos, se puede realizar los síguientes movimientos:

- Pago de rentas vencidas.
- Pago directo a capital,
- Pago v/o condonación de moratorios de rentas veneidas.
- 4 Pagos diversos (opción de compra, interés del mes, dación en pago, aplicación de depósito en garantía, principalmente),
- Pago de notas de cargo, cheques devueltos o cargos por aplicación errónea,
- Registro de saldos a favor o aplicación a rentas vencidas, a capital, moratorios, diversos u otros cargos y/o
- Aplicación de nota de crédito a rentas vencidas, a capital, moratorios, diversos u otros cargos

De otro modo, si la entrada es vía aclaración, se pueden realizar los siguientes movimientos:

- Registro nota de crédito,
- Registro de nota de cargo,
- Registro de cargo por aplicación errónea o
- Registro de cheque devuelto.

Tanto para la entrada via listado de bancos o aclaracion, se manejará un número de movimiento, para que en caso de no proceder, se puedan regresar las operaciones. Además, cada uno de estos movimientos se registrará contablemente y al cerrar el día de captura, se puedan enutír los reportes de pólizas y corte de caia.

Los reportes de polizas y corte de caja utilizarán como base la información de el almacén "movimientos" contables" reportando a contabilidad y administración de cartera, respectivamente, los movimientos del día

El cierre diario a partir de cierta fecha, genera en automático la siguiente renta e incrementa la fecha contable.

El cierre mensual también puede generar la siguiente renta junto con la facturación de las rentas devengadas y exigibles con el incremento de la fecha al primer día hábil del mes.

Por otro lado, en caso de nuevas operaciones de contratación, en el proceso de administración de cartera, pasarán primeramente por el proceso de "solicitud de desembolso" para que cuando se autoricen, se registre contablemente el contrato, su tabla de amortización y los movimientos contables referentes a la alta de contrato y pago inicial.

De igual manera en la figura 5.12 se presenta el diagrama de flujo de datos a detalle del proceso de reportes de administración de cartera, en doude básicamente se extrae información ecnerada durante el proceso de administración de cartera y se presenta a manera de reporte. Observamos que la entrada o inicio del proceso lo determinan los movimientos contables registrados a partir del proceso de administración de cartera.

Los reportes que toman como base la entrada de movimientos contables son:

- Reporte cartera vencida
- Reporte cartera vigente
- Reporte saldos a favor
- Reporte saldos en contra (notas de cargo, cheques devueltos, aplicaciones erróneas, principalmente)
- Reporte pago de rentas
- Reporte pago de moratorios v
- Reporte de pago a capital

Por otra parte, existen procesos que además de tomar información de los movimientos contables, utilizan información proveniente de las características del contrato o reestructura y de la tabla de amortización en donde se guarda el saldo insoluto rentas no pagadas o vencidas. Estos procesos son :

- $\blacksquare$  Finiquitos v
- Certificado de adeudos

Como apovo para revisar la historia de las reestructuras consideramos necesario diseñar un reporte que mostrara el desglose de como se llegó al saldo insoluto inicial en una reestructura, este reporte es el de "Desglose de reestructuras".

the control of the state of the control of the

 $\mu$  ,  $\sigma$  ,  $\mu$  ,  $\mu$  ,  $\mu$  ,  $\mu$  ,  $\lambda$  .

Por último se tienen otros dos reportes que de acuerdo a las necesidades de los usuarios se deben de incluir en este proceso:

- Reporte de provección de moratorios y
- $\blacksquare$  Reporte de provección de rentas

Esto es con el fin de hacer provisión en caso de un incremento notable en cartera veneida y moratorios a corto plazo.

En resumen, el diseño de los procesos de reestructuras, administración de cartera y reportes de administración de cartera, está acorde a las necesidades de la empresa.

**6. DESARROLLO DEL SISTEMA** 

المستحدة المستخدمات المنابع المنابع المناول المناول المنافس المنافس المستحدة المستحدة المستحدة المستحدة

#### ENTRADAS, SALIDAS Y ALMACENAMIENTO DE 61. **IDENTIFICACION** DE. **INFORMACION.**

Los elementos de entradas, salidas y almacenamiento - aparecen una y otra yez durante el diseño de los sistemas de información y por lo tanto se les debe dar la misma importancia a cada uno de ellos.

El término salida, se refiere a los resultados e información generados por el sistema. Para muchos usuarios, la salida es la unica razon para el desarrollo del sistema y la base sobre la que ellos evaluarán la utilidad de la anticación.

El almacenamiento de información es el lugar donde se guardan los datos o al que hacen referencia los procesos en el sistema.

Las entradas son la forma en la que ingresan los datos y los medios que se utilizan.

Para los procesos de reestructuración y administración de cartera se realizó una serie de entreyistas con los usuarios involucrados en cada una de las etapas u operaciones obteniendo los siguientes resultados (tabla  $6.11:$ 

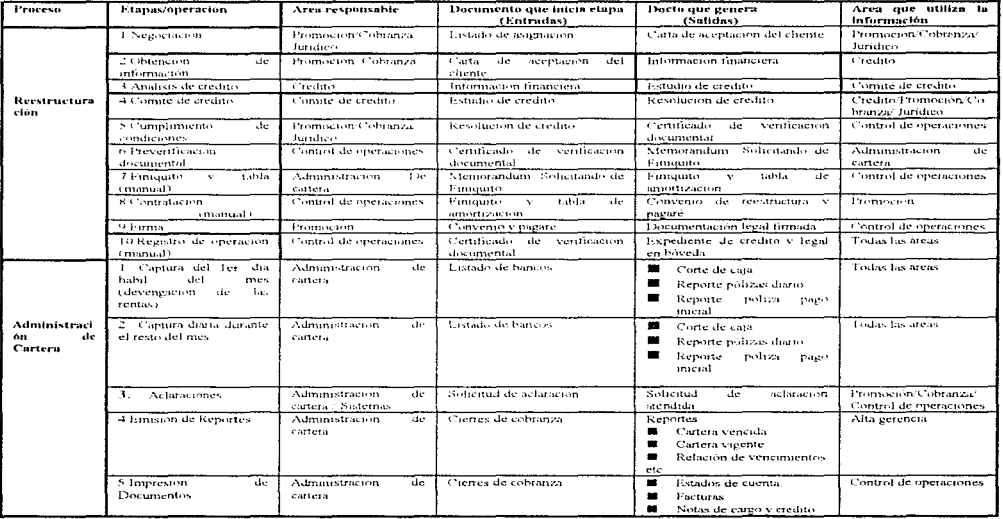

Tabla 6.1

### **6.2. DESARROLLO DE LA PROGRAMACION**

La programación es una actividad práctica que sólo se puede aprender mediante la experiencia. No obstante, se puede utilizar la experiencia de otros para aprender principios generales que avuden al programador a evitar algunos errores.

La buena programación es un proceso independiente del lenguaie. El estilo de programación utilizado por un individuo es quizas el factor que afecta en mayor medida a la legibilidad y comprensión de los programas. Un programa bien escrito está bien organizado, entidea nombres significativos, incluye comentarios sensatos y utiliza construcciones del lenguaie que hacen óptimas la seguridad y tegibilidad. La creación de tales programas requiere cuidado, disciplina y profesionalismo en el trabajo por parte del nrogramador

El desarrollo de los módulos de reestructuras, administración de cartera y reportes de administración de cartera será en forma descendente esto implica empezar en el tope de la jerarquía y trabajar hacia abajo. para ver el sistema como un todo. Sin embargo, en los grandes sistemas se suelen construir subsistemas conectados entre si, de modo que resulta impráctico construirlos como una jerarquía estricta de componentes. Su estructura es más la de una gráfica que la de un árbol, como se muestra en la figura 6.2.

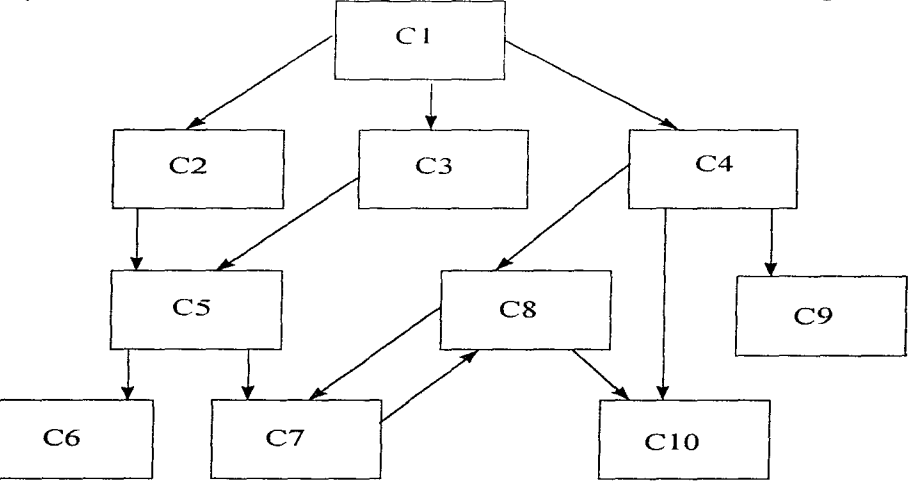

Fig.  $6.2$ Estructura de un sistema grande.

En la práctica no son apropiados los enfoques estrictamente descendentes para la construcción de grandes sistemas. Un enfoque descendente estricto quizá conduzca a una cantidad inaceptable de duplicación de componentes. Para este desarrollo se tomaron en cuenta los diagramas de estructura mencionados en el capitulo anterior donde se observa el diseño en forma descendente con retornos de información llamados flujos eferentes y de transformación, lo que avuda a no duplicar información, es decir, es más apropiado factorizar aquellos componentes que proporcionan servicios a otros componentes fuera del sistema, → 計録数字法 ○ 12010

dejando una estructura que sea aproximadamente jerárquica. Esto puede entonces aplicarse de una manera descendente, aplicando por adelantado o en paralelo con otro trabajo de desarrollo los componentes de servicios

La creación de un programa legible y confiable es un proceso creativo, por lo que es imposible imponer reglas rígidas que gobiernen el estilo de programación. Sin embargo, se pueden establecer varios principios generales que mejoran la legibilidad de los programas.

Los objetos de un programa, como constantes, variables, procedimientos, funciones y tipos, representan entidades del mundo real: de acuerdo con esto los nombres de los objetos de un programa deben estar estrechamente relacionados con los nombres de las entidades del mundo real que modelan. Por ejemplo, si un programa calcula orbitas de satélites, se relaciona con entidades como la masa del satélite, la masa de la Tierra y la velocidad del satélite y su aceleración. Estas entidades deben representarse en el programa por medio de objetos que puedan tener los nombres de masa satelite, masa tierra, velocidad satelite y accleracion satellie. Los malos programadores con frecuencia eligen nombres cortos y, por tamo, fáciles de introducir en el teclado. Esta práctica suele originar programas casi incomprensibles.

### **6.2.1. ESTANDARES PARA LA PROGRAMACION EN VISUAL BASIC**

Durante el desarrollo del Sistema de Arrendamiento es necesario utilizar estándares tanto para nombrar los objetos propios de Visual Basic como para definir el nombre de las variables en la programación. Esto nos permitirá identificar un objeto o variable con sólo leer su nombre.

En lo que se refiere a Objetos de Visual Basic tenemos los siguientes:

Objeto: Forma

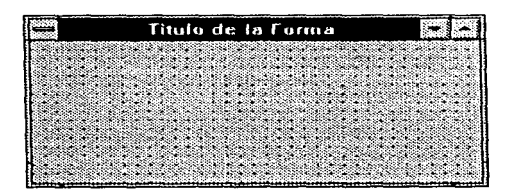

Descripción: Es utilizada como fondo o marco de todas las pantallas.

Prefijo: forma.

formaCotizacion. Eiemplo:

Objeto: Combo.

CAPITULO 6 DESARROLLO DEL SISTEMA

Descripción: Es utilizado para desplegar datos de los cuáles el usuario puede seleccionar uno de ellos.

Prefijo: cmb

Eiemplo: cmbEdoCivil

**CODICIO:** Texto

Descripción: Es un control que permite desplegar o capturar información que el usuario proporciona a la aplicación.

Prefiio:  $txt$ 

Ejemplo: txtNombre

Objeto: Botón.

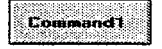

Descripción: Realiza la acción que especifica dicho botón, cuando este es presionado.

Prefijo: bot

Ejemplo: botAlta

Objeto: Grid

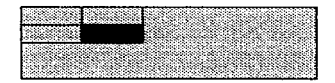

Descripción: Permite desplegar información en forma parecida a Excel.

Prefijo: grd

Ejemplo: grdCitas

and the State Providence and

**• Objeto: Frame** 

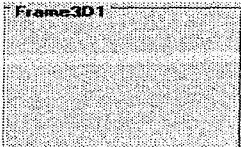

Descripción: Se utiliza para tener arreglos de control. Los arreglos de control se ocupan cuando se tienen dos o más opciones mutuamente excluyentes entre sí.

Prefijo: frm

Ejcrnplo: frmTipoPcr

**Dejeto:** Lista

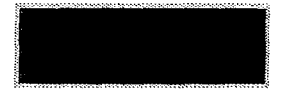

Descripción: Despliega una lista de datos donde el usuario puede elegir uno o más de ellos.

Prefijo: lst

Ejemplo: IstTasas

• Objeto: Botón de Opción

## $\bigcap$ Option301

Descripción: Indica que se elegirá o no determinada opción.

Prefijo: opc

Ejemplo: opcTipoPcr

**E** Objeto: Etiqueta

### Label1

Descripción: Son comúnmente usadas para desplegar títulos que hacen referencia a objetos.

Prefijo: lbl

Ejemplo: lblTotal

**• Objeto: Caja de Chequeo.** 

 $\Gamma$ Check3D1

Descripción: Indica la selección de un dato.

Prefijo: chk

Ejemplo: chkNuevo

**• Objeto: Spread** 

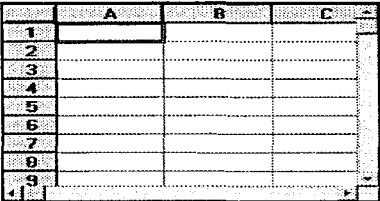

Descripción: Pennitc capturar y desplegar infonnación en fonna parecida a Exccl.

Prefijo: spr

Ejemplo: sprRepMoratorios

Un ejemplo de una fonna que ocupe todos los objetos anteriormente mencionados seria la siguiente forma de pagos del módulo de administración de cartera:

AUTOMATIZACION DE LOS FROCESOS DE REFSTRUCTURACION E ADMINISTRACION DE CARTERA EN UN SISTEMA INTEGRAL DE ARRENDAMIENTO the company of the company of the company of the company of the company of the company of the company of the company of the company of the company of the company of the company of the company of the company of the company

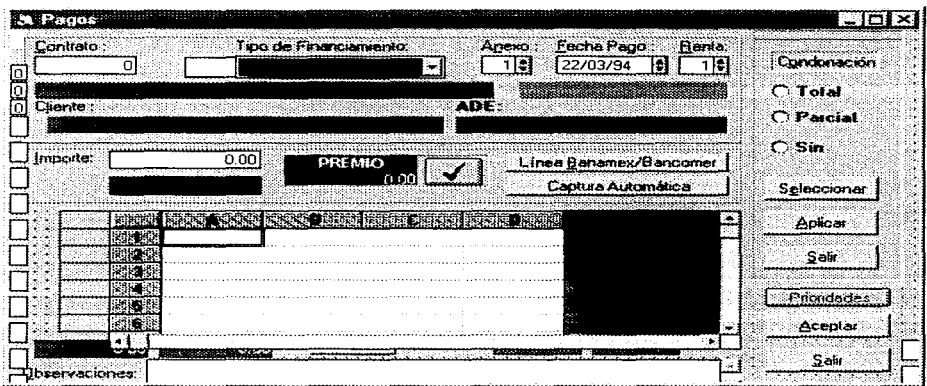

En Visual Basic el tipo de dato de una variable lo indica su terminación, por ejemplo:

entero% cadenas enteroLargo& dobleprecisión#

Esta notación complementada con un 'calificador' resulta la forma más práctica, eficiente y clara de visualizar las variables.

Los calificadores más utilizados para el sistema son:  $\overline{a}$ 

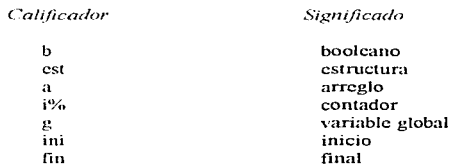

asi por cjemplo:

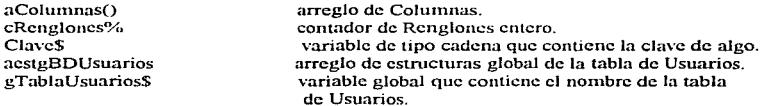

Como se puede observar, los calificadores se escriben antes del nombre de la variable con minúsculas. El nombre de la variable inicia con una letra mavúscula para que se aprecie el fin de los calificadores. También se tienen nuchas funciones que nos permiten ahorrarnos muchas líneas de código, y por desconocimiento de ellas no se utilizan.

### 6.2.2 ESTANDARES PARA LA DEFINICION DE TRIGGERS Y PROCEDURES EN SQL **SERVER**

Cuando utilizar Procedures.

El uso de los Stored Procedures se debe de restringir a los siguientes casos:

- Cuando se necesite asignar un siguiente folio consecutivo a una tabla.
- Cuando intervengan simultáneamente más de una inserción, actualización v/o baja dentro de una sola transacción."
- Cuando la lógica sea muy complicada y repetitiva cada yez que se tenga que realizar una operación.

Cuando utilizar Triggers.

Básicamente los triggers se deberán utilizar en todas las tablas que tengan cuando menos una relación con otra tabla.

Propuesta de Discño.

Definamos un ejemplo sencillo con casos reales. En la base de datos de catálogos, se tiene la tabla "aseguradoras", la cuál está definida de la siguiente forma:

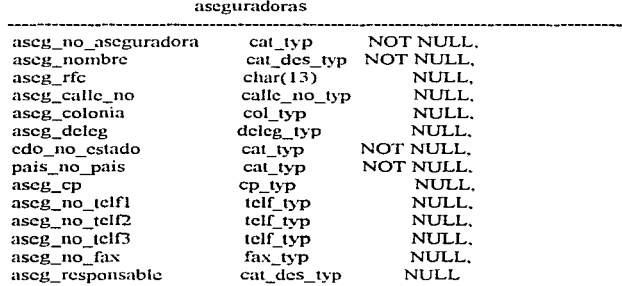

Cuando se encuentre en este caso y las inserciones, actualizaciones y/o bajas sean muy variables es recomendable crear y ejecutar el procedure desde Visual Basic.

AUTOMATIZACIÓN DE LOS PROCESOS DE RESTRUCTIVA ACIÓN Y ADMINISTRACIÓN DE CARTERA EN UN SISTEMA INTEGRAL DE ARRENDAMIENTO

Observamos en primer lugar que existen algunos campos que no permiten nulos ("NOT NULL") y como podemos recordar, el chequeo de estos tipos de campos se realiza dentro de los "Stored Procedures". aunque siendo estrictos pudiera efectuarse este mismo chequeo desde Visual Basic antes de mandar a ejecutar el procedure.

El campo "aseg\_no\_aseguradora ", (llave primaria de la tabla) está sujeto a un folio consecutivo en la tabla de "folios" segu", por lo cual es necesario crear un procedimiento de creación de aseguradoras, para asegurar que la asignación de folios para esta tabla sea consistente.

### **6.3 ESTRUCTURA LOCICA DE PROGRAMAS**

Los diagramas de Nassi-Shneiderman permiten al programador estructurar la lógica de programas en forma descendente ( top-down ) y modularizarlos, mismos que son reconocidos como diagramas estructurales

Usan cuatro simbolos básicos que son:

- Proceso de secuencia.
- Proceso de decisión de condición.
- Proceso de decisión general.
- $\blacksquare$  Proceso de iteración.

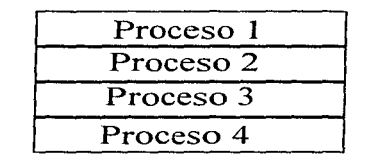

Figura 6.3 Forma general de un proceso secuencial.

En la figura 6.3 se muestra el diagrama de procesos. Los procesos o pasos en un programa se representan mediante rectángulo: el símbolo de proceso. Este símbolo representa la inicialización de variables, actividades de entrada, salida y las llamadas para ejecutar otros procedimientos.

Un nombre descriptivo breve, escrito dentro del rectangulo, establece el propósito del proceso. La serie de pasos se muestra usando varios rectángulos.

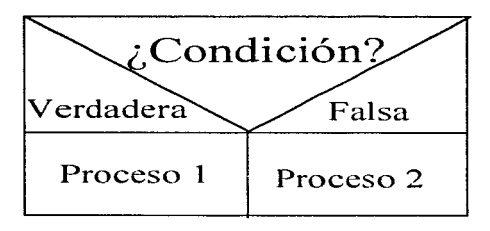

Figura 6.4 Forma general de un proceso de decisiones bajo una condición.

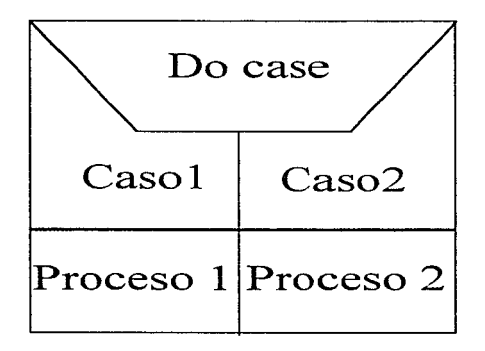

Figura 6.5 Forma general de un proceso de decisiones según el caso.

En las figuras 6.4 y 6.5 se muestran los procesos de decisión. El símbolo representa condiciones alternativas que pueden ocurrir y que el programa debe poder manejar. Muestran el equivalente de las estructuras IF-THEN-ELSE, DO CASE, etc. que son comunes a varios lenguajes de programación. El símbolo de decisión puede mostrar acciones para más de dos alternativas al mismo tiempo.

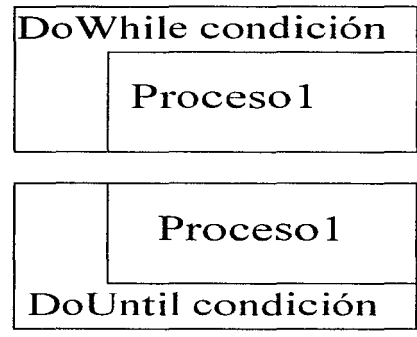

Figura 6.6 Forma general del proceso de iteración.

En la figura 6.6 se muestra el símbolo de iteración que representa los ciclos y repetición de operaciones mientras exista una condición dada o hasta que haya una condición. La forma del símbolo de iteración muestra claramente el alcance de la iteración, incluyendo todos los procesos y decisiones contenidos dentro del ciclo. La parte izquierda del símbolo representa la ruta de repetición a seguir hasta que las condiciones que controlan la iteración se satisfagan.

Los diagramas de Nassi-Shneiderman son fáciles de leer y convertir a código pero es confuso cuando incluye diversas instrucciones "IF" anidadas. En el diagrama de flujo estructurado los analistas especifican la lógica en forma descendente y es un auxiliar para verificar también las especificaciones del sistema contra la lógica planeada, identificando condiciones y procesos. A continuación se muestran ejemplos de estos diagramas para los procesos de reestructuras, administración de cartera y reportes de administración de cartera.

Los diagramas de flujo estructurado no usan flechas o continuaciones en páginas separadas. Cada diagrama de flujo estructurado se muestra en una sola hoja de papel.

Al diseñar un diagrama de flujo estructurado, los analistas de sistemas especifican la lógica en una forma descendente. El primer elemento a considerar en un proceso o decisión es el elemento de arriba. El segundo en la serie es el siguiente que se muestre, y así sucesivamente. En forma análoga, existe una única salida del proceso.

El analista comienza con un proceso principal e introduce otros símbolos para subdividir el proceso. Cada proceso recibe un nombre, pero, si el nombre no se subraya, es una referencia a otro diagrama o descripción. Esta sencilla convención hace posible conjuntar fácilmente distintos procedimientos que se lleven a cabo para terminar una actividad compleja.

En las figuras 6.7, 6.8, 6.9, 6.10 y 6.11 se muestran los pasos necesarios para algunos procesos de los módulos de reestructuras, administración de cartera y reportes de administración de cartera. El diagrama de flujo estructurado se lee de arriba hacia abajo y de izquierda a derecha. Cada actividad se anida dentro de la iteración y procesos alternativos del cual es parte. Además, se muestra claramente cada condición.

Algunas partes de los procesos a menudo se describen en diagramas de menor nivel. Por ciemplo, en la figura 6.8 se realiza una suma debido a que es un paso importante para realizar el siguiente proceso de iteración

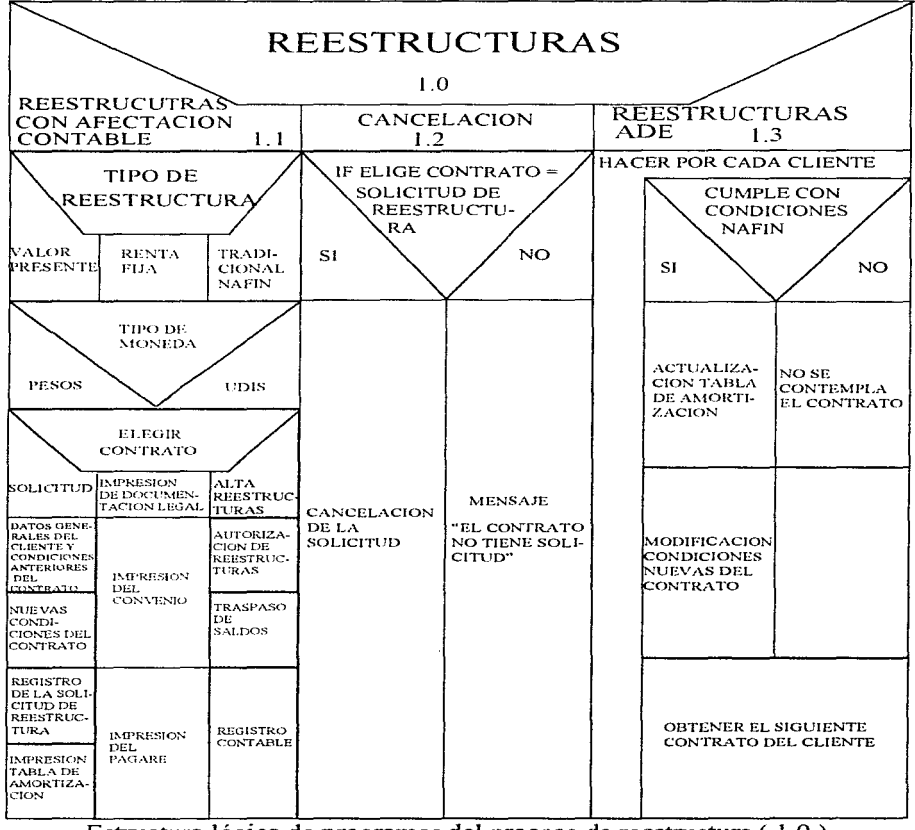

Estructura lógica de programas del proceso de reestructura (1.0) Figura 6.7

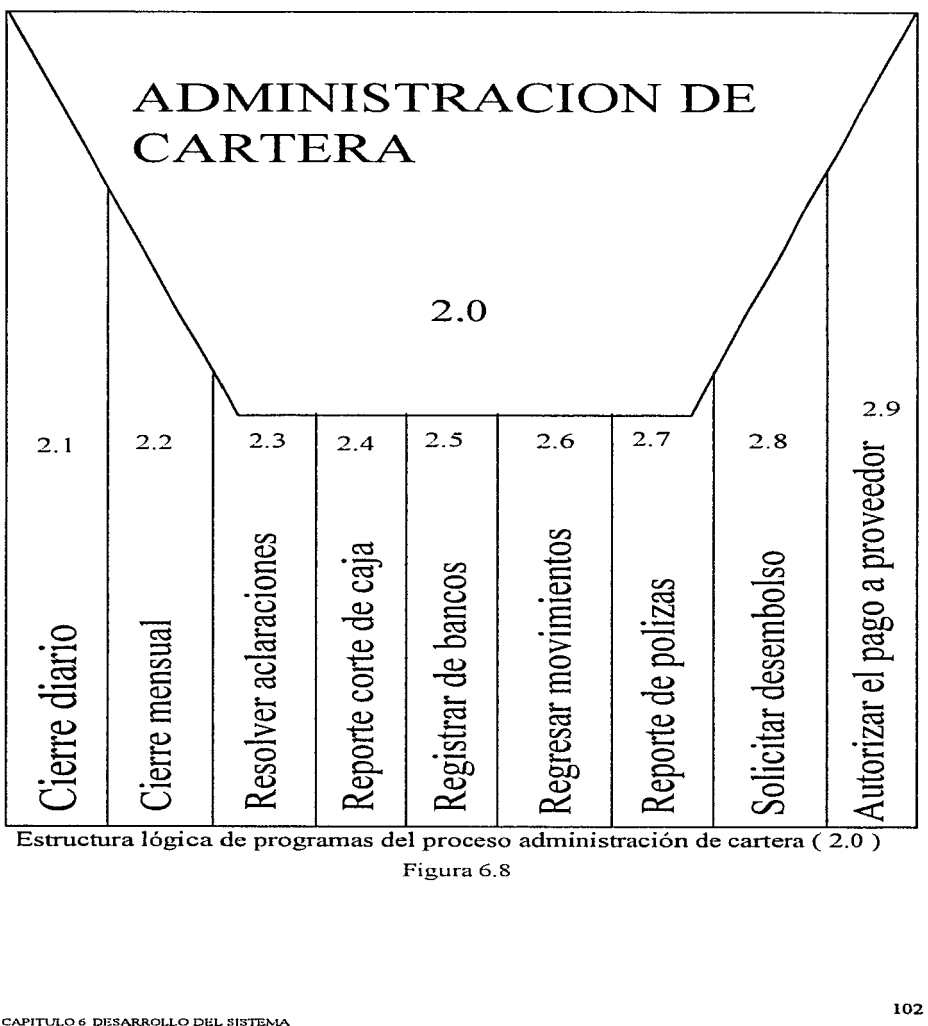

2.<br>... . (') Tura lógica de programas del proceso administración de cartera (2<br>Figura 6.8<br>DESARROLLO DEL SISTEMA ~ ¡¡) r  $\mathbf{d}_0$ !e<br>!!

Figura 6.8

the move against the committee and constructed a longer

N SISTEMA INTEGRAL DE ARRENDAMENTO

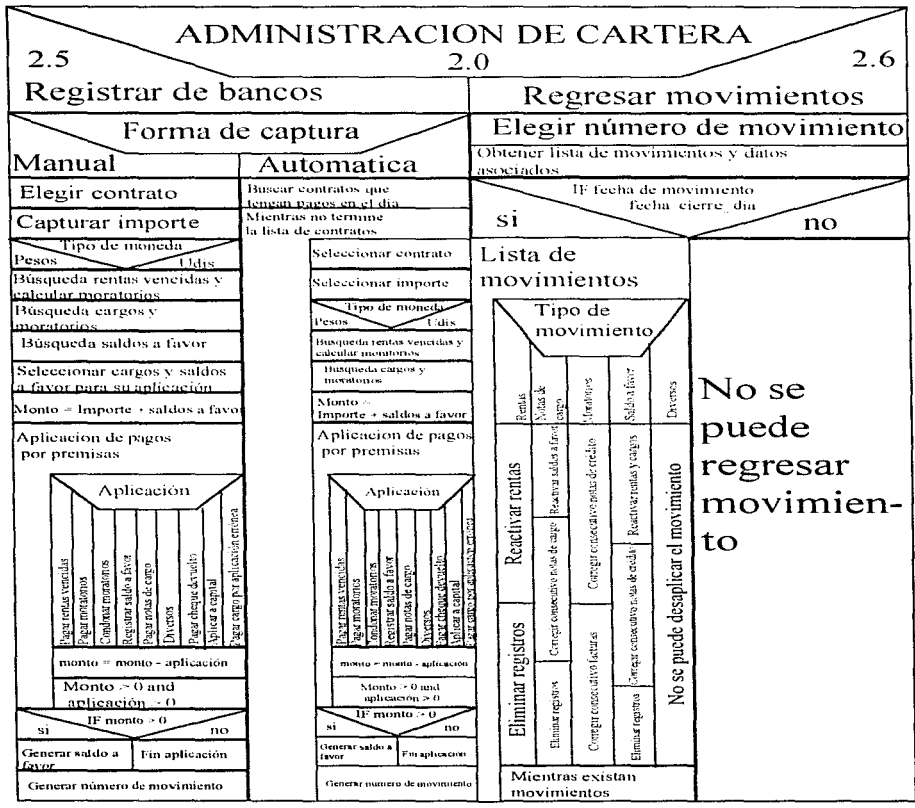

Estructura lógica de programas del proceso administración de cartera (2.0) Figura 6.9

 $\sim$ 

The company of the company of the second company of the company of the company of the company of the company of
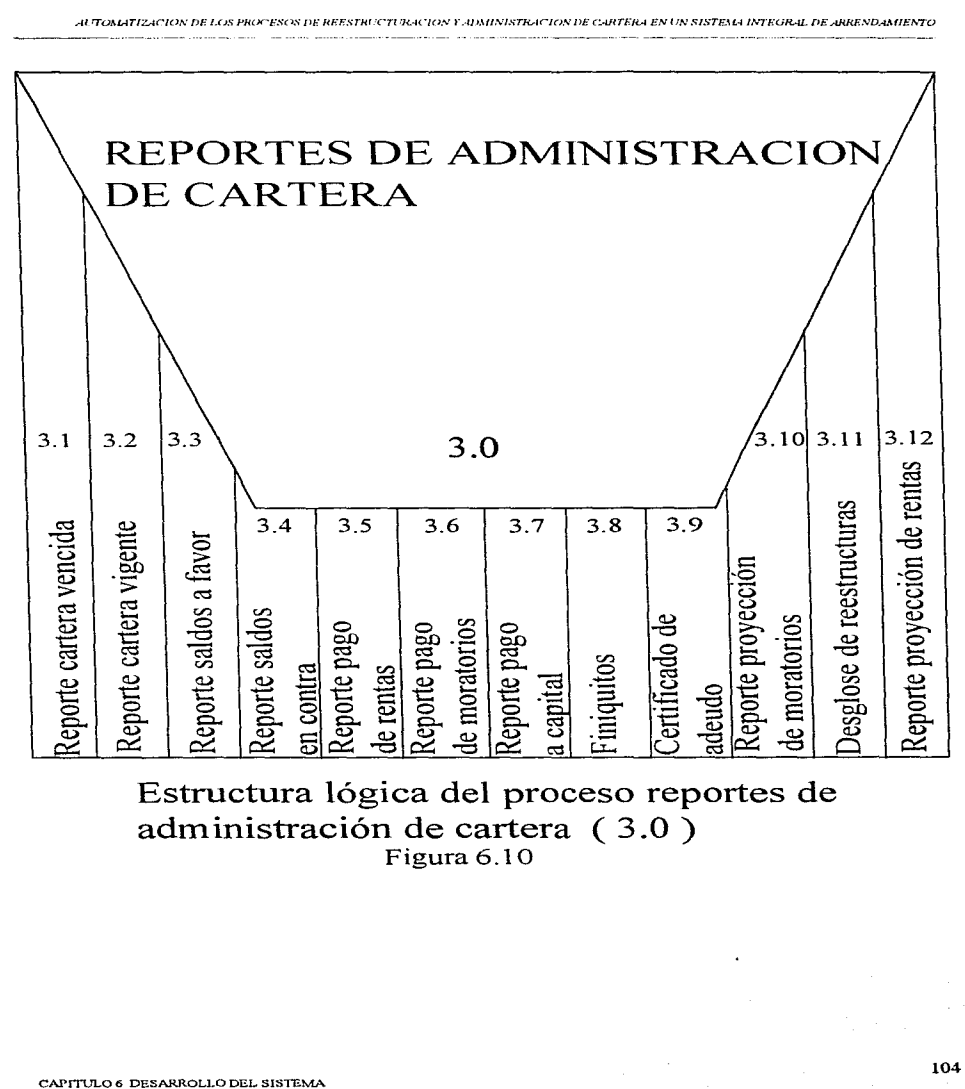

i p.. íJl ógica del proceso rep<br>:ión de cartera (3.0) Estructura lógica del proceso reportes de AUTOMATIZACIÓN DE LOS PROCESOS DE REESTRUCTURACIÓN Y ADMINISTRACIÓN DE CARTERA EN UN SISTEMA INTEGRAL DE ARRENDAMIENTO the company of the company of the 

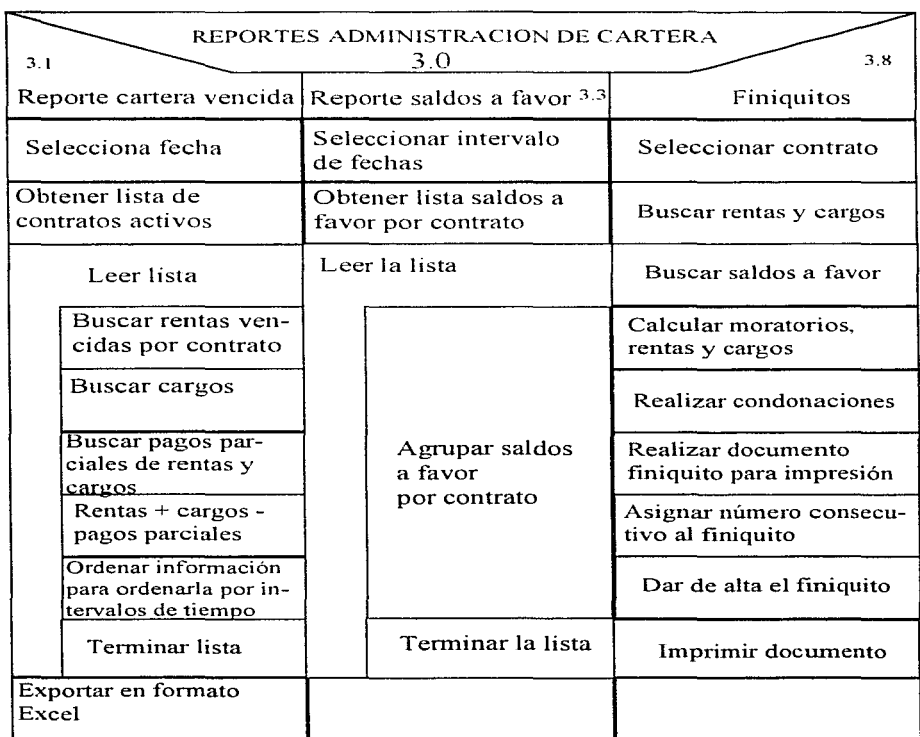

Estructura lógica del proceso reportes de administración de cartera (3.0)

Figura 6.11

AUTOMATIZACION DE LOS PROCESOS DE REESTRUCTURACION E ADMINISTRACION DE CARTERA EN UN SISTEMA INTEGRAL DE ARRENDAMIENTO. 

# 7. PRUEBAS E IMPLANTACION DEL SISTEMA

# 7.1. PRUEBAS

with the process state and completely contact to

Durante la fase de pruebas de un sistema, el sistema se emplea de manera experimental para asegurarse de que el software no tenga fallas, es decir que funcione de acuerdo a las especificaciones y en la forma en que los usuarios esperan que lo haga. Se alimentan como entradas conjuntos de datos de prueba para su procesamiento y después se examinan los resultados. En ocasiones se permite que varios usuarios utilicen el sistema para que los analistas observen si tratan de emplearlo en formas no previstas.

Para el presente trabajo se realizaron varias pruebas para tener la confianza de que el sistema se encontraba en las condiciones establecidas. Para explicar estas priebas se hablara de los procesos mas importantes dentro de los tres módulos en estudio.

Primero para el módulo de administración de cartera analizaremos el proceso de pagos del cliente, el movimiento errôneo y el cierre diario y mensual.

Pagos del cliente: Se tomaron varios contratos con diferentes condiciones de pago, es decir, se tomó un ejemplo de un cliente que nos debía rentas vencidas y cargos, se le aplicó manualmente un pago que nos hizo para pagar parte de los cargos que nos debía, esto con el objeto de establecer si se aplicaba el pago directamente a los cargos y después verificar que efectivamente el monto de los cargos había disminuido. después se le aplicó un pago desde la linea banamex/bancomer que cubria el total de la renta y parcialmente los cargos, para verificar que se aplicaban las prioridades de pago se cambiaron para que aplicara primero a las remas y posteriormente a los cargos, se verificó el monto de los cargos para ver si mievamente habían disminuido, de igual forma se verificó si el contrato va no tenía rentas vencidas. Otro ciemplo que se tomó fue uno similar al anterior pero con la diferencia que se le aplicaría el pago con saldo a favor lo que implicaba verificar si el saldo a favor después de la aplicación se disminuia o se cancelaba por haberse aplicado totalmente dicho saldo a favor. Cuando el cliente nos prepaga es posible finiquitar el contrato, es decir que nos pague todo lo que nos debe el cliente. Para esta operación se tomó otro contrato para aplicarle todo lo que nos tiene que pagar por terminar el contrato antes de tiempo preestablecido. Primero se realizo un pago a capital que cubre el monto del saldo insoluto que tiene, para ello se verifico después de la aplicación su tabla de amortización para ver si se había aplicado correctamente dicho pago. En este elemplo inicialmente se tomó un saldo a favor que tenía el contrato para aplicarlo a capital y verificar dicha aplicación tanto en la desaparición del saldo a favor como en la correcta aplicación en la tabla de amortización, enseguida se aplicó un pago al resto de capital que faltaba, inmediatamente se aplicó el pago de intereses del mes, verificando que el monto de los intereses del mes calculado en el proceso anterior fuera el correcto, después de verificar la aplicación anterior se pagaron la pena de prepago y la opción de compra, finalmente se verificaron esta dos aplicaciones en las cuales se dio por terminado el contrato.

Lo anterior se hizo de esta manera por que los ejemplos que se emplearon son los mas frecuentes en la captura diaria de pagos. Por último se corrió una prueba para la captura automática, lógicamente verificando toda la aplicación en su conjunto. Cabe resaltar que aparte de verificar las aplicaciones en el mismo proceso de pagos se verificó cada uno de lo resultados en los reportes correspondientes para ver si la información reportada era la misma en cada reporte o proceso.

Algo que es de suma importancia es el registro de los pagos en las respectivas cuentas contables, para ello se verificó con contabilidad su reporte de pólizas que se encuentra en otro módulo pero por la importancia que representa el desarrollo del módulo de administración de cartera se verificaron los reportes contables para validar el sistema.

the process of the second control of the second control of the second control of the second

ALTOMATIZACION DE LOS PROCESOS DE REESTRUCTURACION Y ADMINISTRACION DE CARTERA EN UN SISTEMA INTRORAL DE ARRENDAMIENTO and the company's company and

Movimiento erróneo: Se tomo algun movimiento que se había hecho con anterioridad para ver si era eficiente la cancelación de dicho movimiento, se tuyo que checar el consecutivo de facturas, notas de cargo y notas de crédito para ver si no se habían desfasado con la aplicación de un movimiento erróneo. así mismo se verifico que realmente desapareciera el movimiento en la base de datos y que reactivara en su caso remas, saldos a favor y cargos que se pagaron en el movimiento de referencia

Cierre diario/mensual: Se corrieron varios cierres del dia para ver si se generaban las rentas de acuerdo a las reglas del negocio, esto se hace directamente en la tabla de amortización, también se tuvo que verificar que no se generaran facturas de rentas en días que no correspondiera esta acción, esto sucede el día anterior a la generación de la siguiente renta por lo cual se verifican las facturas generadas en ese día, así mismo se verifico que se generaran movimientos contables para contratos especiales.

Segundo para el módulo de reportes de administración de cartera se verificaron sus reportes al mismo tiempo que se probaba el módulo de administración de cartera, esto a que como su nombre lo indica reporta las operaciones que se realizan en administración de cartera. En este módulo se revisaron los formatos en que se reporta la información para ver si el usuario esta de acuerdo.

Tercero para el módulo de reestructuras se tomó un contrato que tenía rentas vencidas, saldos a favor y saldos en contra, para reestructurarlo, estando en el módulo se le condonaron parcialmente los intereses moratorios y se le dieron las condiciones para el nuevo contrato, así de esta manera se realiza la reestructura, como se ha visto en otros capítulos la reestructura se puede tener en dos fases en proceso de reestructuración y va autorizada, por lo tanto estando dicha reestructura en proceso de autorizar se canceló para verificar el proceso de cancelación de reestructura, verificado este se volvió a hacer el procedimiento del inicio de este párrafo. Una vez autorizada la reestructura se verificaron todos los movimientos contables que se generaron tanto como para el contrato viejo como para el contrato nuevo, de igual forma se verificaron las tablas de amortización para ver como quedaron finalmente y validar la reestructura. Se verificó también que en los módulos de administración de cartera y reportes de administración de cartera apareciera el nuevo contrato activado. Lógicamente se revisaron las cuentas contables que se reportaron hacia contabilidad.

Todas las validaciones se verificaron en varias ocasiones debido a que se presentaron errores, los cuales se corrigierou y se volvían a correr nuevamente los procesos anteriores.

#### 7.2. IMPLANTACION.

La implantación es el proceso de verificar e instalar nuevo equipo, entrenar a los usuarios, instalar la aplicación y construir todos los archivos de datos necesarios para utilizarla.

Dependiendo del tamaño de la organización que empleará la aplicación y el riesgo asociado con su uso, puede elegirse comenzar la operación del sistema solo en una área de la empresa (prueba piloto), por ejemplo en un departamento o con una o dos personas. Algunas veces se deja que los dos sistemas el viejo y el nuevo, trabajen en forma paralela con la finalidad de comparar los resultados. En otras circunstancias, el viejo sistema deja de utilizarse determinado día para comenzar a emplear el nuevo al día siguiente.

Cada estrategia de implantación tiene sus méritos de acuerdo con la situación que se considere dentro de la empresa. Sin importar cual sea la estrategia utilizada, los encargados de desarrollar el sistema procuran que el uso inicial del sistema se encuentre libre de problemas.

La implantación incluye todas aquellas actividades que tienen lugar para convertir del sistema anterior al nuevo. El nuevo sistema puede ser totalmente nuevo y reemplazar al sistema que hay, ya sea manual o automatizado, o bien puede ser una modificación importante de un sistema existente. En cualquier caso, la adecuada implantación es esencial para lograr un sistema confiable y que cumpla con las necesidades de ÷.

 $\mathbf{r}$ 

la organización. Una implantación exitosa no garantiza el mejoramiento de la organización que use el nuevo sistema (eso es una cuestión de diseño), pero su instalación inadecuada lo impedirá. Los mejores sistemas pueden debilitarse si los analistas que conducen la implantación no atienden cada detalle importante

## **721 CAPACITACION**

Aun los sistemas técnicamente elegantes y bien discñados pueden tener éxito o fracasar debido a la forma en que se operan y usan. Por lo tanto, la calidad de la capacitación recibida por el personal relacionado con el sistema avuda u obstruye, y puede llegar a impedir. la implantación exitosa de un sistema de información. Aquellos que estén asociados con el sistema o afectados por el mismo deben conocer con detalle cuáles serán sus papeles, cómo pueden usar el sistema y que hará o no hará el sistema. Tanto los operadores como los usuarios del sistema necesitan capacitación.

### **7.2.1.1. CAPACITACION DE OPERADORES**

Muchos sistemas dependen del personal del centro de cómputo, el cual es responsable de mantener al couipo funcionando, así como de proporcionar el servicio de apoyo necesario. Su capacitación debe asegurar que puedan maneiar todas las operaciones posibles, tanto rutinarias como extraordinarias.

Si el sistema necesita la instalación de nuevo equipo, por ejemplo, un nuevo sistema de computación, terminales especiales, o equipo distinto para la captura de datos, la capacitación de los operadores debe incluir aspectos tan básicos como saber prender el equipo, usarlo, apagarlo, y también un conocimiento de lo que es su operación y uso normales. También debe capacitarse a los operadores acerca de los desperfectos más comunes, como reconocerlos y que pasos llevar a cabo cuando ocurran. Como parte de su capacitación se debe dar a los operadores una lista de formas de resolver los problemas y que identifiquen los posibles problemas y solución.

La capacitación también necesita la familiarización con los procedimientos de ejecución lo cuál implica trabajar a través de la sucesión de actividades necesarias para usar un nuevo sistema. Estos procedimientos permiten a los operadores de la computadora familiarizarse con las acciones que deben realizar (como montar discos o cintas magnéticas, copiar archivos, cambiar las formas de impresión) y saber cuando deben ocurrir dichas acciones. Además, sabrán cuanto tiempo le llevará a la aplicación correr en condiciones normales. Esta información es importante, tanto para que los usuarios puedan planear su trabajo como para identificar los sistemas que corran más rápido o más lento de lo esperado.

En este caso la instalación de los módulos de administración de cartera, reportes de administración de cartera y reestructuras involucran la instalación de archivos de configuración que permiten la conexión a la base de datos, rutas de acceso a archivos tipo bitmap, machotes de word para la generación de documentos, ruta de acceso a programas, etc., por lo tanto es necesario capacitar a los operadores sobre la importancia de estos archivos indicándoles cuales son, donde se deben de ubicar, cuando deben ser actualizados y para que sirve cada uno de ellos, así como los posibles errores que pueden ocurrir al faltar alguno de ellos o el contenido no sea el correcto.

Podemos mencionar como ejemplo el archivo "afdina.ini" el cuál contiene las siguientes rutas de acceso:

 $\mu$  ,  $\mu$  ,  $\mu$  ,  $\mu$  ,  $\mu$  ,  $\mu$ 

contractors and

the company of the company of the company

**Inaquetes1** word=i:\winword\ AUTOMATIZACION DE LOS PROCESOS DE REESTRUCTURACIÓN Y ADMINISTRACIÓN DE CARTERA EN UN SISTEMA INTEGRAL DE ARRENDAMIENTO

**larchivosl** .<br>bmpico=c:\afdina\bmpico\ datinitxt=c:\afdina\datini.txt\ contrato=c:\msoffice\winword\afdina\ documentos« h:\afdina\contrato\ cotizacion=h\afdina\cotiza\ caratula=h:\afdina\caratula\ reportes=c:\afdina\repo\ spreads=c:\afdina\spreads\ lineabanamex=h:\afdina\banamex\ lineabancomer=h:\afdina\bancomer\ califica=h:\afdina\califica\ finiquitos=h:\afdina\finiquit\ avudacobr=c:\afdina\avuda\planem2.hlp

Hocalizacionl estaciontrabajo=c:/windows/

Como se puede observar en la sección de paquetes se tiene la ruta de acceso al procesador de palabras que es utilizado para le edición e impresión de documentos, así mismo en la sección archivos se tiene la dirección tanto de archivos que lee el sistema (lineabanamex, contrato, bmpico) como la ruta donde se dejaran algunos archivos generados por el sistema (cotización, documentos) y en la última sección se tiene la ruta donde se obtendrá de un archivo el nombre de la estación de trabajo.

# 7.2.1.2. CAPACITACION DE USUARIOS

La capacitación de usuarios puede implicar el uso de equipo, particularmente en el caso en que, digamos, una microcomputadora este en uso y la persona en cuestión sea al mismo fiempo operador y usuario. En estos casos, primero se debe capacitar a los usuarios sobre como operar el equipo. Preguntas que pueden parecer triviales para el analista, por ejemplo, como prender un computadora, como introducir un diskette, o cuando se debe apagar el equipo sin el peligro de perder datos, son problemas importantes para los nuevos usuarios que no están familiarizados con las computadoras.

La capacitación de los usuarios también debe incluir la identificación de los problemas, determinando si el problema que surge es causado por el equipo o el software o por algo hecho por ellos al usar el sistema. Al incluir una guía de identificación de problemas en la documentación de los sistemas, se obtendrá una referencia útil por mucho tiempo después de terminar el periodo de capacitación.

La mayor parte de la capacitación del usuario tiene que ver con la operación del sistema en sí. La capacitación en la codificación de datos enfatiza los métodos a seguir en la captura de datos a partir de las transacciones o en la preparación de datos necesarios para las actividades de apoyo a las decisiones. Por ejemplo en el sistema integral de arrendamiento es importante traducir los nombres de los clientes en número de contrato de arrendamiento. Los usuarios deberán saber como esta conformado el número de contrato, que tiene seis dígitos, un digito para el anexo y una clave para el tipo de arrendamiento.

Las actividades de manejo de datos que reciben la mayor atención en la capacitación de usuarios son la captura de datos (como guardar nuevas transacciones), la edición de datos, (como modificar datos grabados previamente), la formulación de consultas (como localizar registros específicos u obtener respuestas a preguntas) y el borrado de registros de datos. El grueso del uso del sistema implica este conjunto de actividades, lo cual quiere decir que la mayor parte del tiempo de la capacitación se dedicará a esta área.

the control of the control of the control of

ALTOMATIZACION DE LOS PROCESOS DE BUESTRECTE SACION Y ADMINISTRACION DE CARTERA EN UN SISTEMA INTEGRAL DE JRHENDAMENTO

and and the contract of the contract of the contract and contract of the contract of the contract of the contract of the contract of the contract of the contract of the contract of the contract of the contract of the contract of t

Podemos mencionar que la capacitación de usuarios en el módulo de administración de cartera se enfocará principalmente al empleo de las pantallas dedicadas a la captura diaria de pagos donde se debe tener mayor atención debido a que desde ellas se ingresarán los cargos y abonos a las cuentas de cada contrato. Por ciemplo, el usuario debe saber como introducir los datos del contrato a capturar el numero de contrato, el anexo y el tipo de arrendamiento, el monto que se registrará, debe saber a que conceptos aplicará el cargo o el abono, para esto se le indicará en cada pantalla donde podrá consultar la deuda del contrato o se le indicará donde escoger el concepto que desee aplicar. De hecho se le deberá indicar para que sirve cada una de las opciones que podra maneiar en cada proceso, el usuario necesitará saber donde puede realizar las operaciones que realizaba en el modulo amerior, es necesario decirles que a partir de esta versión los conceptos se aplicarán de forma contable para que ellos entiendan el porque de las aplicaciones de diferente modo que en el sistema anterior. Esto implica enseñarles a entender el nuevo corte de caja que mostrara cada movimiento con partida doble, así como el desglose de movimientos por cuenta contable. Algo muy importante es que sepan como utilizar el estado de cuenta que sera algo nuevo en esta versión, deben saber como usarlo para consultas internas como para la impresión del mismo que se le enviara al cliente mes con mes. Al igual que el estado de cuenta tendrán el control estricto de generación e impresión de documentos, por lo tanto deberán conocer como realizarán dicho control, donde se generarán los documentos y que tipo de aplicación los generan.

Ahora para el módulo de reportes de administración de cartera tendremos que capacitar a los usuarios de tal manera que sepan cuando deben consultar cierto reporte o que resultados se esperan obtener del reporte si lo consultan en determinadas fechas, también se les indicará que datos necesitan introducir en cada reporte para poder consultarlo (el numero de contrato, el anexo, el tipo de arrendamiento, el numero de cliente, intervalo de fechas, cuentas a consultar etc.).

El módulo de reestructuras deberá tener un poco mas de atención por parte de los usuarios y de los capacitadores debido a que es un módulo totalmente nuevo, todo se manejaba de manera manual, se iniciará con mostrarles las pantallas de entrada donde se les indicará que tienen que hacer para realizar una reestructura a cierto contrato, se les indicará que datos necesitan introducir a las pantallas para poder generar dicha reestructura, por ejemplo, tipo de reestructura, tipo de moneda, numero de contrato, tipo de arrendamiento, anexo, datos generales de la reestructura, etc., conocerán que les mostrará el sistema como datos del contrato a reestructurar, deberán validar esta información con la que obtengan del módulo de reportes de administración de cartera, se les enseñará que datos pueden manejar como opcionales para la nueva reestructura, en caso de elegirlos decirles como introducir estas condiciones en las pantalla que correspondan. También se les comentará que tipo de movimientos contables se ejecutarán de acuerdo a las condiciones propias de cada contrato a reestructurar, por ejemplo, traspasos de saldos a favor y en contra, carga financiera, creación de cargos por conceptos de ivas, etc., se les dirá como quedará la tabla de amortización del contrato vicio como del nuevo. Después de este proceso se le enseñará como imprimir el contrato, se les dirá que datos necesita el sistema para poder imprimir dicha reestructura, también sabrán cuando pueden imprimir la reestructura y cuando podrán autorizarla.

En muchas ocasiones el sistema enviará mensajes que notificarán al usuario si se ha terminado la tarea o se trunco por alguna razón, se les enseñará a los usuarios a leer los mensajes para que determinen en el caso que se trunque un proceso, si es un mensaje de error en la base de datos o es un error ocasionado por ellos, esto quiere decir que en ocasiones los usuarios desean realizar una tarea sin tener las condiciones necesarias para ejecutarla y por ello el sistema envía un mensaje ligado al truncamiento de la operación.

### 7.2.2. CONVERSION

La conversión es el proceso de cambiar el sistema anterior al nuevo. En esta parte estudiaremos los métodos para llevar a cabo la conversión de sistemas y los procedimientos empleados para asegurarse que se lleva a cabo adecuadamente.

AUTOMATIZACION DE LOS PROCESOS DE REESTRUCTURACION E ADMINISTRACION DE CARTERA EN UN SISTEMA INTEGRAL DE ARRENDAMIENTO

Existen cuatro métodos para llevar a cabo una conversión de sistemas. Estos métodos son: sistemas paralelos, conversión directa, enfoque piloto y por etapas. Cada método debe de ser considerado a la luz de las ventajas que ofrece y los problemas que puede ocasionar. Sin embargo, muchas situaciones dictan el uso de un método sobre los demás, aun cuando los otros puedan ser más benéficos. En general, la conversión de sistemas debe realizarse lo mas rapidamente posible. Los periodos de conversión largos aumentan la posible frustración y la dificultad de la tarca para las personas implicadas, incluyendo tanto a los analistas como a los usuarios.

## 7.2.2.1. METODO DE SISTEMAS PARALELOS

El método más seguro para convertir un sistema anterior a uno nuevo es el de utilizar ambos sistemas en paralelo. Con este enfoque, los usuarios siguen operando el sistema anterior de la forma acostumbrada, pero también comienzan a usar el sistema nuevo. Este método es el enfoque de conversión más seguro, va que garantiza que, en caso de surgir problemas, como errores en el procesamiento o incapacidad de manciar ciertos tipos de transacciones en el nuevo sistema. Ja empresa puede regresar al sistema anterior sin perdida de tiempo, ingresos o servicios

Las desventajas del enfoque de los sistemas paralelos son significativas. En primer lugar, los costos del sistema se duplican, va que existen dos sistemas. En algunos casos es necesario contratar personal temporal para operar ambos sistemas en paralelo. En segundo lugar, el hecho de que los usuarios sepan que es posible regresar a las formas antiguas puede ser una desventaja si existe una resistencia potencial al cambio o sí los usuarios prefieren el sistema anterior. En otras palabras, el sistema nuevo pude no tener un juicio justo.

Después de todo, el método de conversión de los sistemas paralelos ofrece el plan de implantación más seguro si las cosas van mal, pero los costos y riesgos de un juicio justo no pueden ser pasados por alto.

Para los módulos de administración de cartera y reportes de administración de cartera se realizará la conversión con este método, por que nos permitirá comparar los resultados de un sistema a otro y así de esta manera se logrará la aprobación del nuevo sistema. Por otro lado, no tendremos gastos mayores, no es necesario adquirir equipo nuevo va que contamos con un equipo de prueba que será utilizado para instalar el sistema nuevo, tampoco requeriremos de contratar personal temporal, lo único que pasará, es que trabajará doble el área involucrada. El tiempo en que estarán los sistemas operando paralelamente no debe ser mayor a una semana. Con esto quiere decir que los módulos citados son de alta prioridad para la empresa.

# 7.2.2.2. METODO DE CONVERSION DIRECTA

El método de conversión directa transforma el sistema anterior al nuevo de manera abrupta, a veces en un fin de semana o incluso durante una noche. Se usa el sistema anterior hasta un día de conversión ya planeado, en el cual es reemplazado por el sistema nuevo. Si el analista debe hacer el cambio y desea asegurarse de que el sistema nuevo reemplaza completamente al anterior, de manera que los usuarios no cuenten con los métodos anteriores, la conversión directa cumplirá con este fin, psicológicamente, obliga a todos los usuarios a hacer trabajar el sistema nuevo, pues ellos no tienen otro sistema al cual recurrir.

La ventaja de contar con un sistema de respaldo puede convertirse en una desventaja si surgen problemas serios con el sistema nuevo. En algunos casos, las organizaciones llegan a parar las operaciones cuando se presentan los problemas para que las dificultades puedan ser corregidas.

Si los usuarios saben que un sistema se detiene una yez por dificultades ellos no tendrán toda la confianza de que el sistema será confiable, aun cuando los analistas les digan que se han corregido los problemas. El tienno que lleva rehacer el trabajo que fue interrumpido por la conversión puede ser largo y costoso y es posible que cuente como tiempo perdido que nunca se recupere.

La conversión directa necesita de una planificación cuidadosa. Las sesiones de capacitación deben ser programadas y mantenidas. La instalación del equino tiene que ser a tiempo, con un rango amplio de días para corregir cualquier dificultad que pueda surgir. La preparación del lugar debe terminarse antes de hacer la conversión

Para el módulo de reestructuras se implantará de manera directa debido a que no contamos con un sistema automatizado, las dificultades que se puedan tener no son significativas en el aspecto de tiempos en el momento de instalación de couipo va que se cuenta con la infraestructura necesaria, simplemente se tendrá que incluir en el sistema integral de arrendamiento el módulo mencionado. Tendremos tiempo estimado para corregir cualquier error de dos semanas, lo cual nos permitirá dejar el sistema en optimas condiciones de operación.

# 7.2.2.3. METODO DEL ENFOOUE PILOTO

and company

Si los sistemas nuevos también implican técnicas nuevas o cambios drásticos en el desarrollo de la organización, a menudo se prefiere el enfoque piloto. En este método se implanta una versión de trabajo del sistema en una parte de la empresa, como una sola área de trabajo o un departamento. Los usuarios de esta área usualmente saben que están probando un nuevo sistema y que se pueden hacer cambios para mejorar el sistema

Cuando el sistema se ha probado en su totalidad, se instala en toda la empresa, ya sea completamente y de una sola vez (método de la conversión directa) o en forma gradual (método por etapas).

Este enfoque tiene la ventaja de proporcionar una sólida base de prueba antes de la implantación total. Sin embargo, si no se conduce bien la implantación, los usuarios pueden llegar a pensar que el sistema sigue teniendo problemas y que no es posible confiar en él. Por ejemplo, pensarian que las dificultades que experimentaron durante dos o tres semanas no han desaparecido sólo porque el analista lo afirme.

Cabe mencionar que los módulos que se estudian en este trabajo pasarán por esta etapa de enfoque piloto. debido a que en el proceso de su desarrollo se tendrán instalados en un equipo de prueba que servirá para detectar posibles errores. Lo anterior ira robusteciendo cada módulo ya que los usuarios tendrán acceso a este sistema piloto para realizar pruebas anteriores a su implantación final, de esta manera detectarán posibles fallas que se corregirán en ese momento.

#### 7.2.2.4. METODO POR ETAPAS

El método por etapas se usa cuando no es posible instalar de golpe un nuevo sistema en toda la organización. La conversión de los archivos, la capacitación del personal o la llegada de equipo pueden forzar a la distribución de la implantación durante cierto tiempo, que varia de semanas a meses. Algunos usuarios comenzarán a tomar ventajas del sistema nuevo antes que otros.

Los largos periodos de conversión por etapas crean dificultades para los analistas, independientemente de si la conversión marcha bien o no. Si el sistema está trabajando como se espera, los primeros usuarios

and the control of the distance and that prop-

comunicaran su entusiasmo a otros que estén esperando la implantación. De hecho, el entusiasmo puede alcanzar un nivel tan alto que cuando un grupo de usuarios reciba finalmente el sistema, se desilusione.

Por otro lado, si existen problemas en las primeras fases de la implantación también se diseminarán los rumores de las dificultades. Entonces los usuarios podrían esperar dificultades al tiempo de la conversión y reaccionarian negativamente a los más pequeños errores, aun los propios. Cuando los sistemas se desarrollan nor clanas, deben trabajar bien desde la orimera conversión y las subsecuentes

#### 7.2.3. IMPLANTACION DEL SISTEMA

and a special con-

Para la implantación del sistema se instalaron todos los machotes de los contratos de reestructuras que serán ocupados para la impresión de los convenios de reestructuración, se cambiaron los machotes de los finiquitos por los del nuevo sistema. Los archivos de configuración va estaban instalados previamente por lo tanto no fue necesario su instalación. Lo anterior estuvo a cargo del departamento de sistemas en su área de soporte técnico bajo la supervision de el área de desarrollo.

Como ya se menciono anteriormente se emplearon tres métodos de conversión en el siguiente orden:

Método del enfoque piloto - Durante el desarrollo de los tres módulos. Esto nos permitió corregir errores que se presentaron en esta etapa. Al mismo tiempo que se desarrollaba, los usuarios podían observar el avance alcanzado y así ellos indicarian las fallas que detectarán, lo cual auxilio demasiado al desarrollo porque de esta manera conjunta se logro que al momento de pasar a la liberación del sistema se tuvieran los minimos errores. Se trabajo con los tres módulos que conforman este estudio. En esta revisión estuvieron presentes los departamentos de sistemas, administración de cartera, control de operaciones y contabilidad.

Método de sistemas paralelos. Durante la fase de instalación final del sistema. Cabe señalar que en esta fase se confirmó lo visto en el método del enfoque piloto, se encontraron pocos errores los cuales no eran de gran importancia, mas bien eran de forma. Se logró la liberación de los módulos de administración de cartera y reportes de administración de cartera de una manera transparente y en el tiempo estimado. Durante esta fase se contó con el apoyo de los departamentos de administración de cartera, contabilidad y cobranza.

Método de conversión directa. Durante la fase de instalación final del sistema. Este método se ocupó en el módulo de reestructuras debido a que como va se ha mencionado es un módulo nuevo, en el cual, su implantación después de pasar por la prueba piloto seria de una manera directa, como resultado de la aplicación de este método podemos mencionar que no se encontraron problemas serios, existieron errores que se corrigieron de manera inmediata y que no eran de consecuencias fatales. Por lo anterior se logra la implantación con éxito después del tiempo estimado. En la verificación de esta implantación estuvo a cargo del departamento de control de operaciones.

# **8. EJEMPLOS DEL SISTEMA**

## **8.1. ENTRADAS**

El diseño de la entrada consiste en el desarrollo de especificaciones y procedimientos para la preparación de datos, la realización de los pasos necesarios para poner los datos de una transacción en una forma utilizable para su procesamiento, así como la entrada de los datos. La entrada de los datos se logra al instruir a la computadora para que los lea ya sea de documentos escritos o impresos, o por personas que los escriben directamente en el sistema.

Los datos de entrada para los módulos de administración de cartera, reportes de administración de cartera y reestructuras son alimentados directamente por los usuarios; a continuación se muestran algunas formas que servirán para introducir los datos hacia el sistema y así poder obtener una salida al ser procesados.

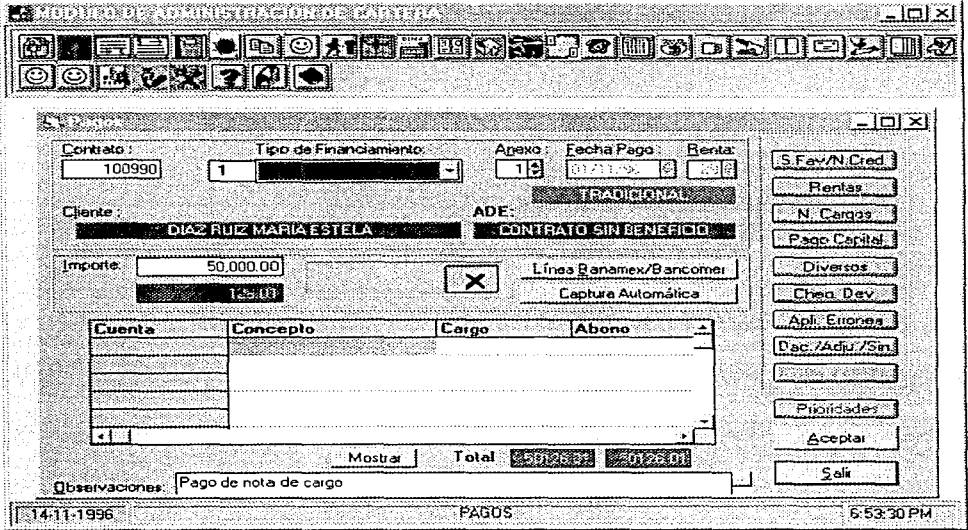

#### Fig. 8.1

La figura 8.1 muestra una paritalla que corresponde al módulo de administración de cartera en ella se observa en la parte superior el menú principal, el cual tiene señalado con un icono cada uno de los procesos existentes en este módulo. En esta misma figura en el centro podemos observar el proceso pagos el cual consiste en capturar los ingresos por contrato. La entrada en este proceso es el contrato, el anexo, el tipo de arrendamiento, la fecha del pago, la observación al pago, el importe del pago y el importe de algún saldo a favor.

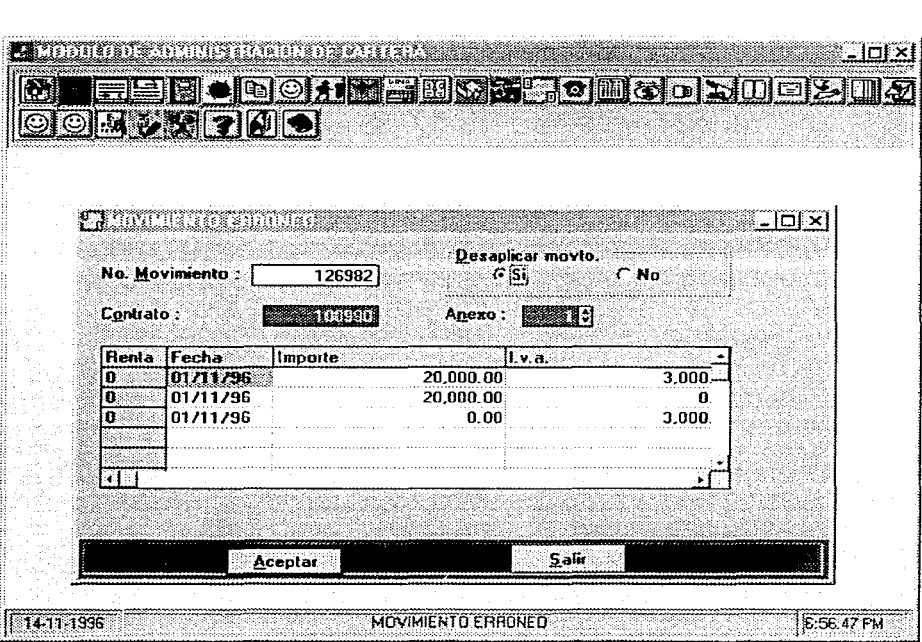

AUTOMATIZACION DE LOS PROCESOS DE REESTRUCTURACION Y ADMINISTRACION DE CARTERA EN UN SISTEMA INTEGRAL DE ARRENDAMIENTO.

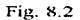

Continuando en el módulo de administración de cartera, en la figura 8.2 se aprecia el proceso de movimiento errôneo, el cual tiene como entradas el número de movimiento, el contrato y el anexo.

Para el módulo de reestructuras se tiene el menú principal, donde se muestran los procesos del módulo. En la figura 8.3 se muestra dicho menú.

**Sales Controller** 

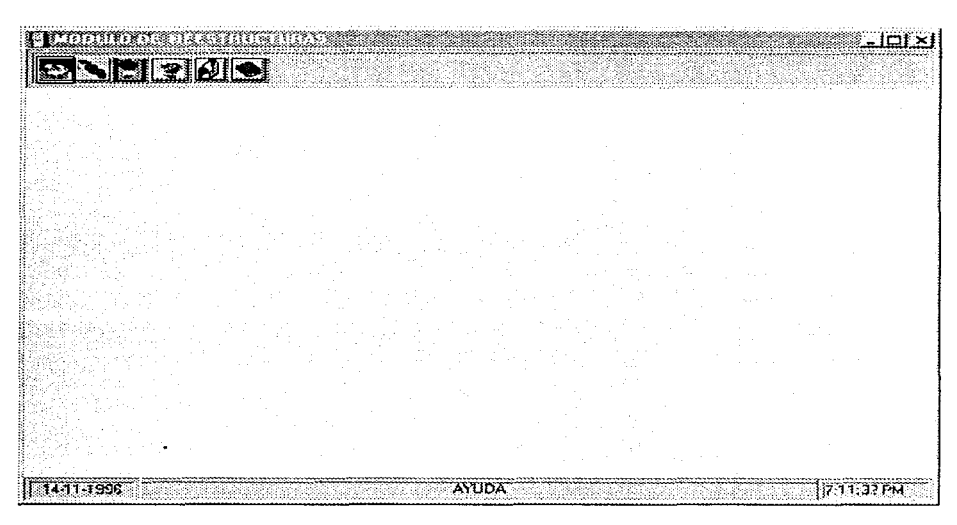

# Fig. 8.3

En el proceso de convenio modificatorio se tienen que ingresar (como entradas) el tipo de convenio que se efectuará y el tipo de moneda que tendrá el nuevo contrato, para ello se ocupa una pantalla donde definimos estas condiciones. Ver figura 8.4

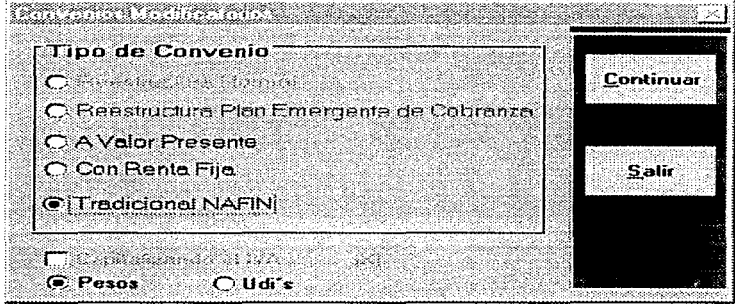

Fig. 8.4

De lo anterior se pasa a otra pantalla que se muestra en la figura 8.5 en donde se utilizan como datos de entrada el contrato a reestructurar, el anexo, el tipo de arrendamiento, la fecha de la primera renta y las condiciones generales para el contrato nuevo ( $\tan \theta$ , diferencial, garantías, avales, etc.)

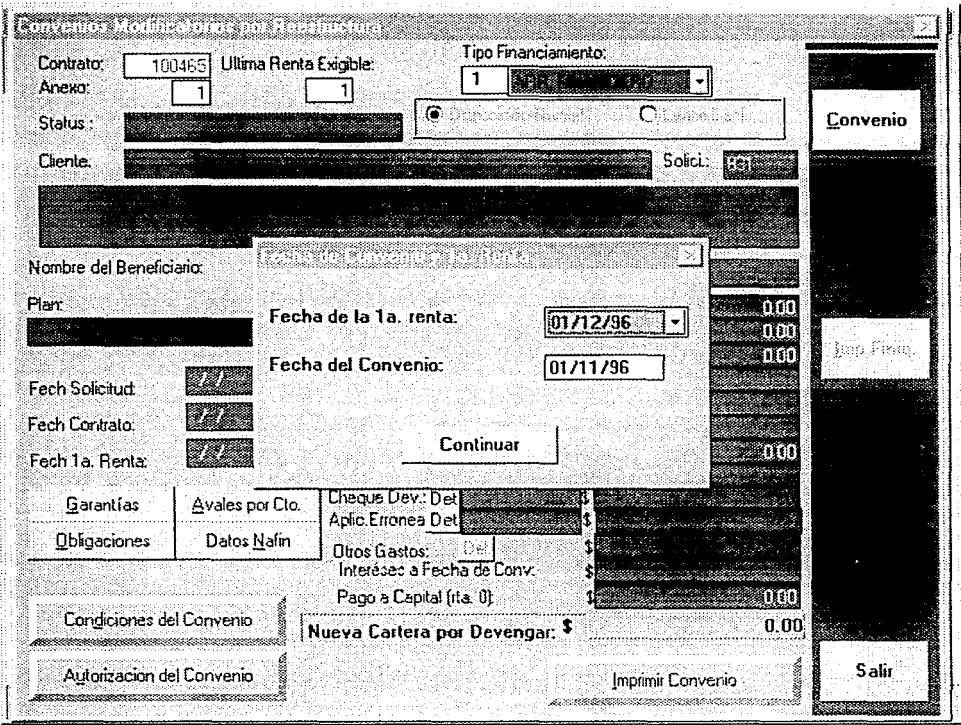

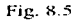

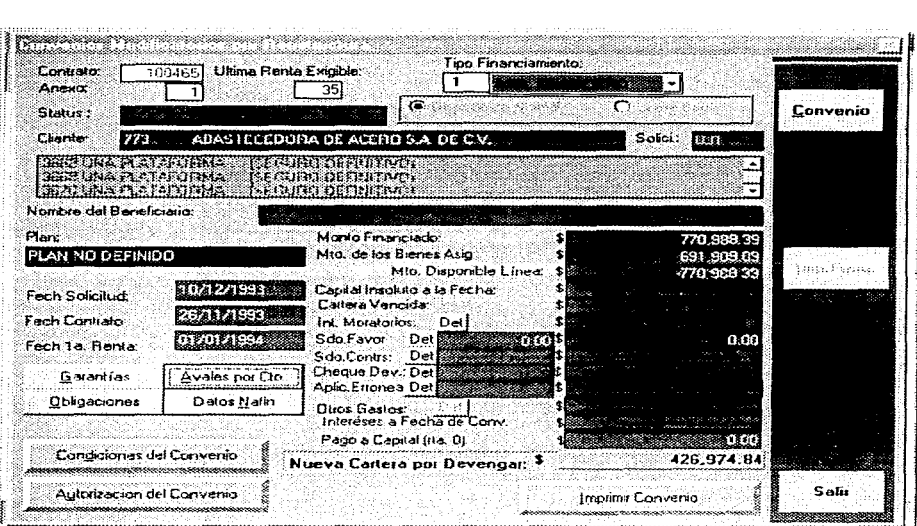

AUTOMATIZACION DE LOS PROCESOS DE REESTRUUTURACION FADMINISTRACION DE CARTERA EN UN SISTEMA INTEGRAL DE ARRENDAMIENTO

the control of the control of the control of

التواصل المنافس والمتعارف والمتعارف والمتعارف والمتسلس والمستنب

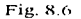

En la figura 8.6 se tiene el saldo insoluto, cartera vencida, intereses moratorios, saldos a favor, saldos en contra etc. los cuales son entradas para el contrato nuevo aunque esta información no es tecleada por el usuario, se obtiene de un proceso interno que busca toda la información del contrato de referencia.

En la figura 8.7 se muestra el proceso de cancelación de convenios en proceso de ser autorizados, en el cual las entradas son simplemente el contrato, el anexo y el tipo de arrendamiento.

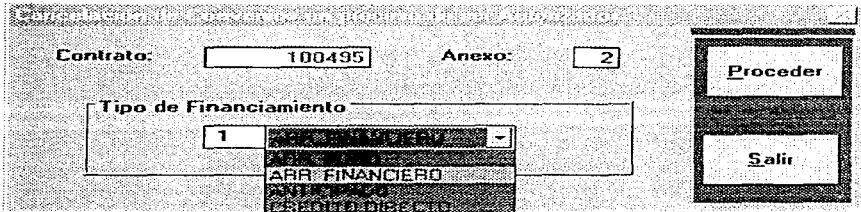

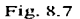

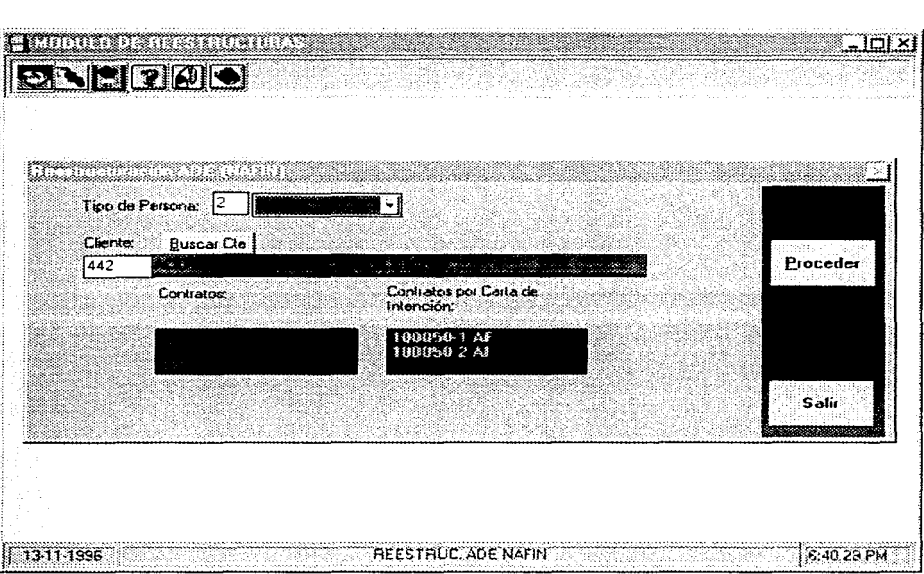

AUTOMATIZACION DE LOS PROCESOS DE REESTRUCTURACION Y ADMINISTRACION DE CARTERA EN UN SISTEMA INTEGRAL DE ARRENDAMIENTO

communication of the contract of the communication of the material contract of

a di sebagai terbitan dan berasa dan bagian dan berasa dan berasa dan berasa dan berasa dan berasa dan berasa

#### Fig. 8.8

En la figura anterior 8.8 se tiene el proceso de reestructura ADE NAFIN en el cual las entradas son el número del cliente y los contratos que pudieran ser beneficiados por el ADE.

### 8.2. SALIDAS

El diseño de la salida de la computadora debe avanzar en una forma organizada y bien pensada; tiene que desarrollarse correctamente mientras que al mismo tiempo se garantice que cada elemento de la salida está diseñado para que las personas encuentren que el sistema es fácil de emplear. El término salida se utiliza para denotar cualquier información, va sea impresa o en una pantalla; la salida del sistema puede scr:

- Un reporte.
- **Un** documento.
- **u** Un mensaje.

De esta manera se mostrarán a continuación el diseño de las diferentes formas para presentar la salida del sistema.

Un tipo de salida muy utilizado es el desplegar un mensaje en pantalla debido a una condición especifica como se muestra en la figura 8.9, también se utilizan reportes en pantalla como el mostrado en la figura 8.10. Para generar documentos el usuario tiene la opción de imprimir lo que esta visualizando.

the contract of the main

AUTOMATIZACION DE LOS PROCESOS DE REESTRUCTURACION Y ADMINISTRACION DE CARTERA EN UN SISTEMA INTEGRAL DE ARRENDAMENTO

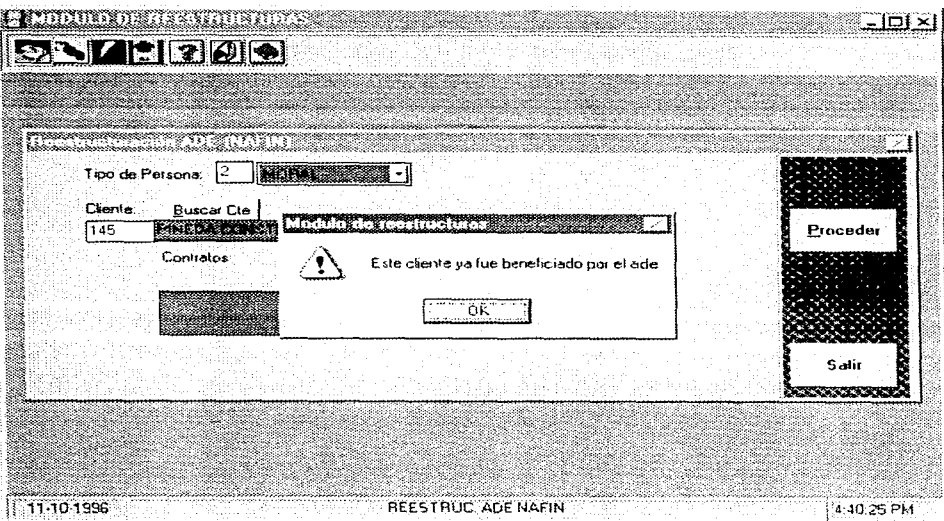

Fig. 8.9

 $\sim$ 

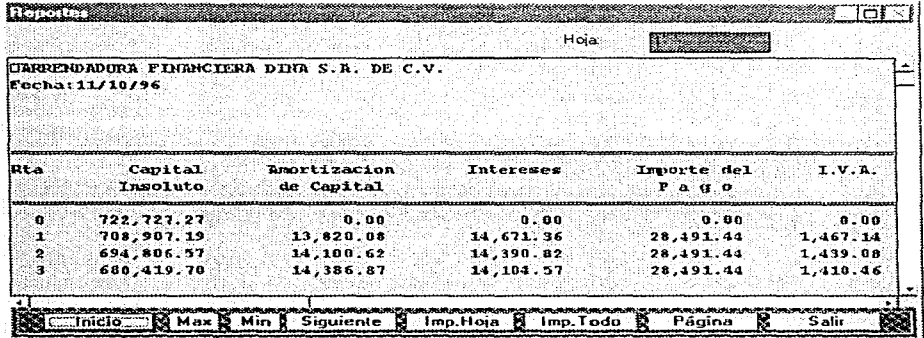

Fig. 8.10

 $\mathcal{L}_{\rm{max}}$ 

Otro tipo de salida, donde se deja la opción de exportar los datos a excel para después manipularlos es el que se muestra en la Fig. 8.11.

the contract of the contract of the contract of the contract of the contract of the contract of the contract of

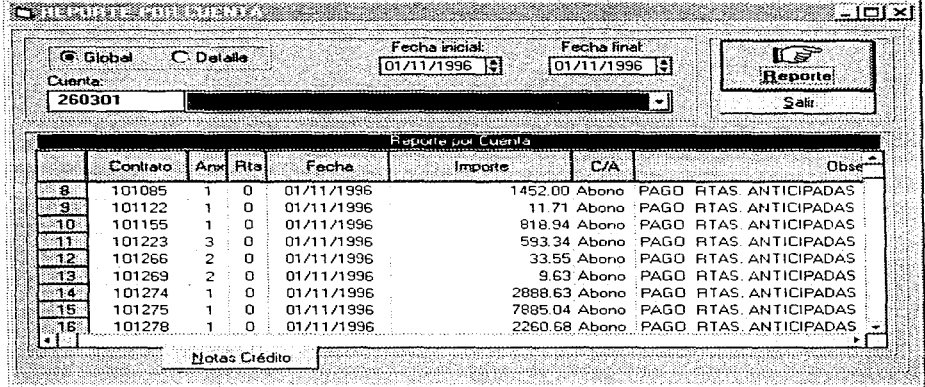

#### Fig. 8.11

#### 8.3. PROCESO DE PAGO

Se escogió como un ejemplo representativo el proceso de pagos porque tiene una gran variedad de procesos internos que se mostrarán en los siguientes párrafos.

Primero se elige la opción de pagos en el módulo de administración de cartera, como aparece en la figura 8.1, teniendo la pantalla de pagos activa se tiene que elegir el número del contrato con el cual se operará. Teniendo los datos necesarios del contrato, el sistema mostrará los datos generales del cliente y se activaran los botones de saldos a favor, rentas, notas de cargo, pago a capital, diversos, dación /adiudicación /siniestro, cheque devuelto y aplicación errónea, como se puede apreciar en la figura  $8.1.$ 

Lo anterior, sirve de referencia para continuar con la demostración del sistema, ahora se mostrará en las siguientes figuras,  $8.12$ ,  $8.13$  y  $8.14$  que cuando se introduce el número de contrato, el anexo y el tipo de arrendamiento, el sistema se encargará de revisar las condiciones del contrato para ver si es posible procesarlo en esta parte o tiene condiciones especiales que solo permitirá hacer cierta operación o simplemente no dejará ver ese contrato. Puede darse el caso de que el número capturado no corresponda a algún contrato del sistema. En los casos anteriores se mostrará un mensaje indicando el tipo de condición que cumple el contrato.

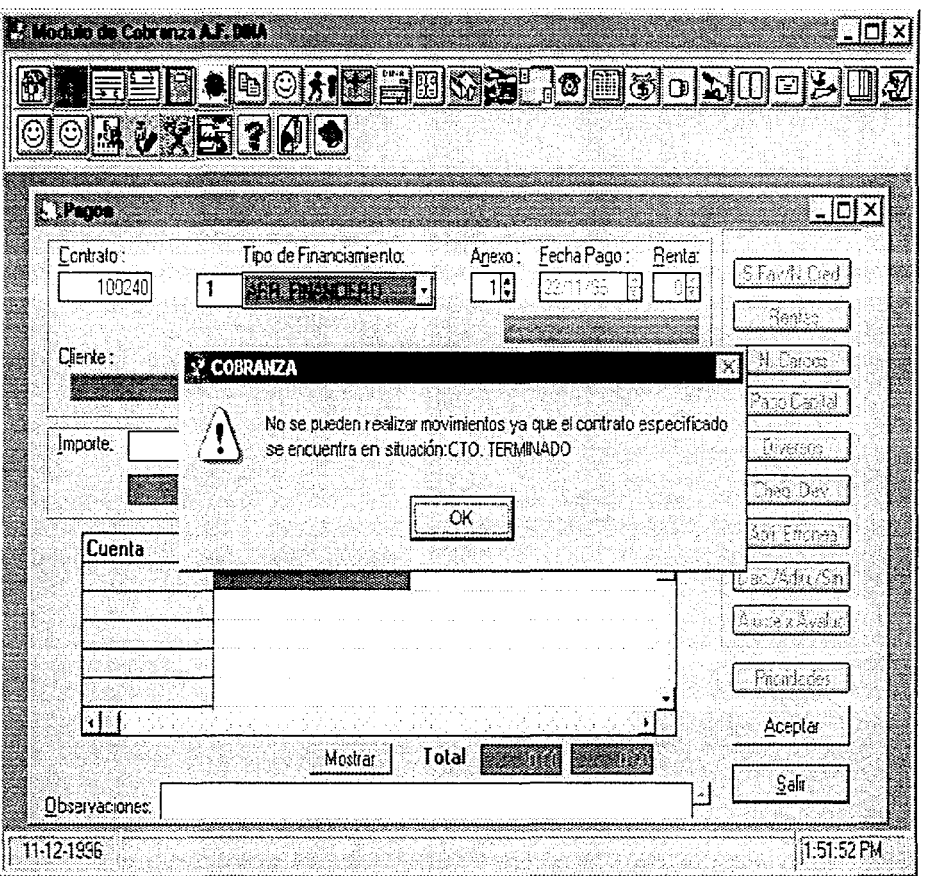

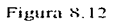

 $\bullet$ 

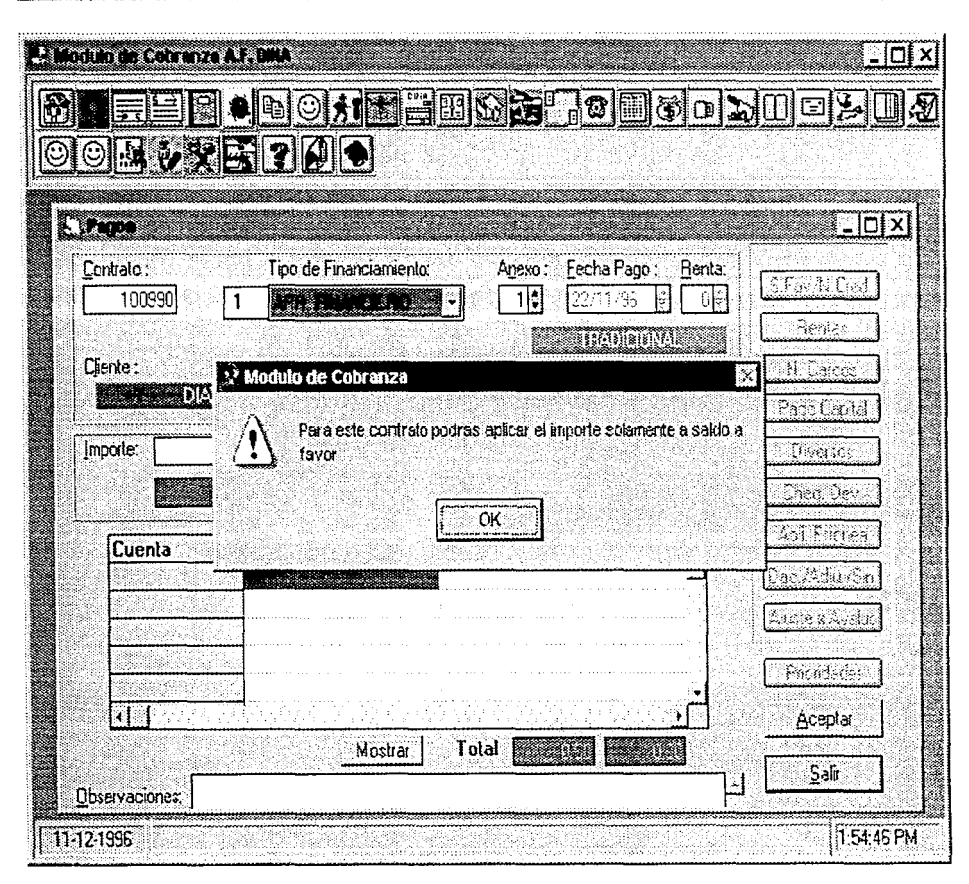

AUTOMATIZACION DE LOS PROCESOS DE KEESTRUCTURACION Y ADMINISTRACION (IUCARIERA EN UN SISTEMA INTEGRAL DE AGRENDAMIENTO

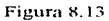

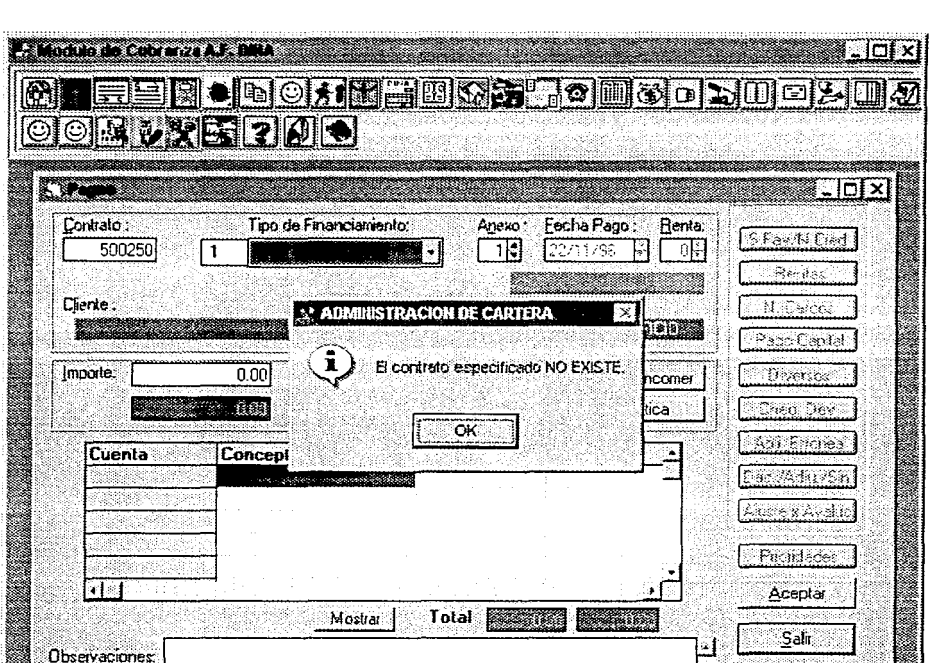

AUTOMATIZACION DE LOS PROCESOS DE REESTRO CIURACION E APMINISTRACION DE CARTERA EN UN SISTEMA INTEGRAL DE ARRENDAMIENTO

Figura 8.14.

............. 11-12-1996

Como se puede observar en la figura 8.12 tenemos un mensaje que indica que el contrato se encuentra terminado por lo cual no se pueden realizar movimientos sobre el, por otro lado, la figura 8.13 muestra un mensaje que indica que el contrato en cuestión cumple con la condición de que es un contrato terminado pero que se le permitirá ingresar dinero y se registrará como saldo a favor, y por último tenemos la figura 8.14 cn la cual se puede observar un mensaje que indica que el contrato capturado no existe en el sistema.

Particudo del hecho de que se ha seleccionado un contrato valido la mecánica a seguir para aplicar un pago es la siguiente:

Primero, se selecciona el saldo a favor o saldos a favor que se deseen aplicar, para ello se presiona el botón de saldo a favor y va que se tiene la lista de saldos a favor se eligen los que se aplicaran. Ver figura 8.15.

1:55:54 PM

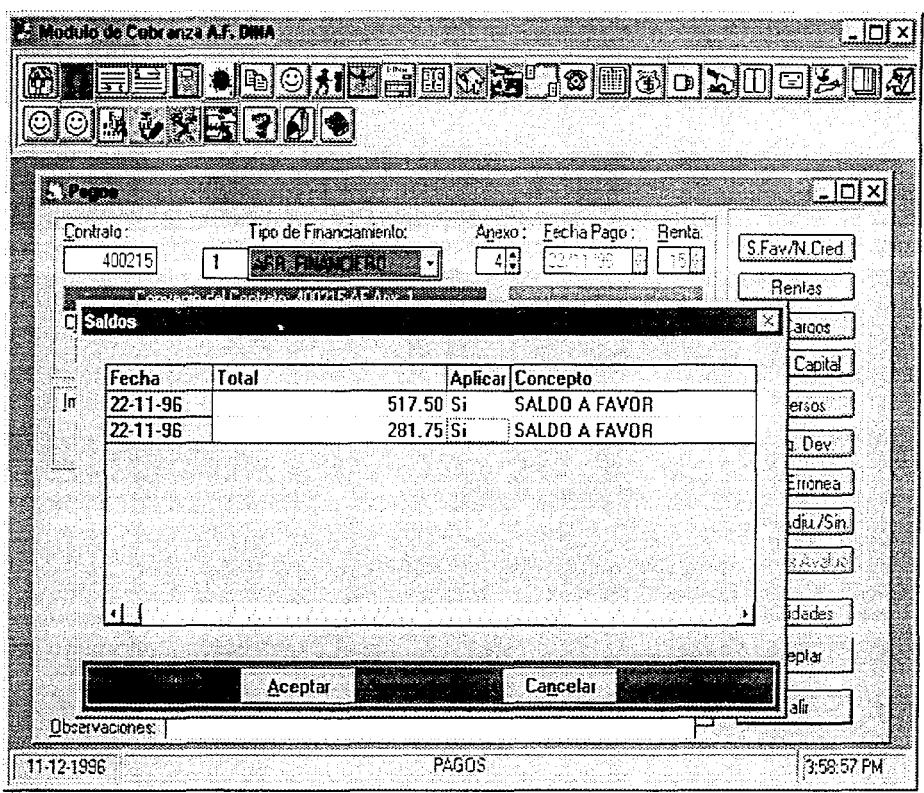

AUTOMATIZACION PETOS PROCESSOS DE REESTRUS TURACION E AUMINISTRACION PECCIRIERA EN SISTEMA INFORMA DE ARRENDAMENTO and the company of the contract of the contract of the contract of the contract of the contract of the contract of the contract of the contract of the contract of the contract of the contract of the contract of the contrac

 $\mathcal{L}$ 

Después es necesario elegir si existe el registro de un pago a través de una cuenta concentradora para aplicarlo al contrato, lo anterior se muestra en la figura 8.16; se ha seleccionado un monto que ingreso por una cuenta concentradora (línea banamex/bancomer), en el texto que aparece después de la palabra importe se coloca en automático la cantidad del deposito en bancos, debajo de ese texto existe otro en color verde en el cual se muestra el total de saldos a favor que se aplicarán.

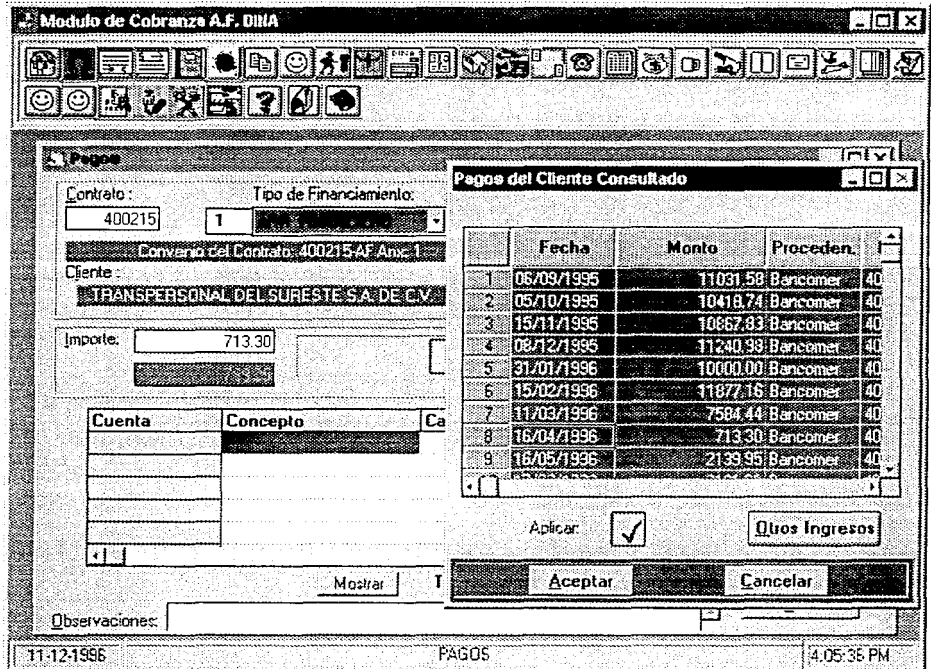

El siguiente paso a seguir es el de seleccionar las diferentes opciones que se permiten para la aplicación del total del pago y del saldo a favor, para ello se tienen que presionar los botones de rentas, notas de cargo, aplicación errónea y cheque devuelto. Cabe mencionar que lo anterior es opcional, el usuario puede simplemente presionar el botón de aceptar y el sistema se encargará de aplicar el monto a los cargos que encuentre de acuerdo a las prioridades establecidas en ese momento. Si se elige abrir cada botón podrán ver los cargos que tiene el contrato a la fecha contable, esto se hara cuando se desee pagar solamente, si es el caso, algunos cargos o se desee condonar intereses moratorios total o parcialmente. A continuación se mostrarán las pantallas que aparecen al presionar algún botón de los mencionados anteriormente, en esas pantallas podremos observar los importes de cada cargo separados en varios rubros (amortización, importe, iva, intereses, intereses moratorios, iva de moratorios, comisión, iva de comisión, total, etc.), así como el campo donde se reflejará la condonación de moratorios. Ver figuras 8.17, 8.18 y 8.19.

 $\sim$ 

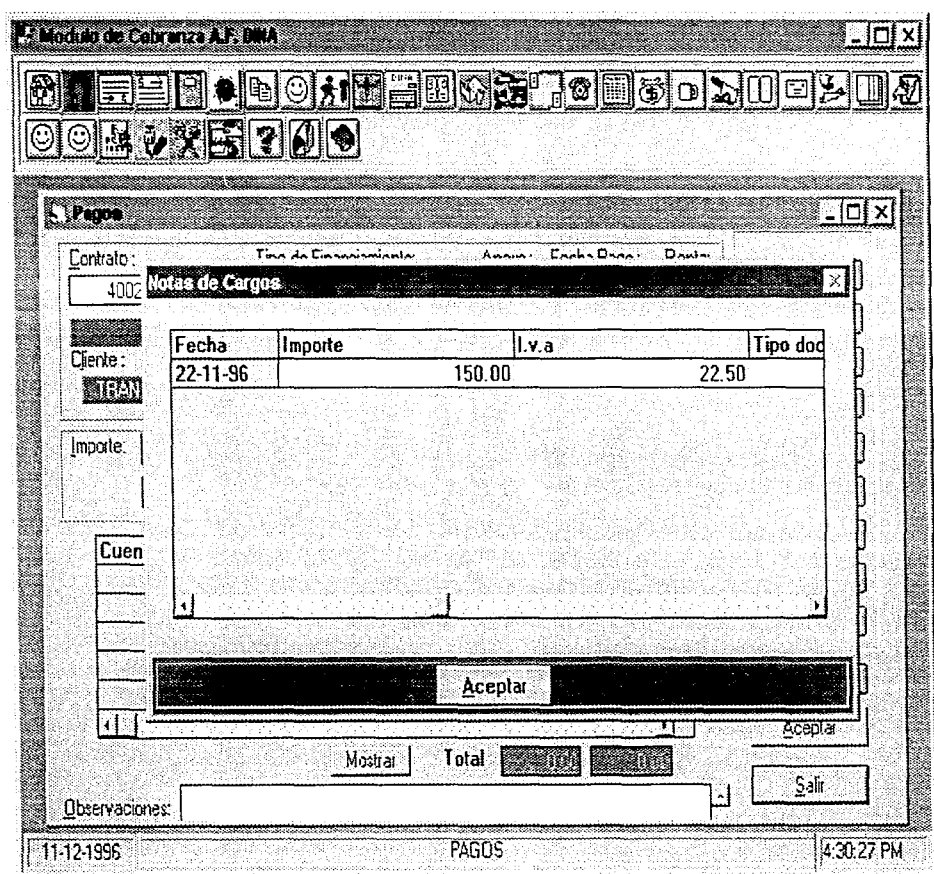

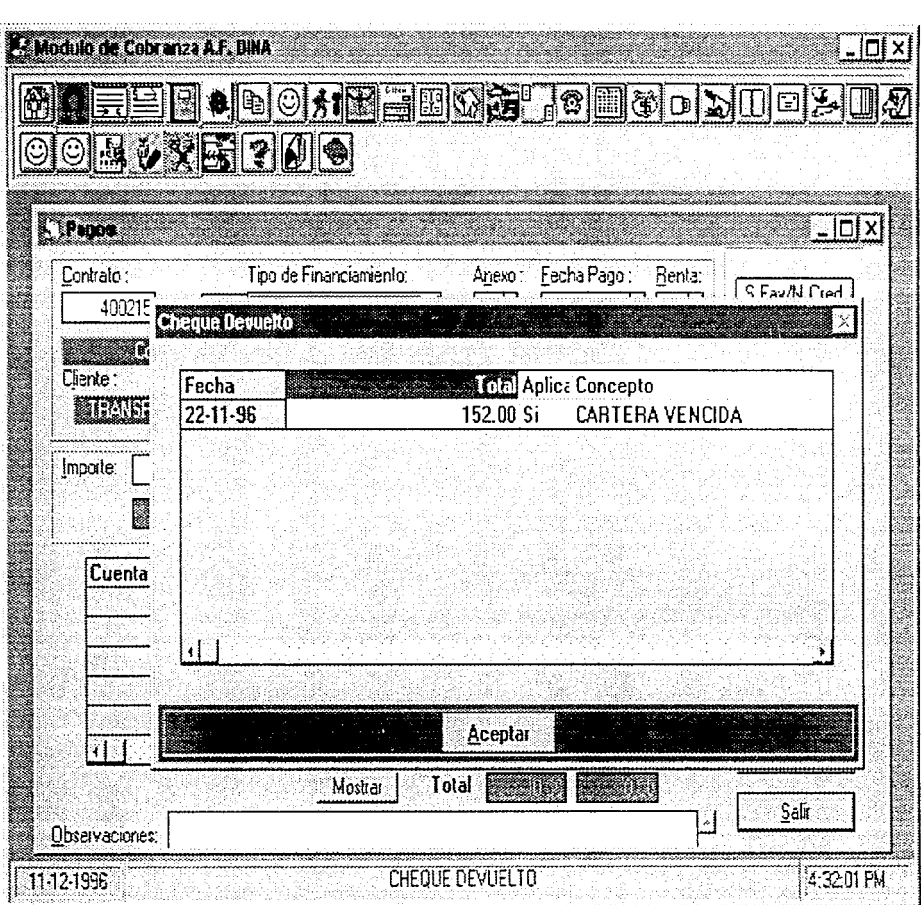

 $\rightarrow A\textbf{?} O\textbf{X} \textbf{1} \textbf{1}$ 

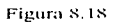

المناسبة المقتا

 $\mathbf{r}$ 

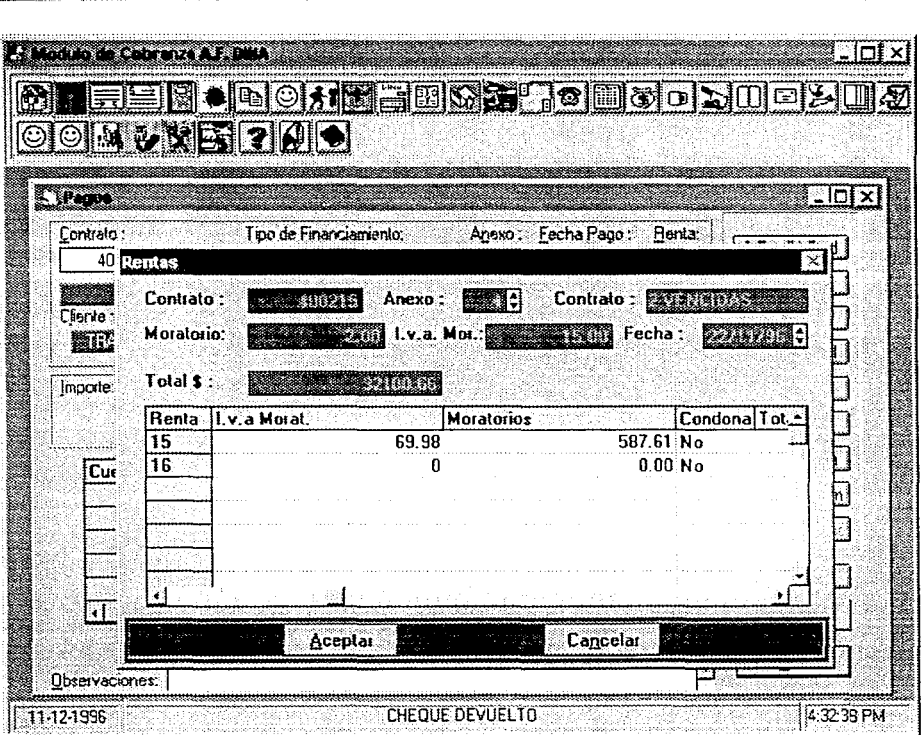

at TOMATIZACION DE LOS FROCESOS DE REESTRUCTURACION E ADMINISTRACION DE CARLEIGA EN UN SISTEMA INTEGRAL DE ARRENDAMIENTO

#### Figura 8.19

Teniendo las condiciones para la aplicación del monto, se pude presionar el botón de mostrar para que se despliceue en la centro de la forma las cuentas contables que se afectarán y los montos que se aplicarán a cada cuenta. Si se desca se pueden cambiar las prioridades de pago presionando el botón de prioridades. aunque solamente lo puede hacer el usuario que tenga autorización para hacer este cambio, ya que las prioridades existentes en ese momento fueron definidas por el comité de crédito. Si no tiene facultades el usuario que ingreso al sistema para cambiar prioridades se le desplegará una pantalla donde le pedirá el número de usuario permitido y su contraseña, si es aceptado ese usuario, le permitira cambiar las prioridades para después aplicar el pago. Al momento de finalizar el proceso de pago el sistema enviará un mensaje indicando que número de operación se generó al realizar ese pago. Ver figuras 8.20 y 8.21.

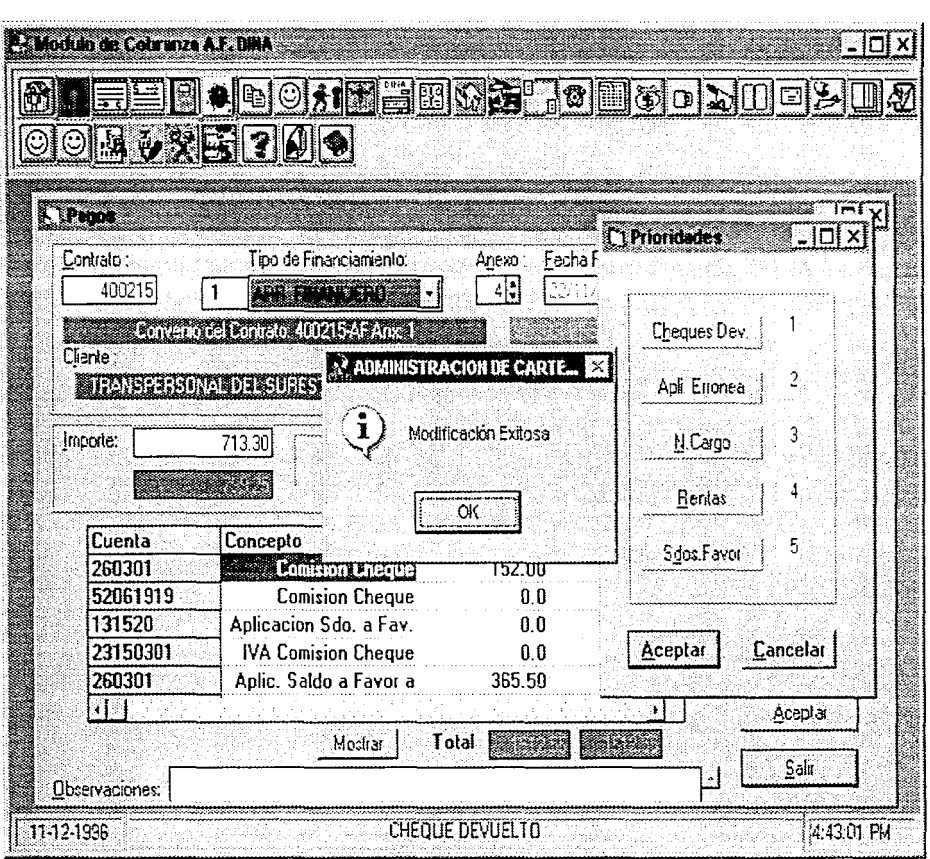

AUTOMATIZACION DU LOS PROCESO NA REPRINCETERO CIONA APOINISTRA CHO EP CARTIGA NA NISTA GANTAGO ILA ARRENTO MENTO

Figura 8.20

 $\begin{array}{cccccccccc} \multicolumn{2}{c}{} & \multicolumn{2}{c}{} & \mult$ 

**Contractor** 

l,

 $\mathcal{L}$ 

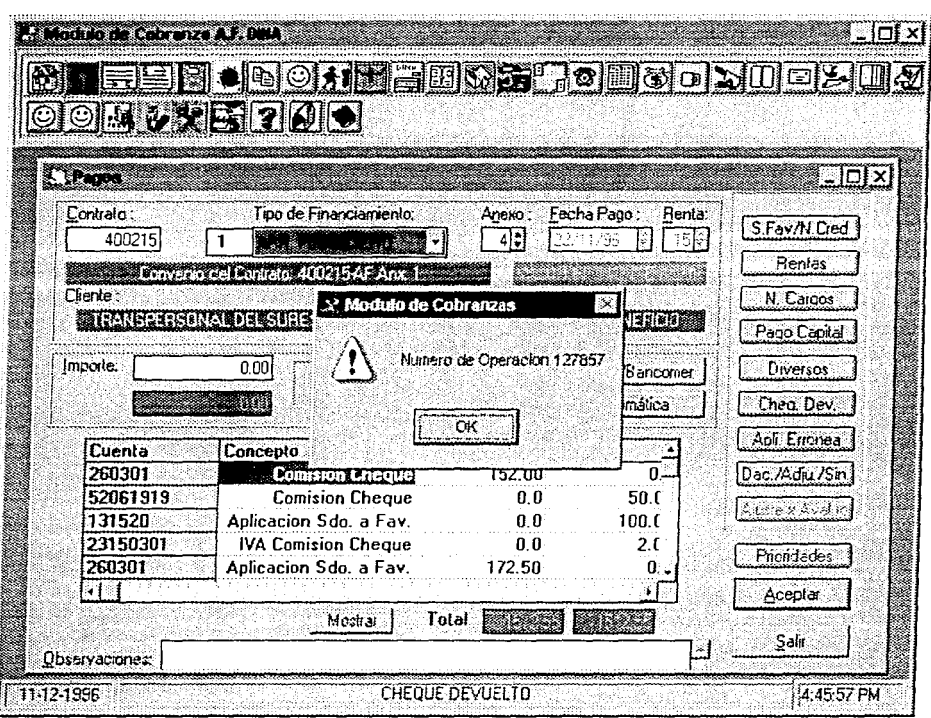

AUTOMATIZACION DE LOS PROCESOS DE REFSTRUCTURACION E AUMINISTRACION DE CARIBA EN CN SISTEMA INTEGRAL DE ARRESTOMIENTO اللوات العالمية المعاونة الشعر العالمية والعالمية العالمية العالمية العالمية العصر معدول <mark>فيتشكلهما</mark>

## Figura 8.21

Ahora, en la figura 8,22 se muestra como quedó el contrato después de la aplicación.

Como se puede apreciar en la figura 8.22 el contrato ya no tiene saldos a favor debido a que se aplicaron a la nota de cargo, al cheque devuelto y parcialmente a rentas. Esto último se debe resaltar; cualquier pago que se aplique podrá ser aplicado parcialmente a cualquiera de los cargos que tenga el contrato en ese momento.

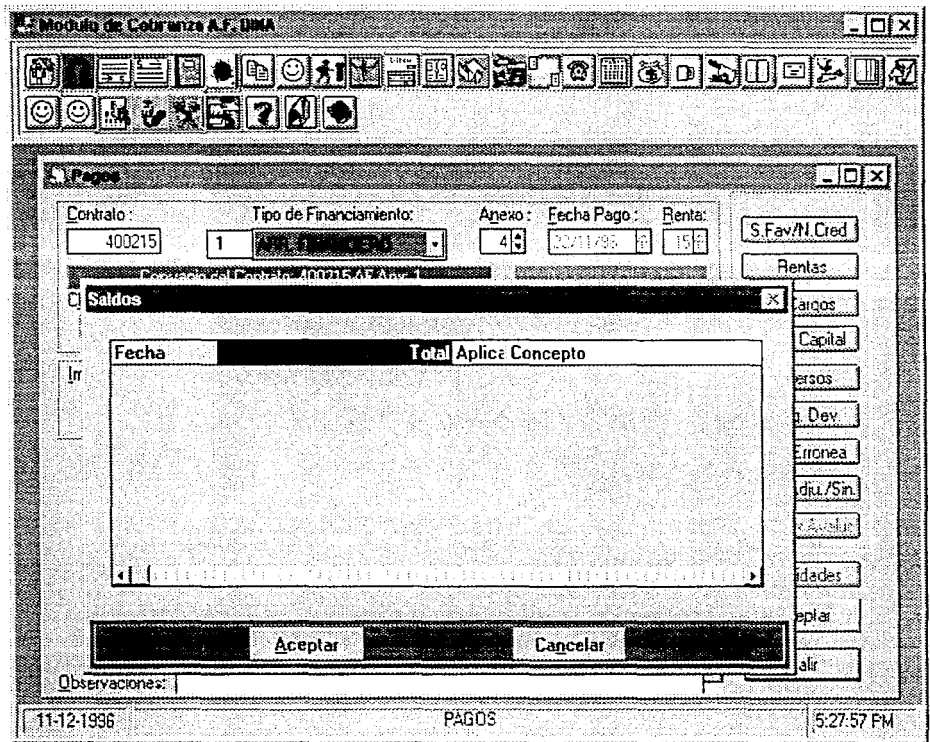

and contact the con-

 $\sim$ 

Finalizando, en el proceso anterior se hizo el pago con dinero que ingresó de una cuenta concentradora de bancos y con dinero de saldos a favor que tenia el contrato, pero se pueden hacer aplicaciones de diferentes maneras de acuerdo a las circunstancias que se den en le momento del pago, por ejemplo se puede aplicar solamente un saldo a favor o varios sin tener un ingreso de bancos, se puede aplicar un ingreso de bancos solamente y se puede realizar un pago capturando directamente el monto del pago sin tomarlo de la cuenta concentradora, esto quiere decir, que el cliente nos pago directamente.

---------------

# 9. CONCLUSIONES

Al finalizar las pruebas e implantación de cada uno de los módulos, llevamos a cabo una evaluación en cuanto a mejoras del nuevo sistema y determinamos las conclusiones para cada uno de ellos.

### 9.1. MODULO DE ADMINISTRACION DE CARTERA.

**Contract Commercial** 

the company of the company of the

En el módulo de administración de cartera se observaron las siguientes conclusiones (Tabla 9.1):

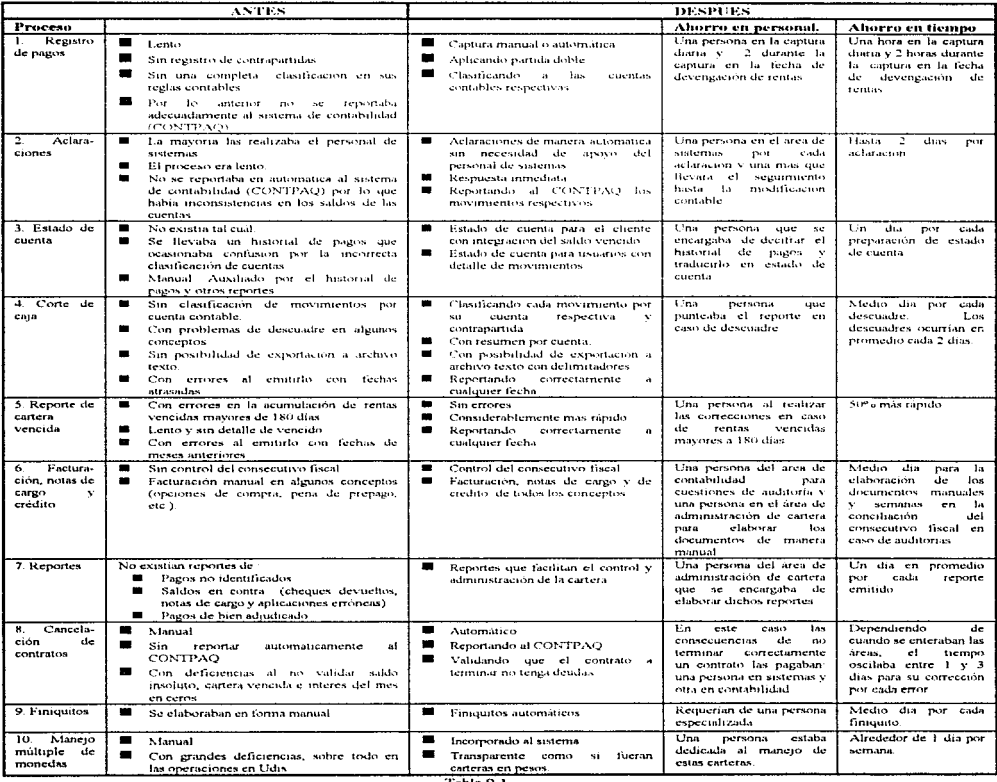

state and the company of the season

Por lo que podemos apreciar en la tabla anterior (Tabla 9.1), el beneficio que se obtuvo del rediseño del proceso de administración de cartera fue muy importante.

Con la adición del módulo de reportes de administración de cartera se reforzó y pudo subir el sistema a un nivel de planeación, cumpliendo con las metas estipuladas en el Capítulo 3, en el mapa del "estado objetivo del sistema". Ahorrando un promedio de una persona y casi un día por cada proceso.

## 9.2 MODULO DE REESTRUCTURACION.

En el módulo de reestructuración los cambios son aún mas evidentes, debido a que prácticamente todo, se llevada de manera manual, sin embargo y debido a las características propias de cada uno de los procesos que conforman la reestructuración, sólo se pudieron automatizar algunos de ellos. En otros, fueron beneficiados indirectamente por el rediseño del módulo de administración de cartera al proporcionar herramientas de apovo.

La tabla 9.2 muestra claramente los cambios:

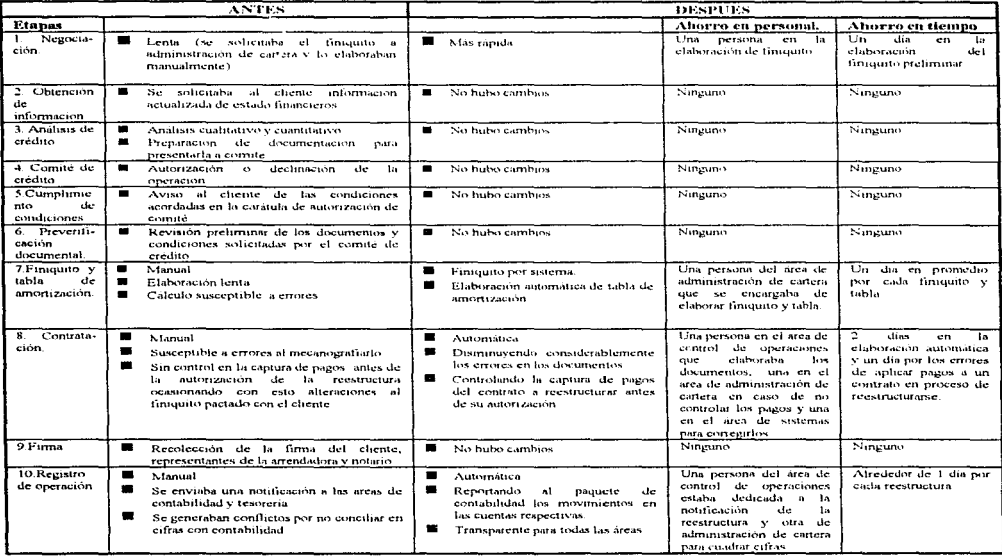

#### Tabla 9.2

Observamos en la tabla 9.2 que de las 10 etapas del proceso de reestructuración, únicamente pudieron automatizarse la 7, 8 y 10 de manera directa y la 1 de forma indirecta (por el rediseño del módulo de

the company and the series

administración de cartera). Las demás etapas no pudieron automatizarse debido a que en ellas intervienen apreciaciones humanas que dependen de muchos factores.

De todas formas, el beneficio obtenido de este desarrollo es muy considerable va que en esas 4 etapas el promedio en aborro de personal es de una persona y en aborro de tiempo es de un día en promedio por cada etapa, es decir. 4 gentes y 4 días en total durante el proceso de una reestructura.

El resultado del desarrollo del proceso de reestructuras cumple con las metas. fijadas en el mapa del "estado objetivo del sistema" que se describió en el capítulo 3.

## 9.3 PROYECCIONES A FUTURO.

Como se ha venido mencionando, los procesos de reestructuras y administración de cartera se encuentran inmersos en un sistema integral de arrendamiento, que por sus características lo clasificamos como un sistema situado entre un sistema "incremental", diseñado para el cambio y un "evolutivo" por estar preparado para responder con oportunidad a la dinámica de los negocios.

En una época de constantes cambios, un sistema "monolítico" sería muy costoso y poco práctico, es por eso que el sistema integral de arrendamiento se desarrolló pensando en el futuro, esperando en cualquier momento nuevos requerimientos y cambios.

Los cambios y requerimientos esperados a corto plazo son:

- 1. Manejo de otras carteras (no necesariamente de arrendamiento financiero). Esto transformará al sistema integral de arrendamiento en un sistema integral de financiamiento. En él se podrán integrar créditos personales, créditos refaccionarios, y por supuesto arrendamiento financiero.
- 2. Actualización de las herramientas de desarrollo a 32 bits. La versión de Visual Basic y SQL Server ya están en el mercado y es buen tiempo para hacer la actualización. Las mejoras se podrán apreciar en el tiempo de respuesta del sistema y las nuevas herramientas de programación.
- 3. Información gerencial. Información en línea y gráfica para toma de decisiones en la empresa. Esto elevará al sistema a un nivel de "Estrategia" en el mapa "objetivo del sistema"
- 4. Adequar los módulos de promoción, contratación, crédito y seguros a las necesidades actuales de la empresa. Es necesario mejorar y optimizar el tiempo de respuesta para el manejo de nuevas operaciones

Los cambios y requerimientos esperados a mediano y largo plazo son:

- 1. Realizar operaciones a través de la WWW (World Wide Web). Se podrán realizar las operaciones soportadas por el sistema integral de financiamiento a través de la super-carretera de información. Operaciones como depósitos, consulta de saldos, solicitudes de créditos, envío de documentación, etc. Lo último se logrará en el momento en que la seguridad en la supercarretera sea totalmente 'segura', esto por que en la actualidad existen deficiencias en las transacciones que se realizan por este medio.
- 2. Alianzas estratégicas. Interconexión con otros sistemas dentro de las empresa del grupo Dina, con el fin de poder explotar la información a través de reportes gerenciales con el

 $\alpha$  , the  $\alpha$  -section

and the second and complete were

objetivo de conocer la situación a nivel corporativo en línea y facilitar la toma de decisiones. La forma de explotación de estos sistemas será a través de bases de datos multidimensionales por medio de la tecnología "Data Warehousing" <sup>8</sup>.

- Bases de datos multi-dimensionales y
- Herramientas de Data-Mining (Para clasificar la información en base a reglas preestablecidas).

<sup>&</sup>lt;sup>3</sup> "Data WareHousing" es una técnica de extracción y modelado de datos para su posterior conversión en información. Integra nuevas herramientas:

# **BIBLIOGRAFIA**

化氧化氢医硫酸

Ian Sommerville, "lngenieria de software''. Addison-Wesley Iberoamericana, 1985.

الحماوليني والمواقد فيوقف والم

James A. Senn, ••Análisis y diseño de sistemas de información", McGraw-Hill, 1992.

Philippe Thomassigny C. y Francisco Guerra, " Análisis y diseño de sistemas", Seminario organizado por lnfogama SA de CV, Octubre 1996.

Luis Haime Levy, "El arrendamiento financiero, sus repercusiones fiscales y financieras", Calidad Efisa, Mayo 1994.

Carlos Siu Villanueva, Ernestina Huerta Ríos y Luis Marque! Venegas, "Arrendamiento financiero, estudio contable, fiscal y financiero", Instituto Mexicano de Contables Publicas A.C., Marzo 1994.

Yourdon E. y L. Constantine, "Structured design: fundamentals of discipline of computer programs and systems design", Prentice-Hall, 1979.